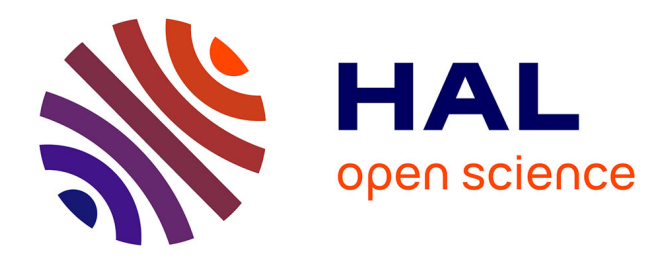

# **Création du " Jardin des Dames " du musée Flaubert et d'Histoire de la Médecine : premier jardin connecté de Rouen**

Anne-Claire Lehongre

## **To cite this version:**

Anne-Claire Lehongre. Création du " Jardin des Dames " du musée Flaubert et d'Histoire de la Médecine : premier jardin connecté de Rouen. Sciences pharmaceutiques. 2018. dumas-01930838

## **HAL Id: dumas-01930838 <https://dumas.ccsd.cnrs.fr/dumas-01930838>**

Submitted on 22 Nov 2018

**HAL** is a multi-disciplinary open access archive for the deposit and dissemination of scientific research documents, whether they are published or not. The documents may come from teaching and research institutions in France or abroad, or from public or private research centers.

L'archive ouverte pluridisciplinaire **HAL**, est destinée au dépôt et à la diffusion de documents scientifiques de niveau recherche, publiés ou non, émanant des établissements d'enseignement et de recherche français ou étrangers, des laboratoires publics ou privés.

# **UNIVERSITÉ DE ROUEN**

# **UFR DE MÉDECINE ET DE PHARMACIE**

Année 2017-2018 N°

# **THÈSE**

# pour le DIPLÔME D'ÉTAT DE DOCTEUR EN PHARMACIE

Présentée et soutenue publiquement le 2 juillet 2018

Par 

LEHONGRE Anne-Claire

Née le 27 mai 1989 à Evreux

Création du « Jardin des Dames » du musée Flaubert

et d'Histoire de la Médecine : premier jardin connecté de

Rouen

Président du jury : *Chosson Élizabeth, Maître de conférences* 

Membres du jury : *Gaillard Claire, Docteur en Pharmacie*

 *Groult Marie-Laure, Maître de conférences, Examinateur*

Simottel Marie-Odile, Présidente de l'association des Amis du

*Musée Flaubert et d'Histoire de la Médecine*

## **Remerciements**

Merci à Élizabeth Chosson d'avoir accepté de présider mon jury et pour son aide tout le long de ce travail.

Merci à Marie-Laure Groult de faire partie de mon jury et de m'avoir proposé ce sujet de thèse.

Merci à Marie-Odile Simottel de faire partie de mon jury et pour toutes les heures passées à jardiner pour que le « Jardin des Dames » soit opérationnel.

Merci à Claire Gaillard de faire partie de mon jury et pour toutes ces années...Ça va me manquer.

Merci à Sophie Demoy de m'avoir accueillie dans son musée et d'avoir participé à ce projet.

Merci à mes parents et à ma sœur pour tout leur soutien pendant toutes ces années et qui sont toujours là pour moi.

Merci à toute ma famille pour tous ces moments inoubliables passés ensemble.

Merci à mes collègues qui ont supporté toutes mes questions pendant des années.

Mamie... je t'aime...

**« L'Université de Rouen et l'UFR de Médecine et de Pharmacie de Rouen**  n'entendent donner aucune approbation ni improbation aux opinions émises dans cette thèse. Ces opinions sont propres à leurs auteurs. »

#### **ANNÉE UNIVERSITAIRE 2016 - 2017**

### **U.F.R. DE MÉDECINE ET DE PHARMACIE DE ROUEN**

**-------------------------**

DOYEN : **Professeur Pierre FREGER**

ASSESSEURS : **Professeur Michel GUERBET Professeur Benoit VEBER Professeur Pascal JOLY Professeur Stéphane MARRET** 

I – **MÉDECINE**

## **PROFESSEURS DES UNIVERSITÉS – PRATICIENS HOSPITALIERS**

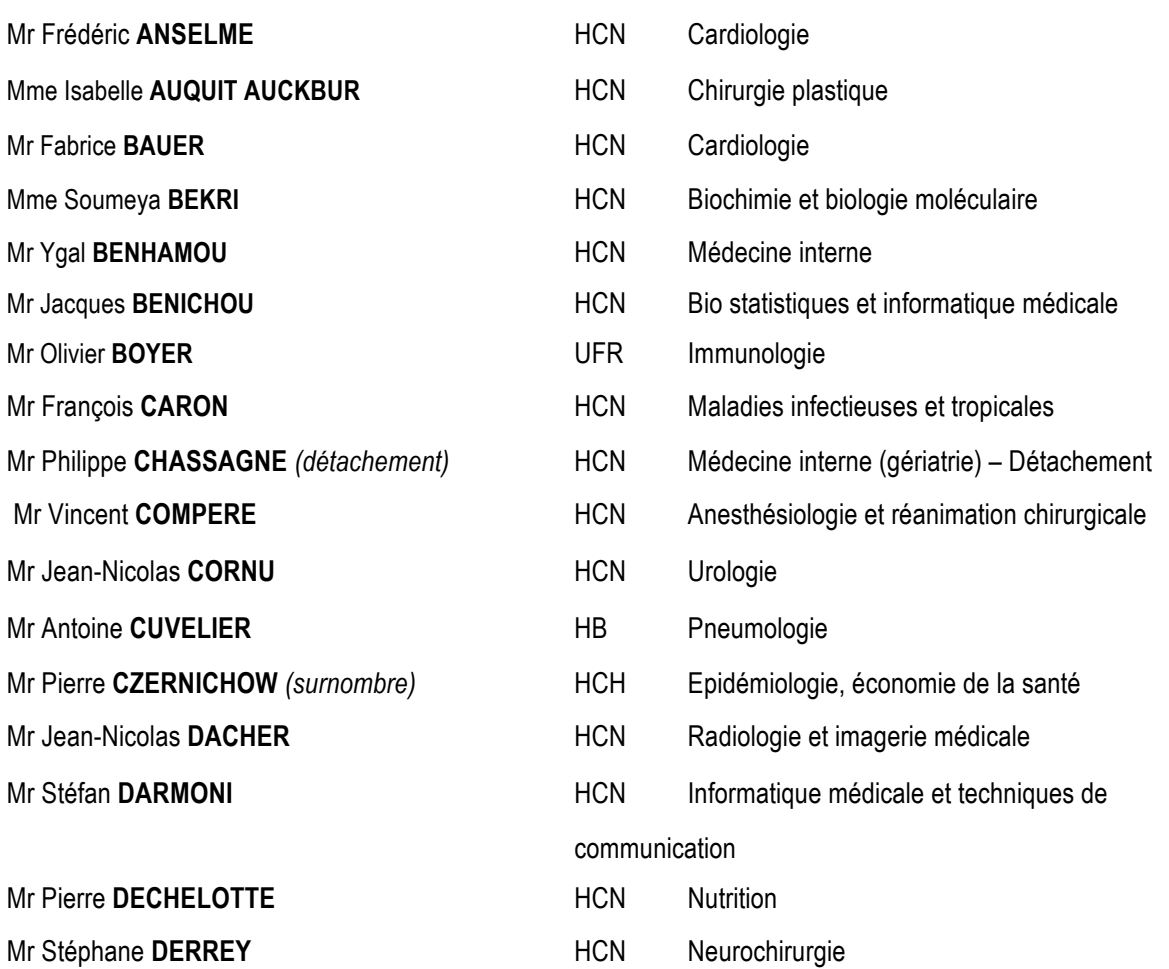

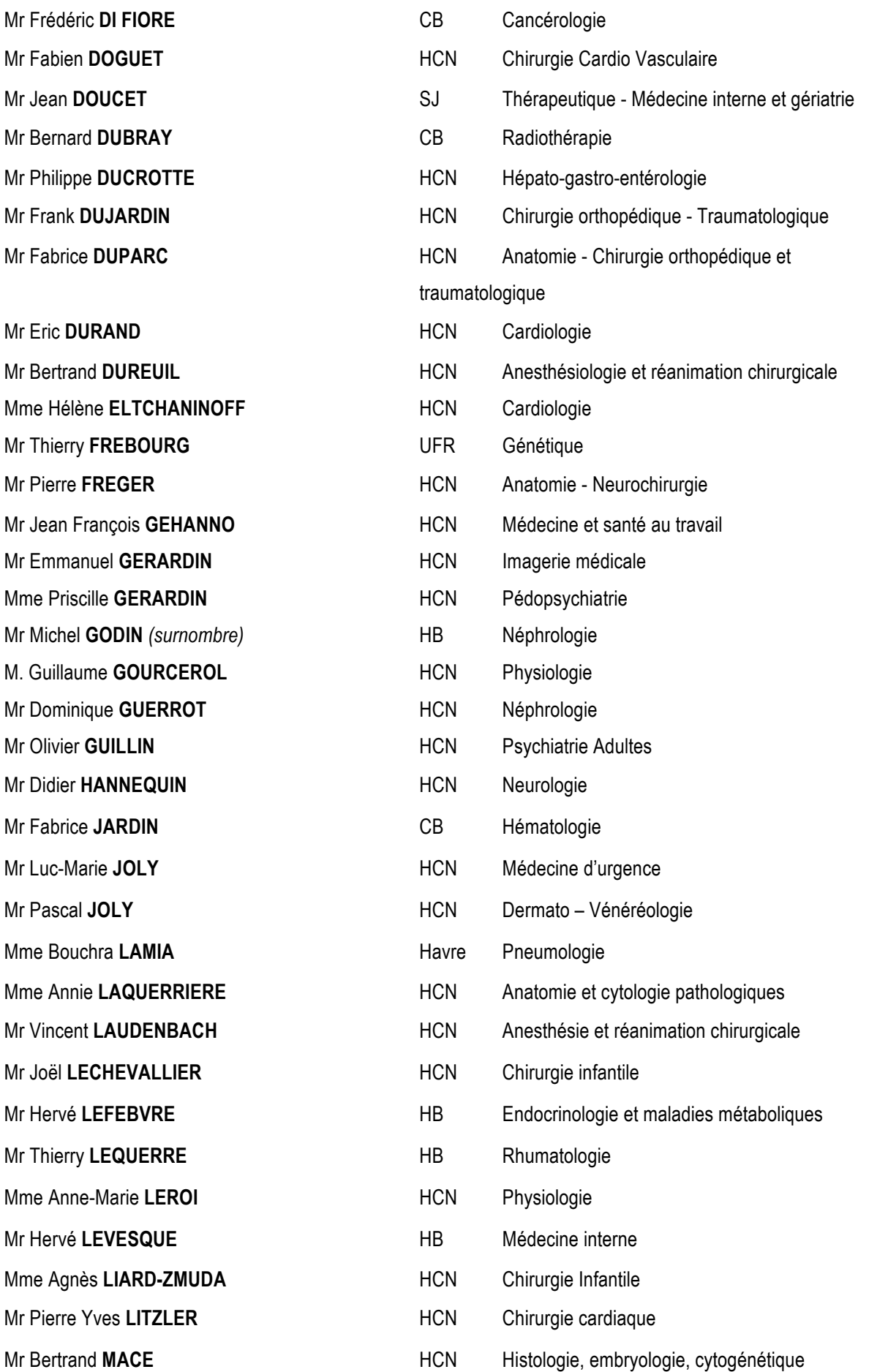

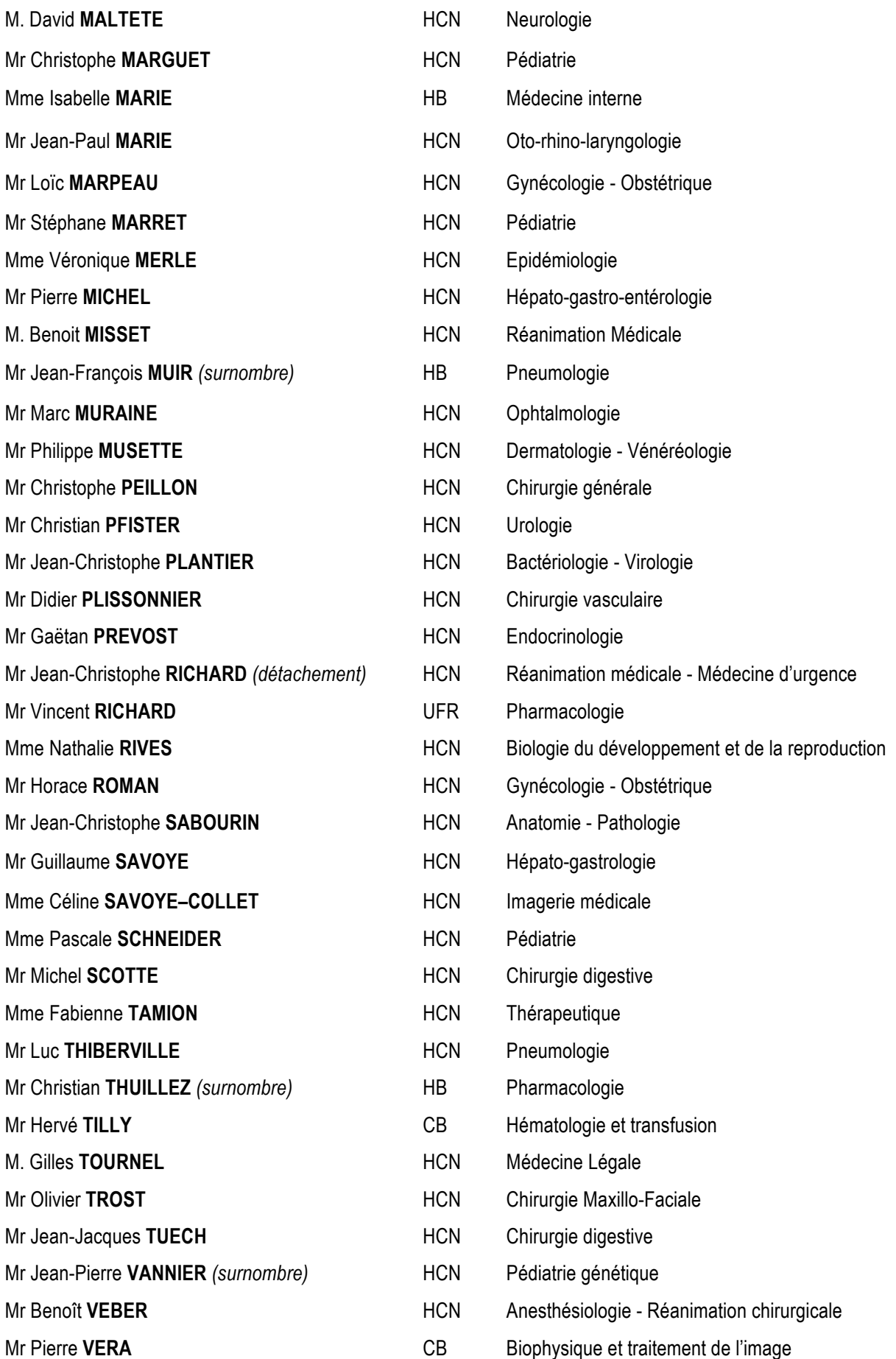

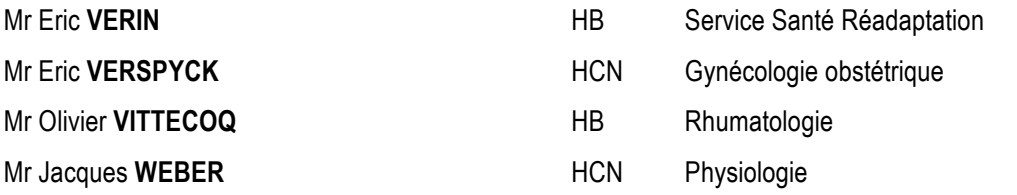

## **MAITRES DE CONFÉRENCES DES UNIVERSITÉS – PRATICIENS HOSPITALIERS**

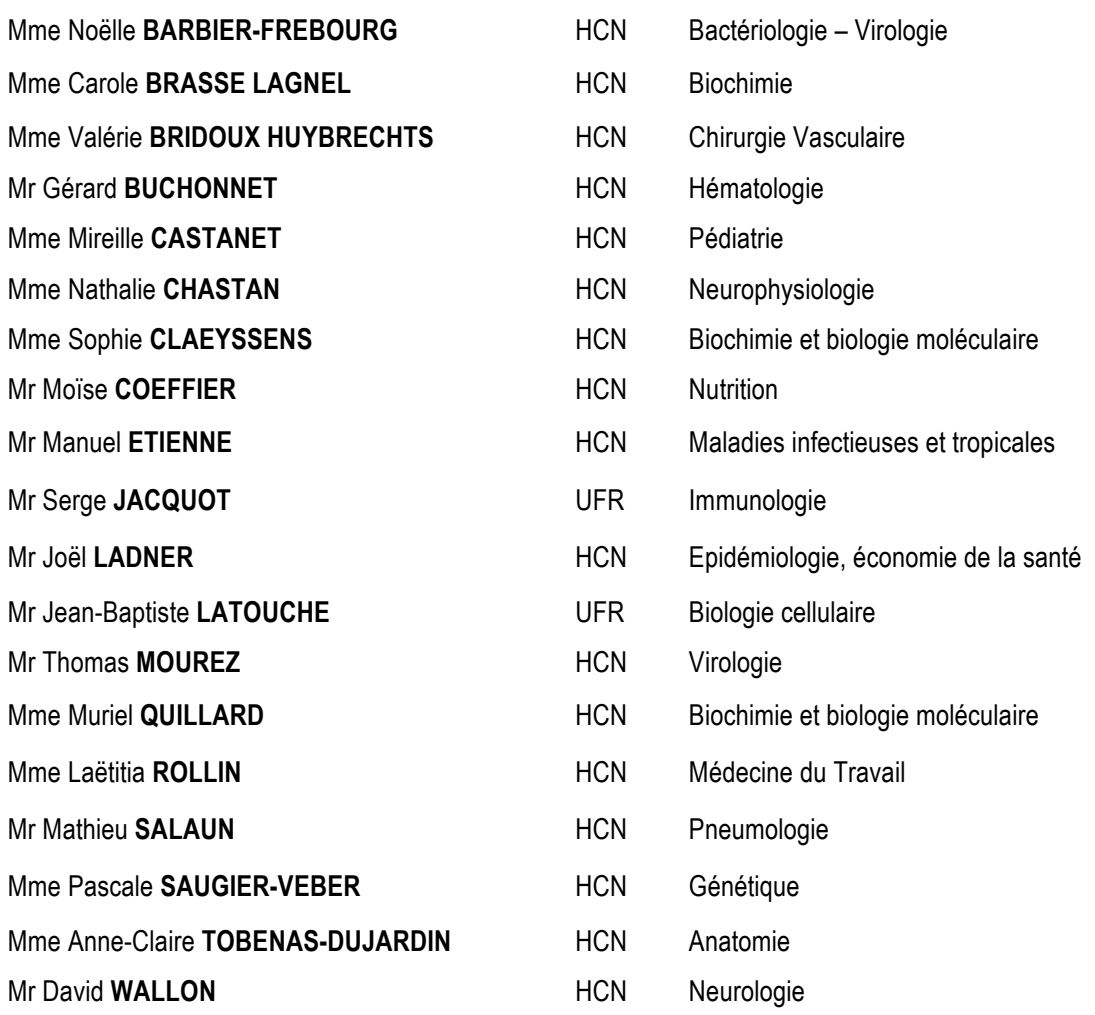

## **PROFESSEUR AGRÉGÉ OU CERTIFIÉ**

Mr Thierry WABLE **No. 2018** UFR Communication

## **II – PHARMACIE**

#### **PROFESSEURS**

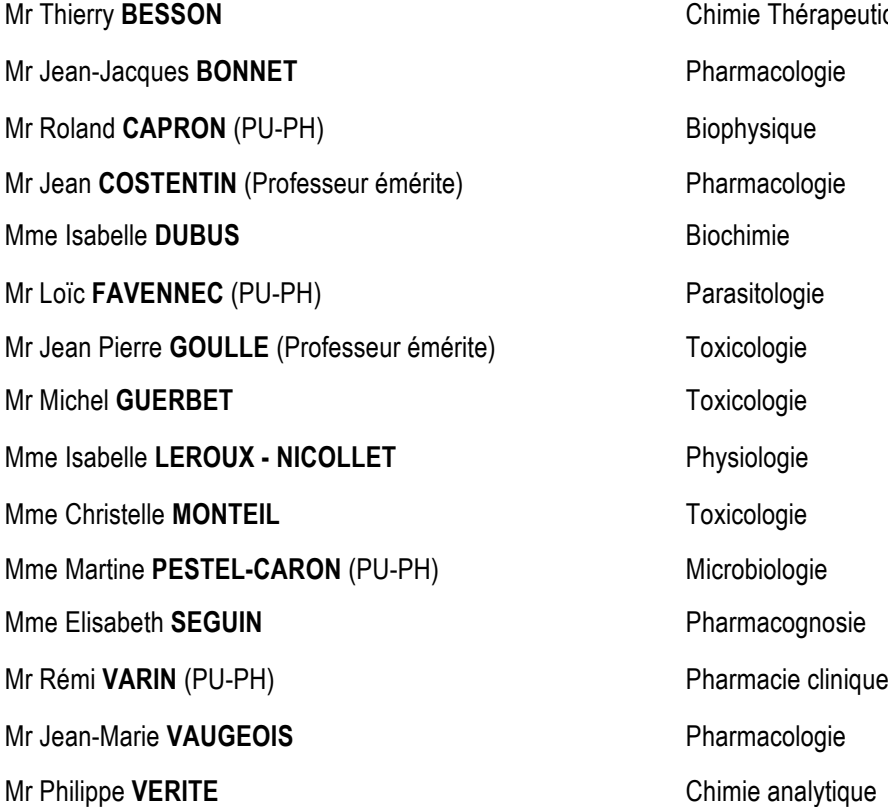

#### **MAITRES DE CONFÉRENCES**

Mme Cécile **BARBOT Mme** Cécile **BARBOT Chimie Générale et Minérale** Mr Jérémy **BELLIEN (MCU-PH) Calculated Executive Contract Pharmacologie** Mr Frédéric **BOUNOURE Mr Frédéric BOUNOURE** Mr Abdeslam **CHAGRAOUI** Physiologie Mme Camille **CHARBONNIER** Statistiques

Mme Elizabeth CHOSSON **Botanique** Botanique **Mme Cécile CORBIERE** Biochimie Mr Eric **DITTMAR** Biophysique Mme Nathalie **DOURMAP Michael Accord Pharmacologie Pharmacologie** Mme Isabelle **DUBUC** Pharmacologie

apeutique

Mme Marie Catherine **CONCE-CHEMTOB** Législation pharmaceutique et économie de la santé

**Mme Dominique DUTERTE- BOUCHER 
<b>Pharmacologie** Mr Abdelhakim **ELOMRI No. 2008 Example 2018 Pharmacognosie** Mr François **ESTOUR** Chimie Organique Mr Gilles **GARGALA** (MCU-PH) Parasitologie **Mme Najla GHARBI Mme Najla GHARBI Mme Najla GHARBI Chimie analytique** Mme Marie-Laure **GROULT** Mme Marie-Laure **GROULT** Mr Hervé **HUE** Biophysique et mathématiques Mme Laetitia LE GOFF **Music COFF Parasitologie** - Immunologie **Mme Hong LU** Biologie **Mme Marine MALLETER** Biologie Cellulaire **Mme Sabine MENAGER Chimie organique** Mme Tiphaine **ROGEZ-FLORENT** Chimie analytique Mr Mohamed **SKIBA** Pharmacie galénique Mme Malika **SKIBA Michael Accord Contract Contract Contract Contract Contract Contract Contract Contract Contract Contract Contract Contract Contract Contract Contract Contract Contract Contract Contract Contract Contrac** Mme Christine **THARASSE** Chimie thérapeutique Mr Frédéric **ZIEGLER** Biochimie

#### **PROFESSEURS ASSOCIÉS**

Mme Cécile **GUERARD-DETUNCQ** Pharmacie officinale Mr Jean-François HOUIVET **Pharmacie officinale** 

**PROFESSEUR CERTIFIÉ**

Mme Mathilde **GUERIN Anglais Anglais Anglais** 

## **ASSISTANT HOSPITALO-UNIVERSITAIRE**

Mme Sandrine **DAHYOT Bactériologie Bactériologie** 

## **ATTACHÉS TEMPORAIRES D'ENSEIGNEMENT ET DE RECHERCHE**

Mme Hanane **GASMI CASMI CALC AND <b>GALE GALE GALE GALE GALE GALE GALE** Mme Benedetta **CORNELIO Chimie organique** 

#### **LISTE DES RESPONSABLES DES DISCIPLINES PHARMACEUTIQUES**

Mme Cécile **BARBOT** Mme Cécile **BARBOT** Mr Thierry **BESSON** Chimie thérapeutique Mr Roland **CAPRON** Biophysique Mme Marie-Catherine **CONCE-CHEMTOB** Législation et économie de la santé Mme Elisabeth CHOSSON **Botanique** Botanique Mr Jean-Jacques **BONNET** Pharmacodynamie **Mme Isabelle DUBUS** Biochimie Mr Loïc FAVENNEC **No. 1998** Parasitologie Mr Michel **GUERBET** Toxicologie Mr François **ESTOUR** Chimie organique Mme Isabelle LEROUX-NICOLLET Physiologie Mme Martine **PESTEL-CARON** Microbiologie Mme Elisabeth **SEGUIN Mme Elisabeth SEGUIN** Mr Mohamed **SKIBA** *Pharmacie galénique* Mr Rémi **VARIN** Pharmacie clinique Mr Philippe **VERITE Chimie analytique Chimie analytique** 

## **III – MÉDECINE GÉNÉRALE**

## **PROFESSEUR**

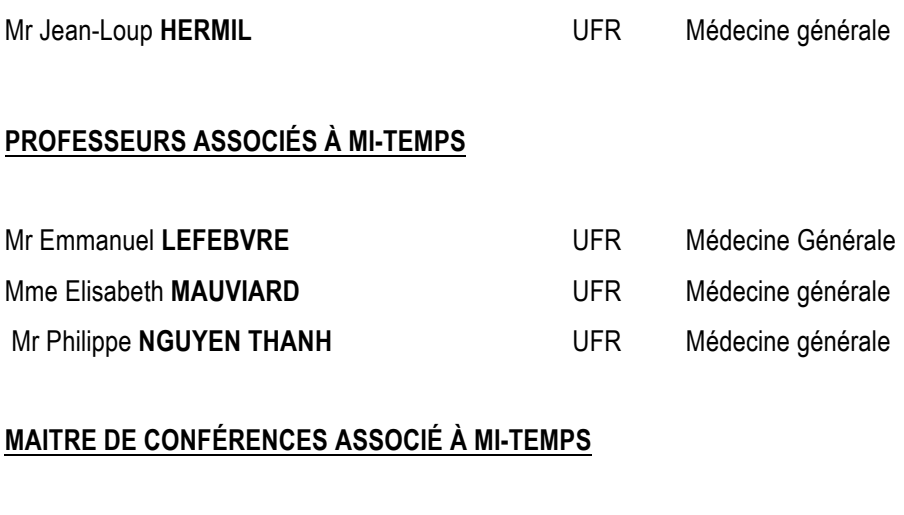

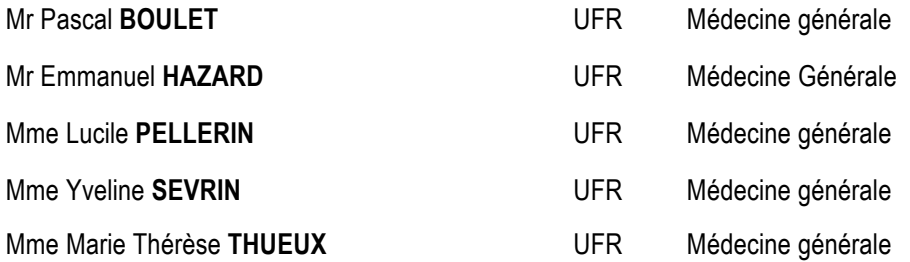

#### **ENSEIGNANTS MONO-APPARTENANTS**

#### **PROFESSEURS**

Mr Serguei **FETISSOV** (med) **Physiologie (ADEN)** Mr Paul **MULDER** (phar) Sciences du Médicament Mme Su **RUAN** (med) Génie Informatique

## **MAITRES DE CONFÉRENCES**

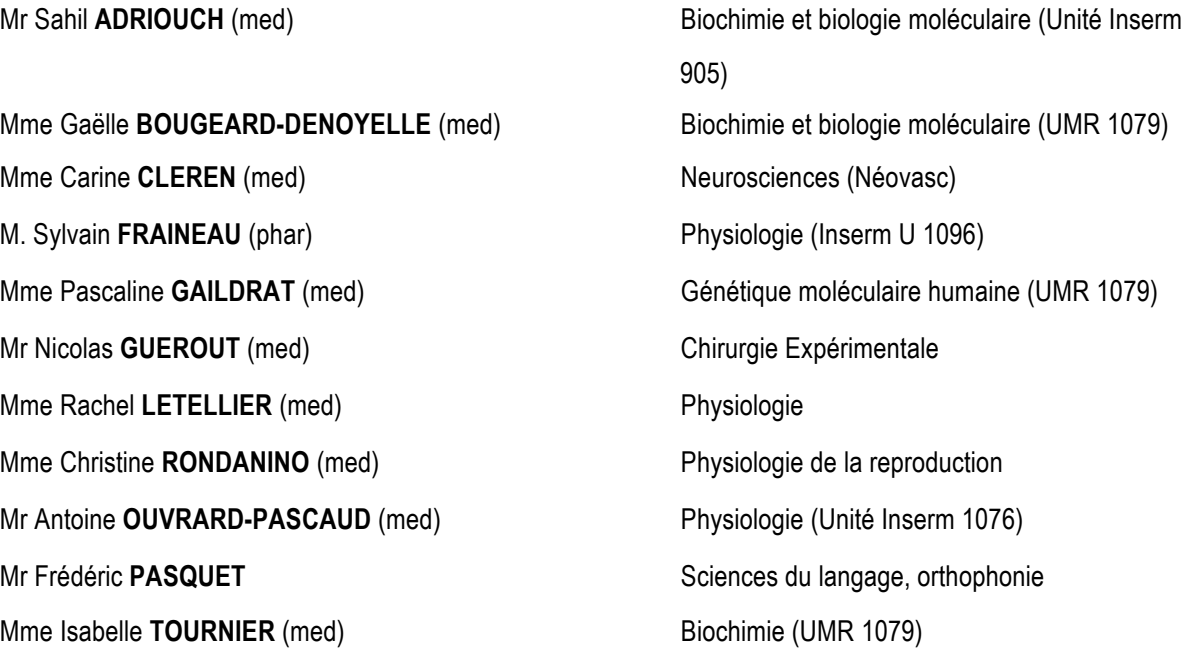

#### **CHEF DES SERVICES ADMINISTRATIFS** : Mme Véronique **DELAFONTAINE**

*HCN - Hôpital Charles Nicolle HB - Hôpital de BOIS GUILLAUME CB - Centre Henri Becquerel CHS - Centre Hospitalier Spécialisé du Rouvray CRMPR - Centre Régional de Médecine Physique et de Réadaptation SJ – Saint Julien Rouen* 

# Table des matières

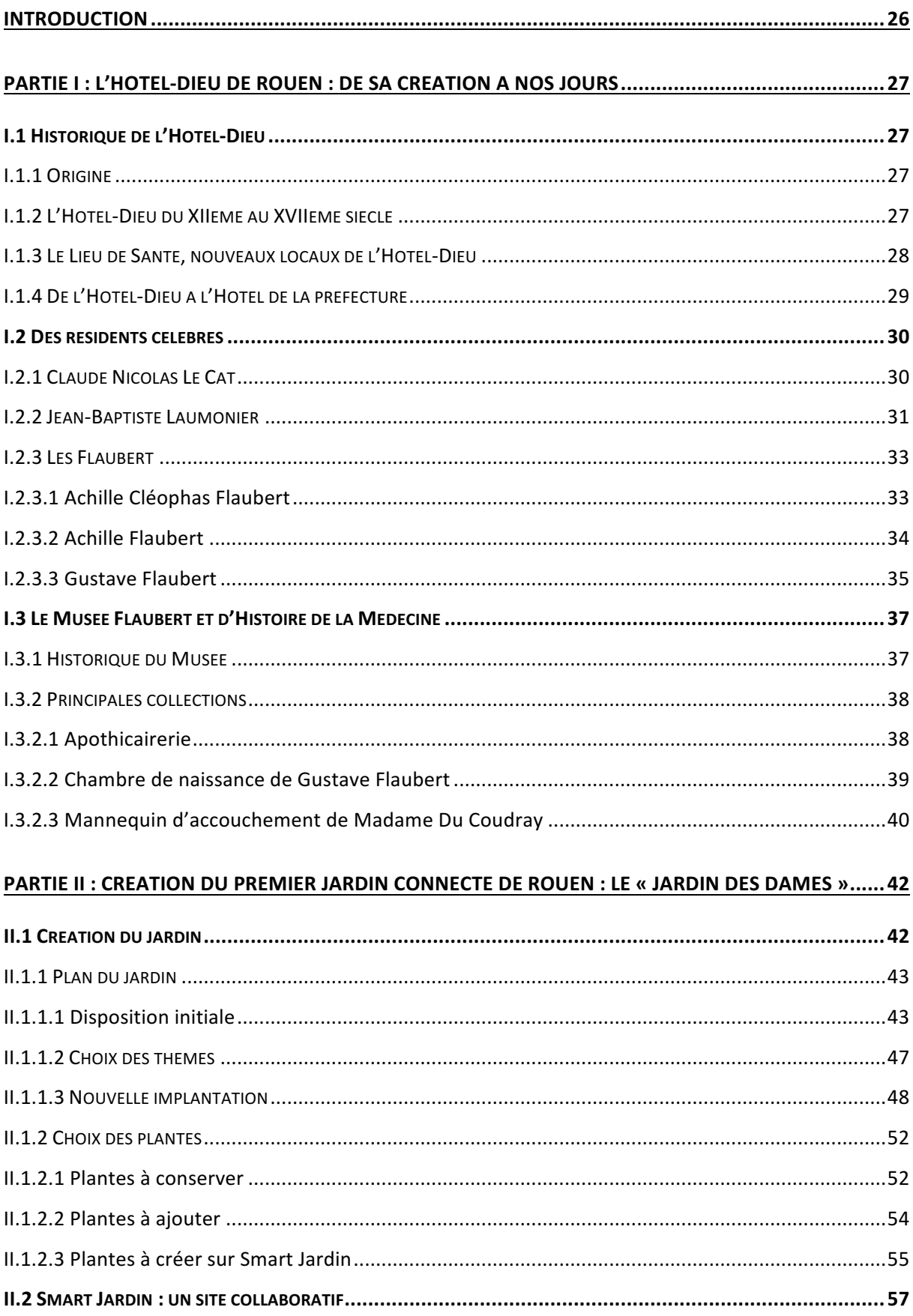

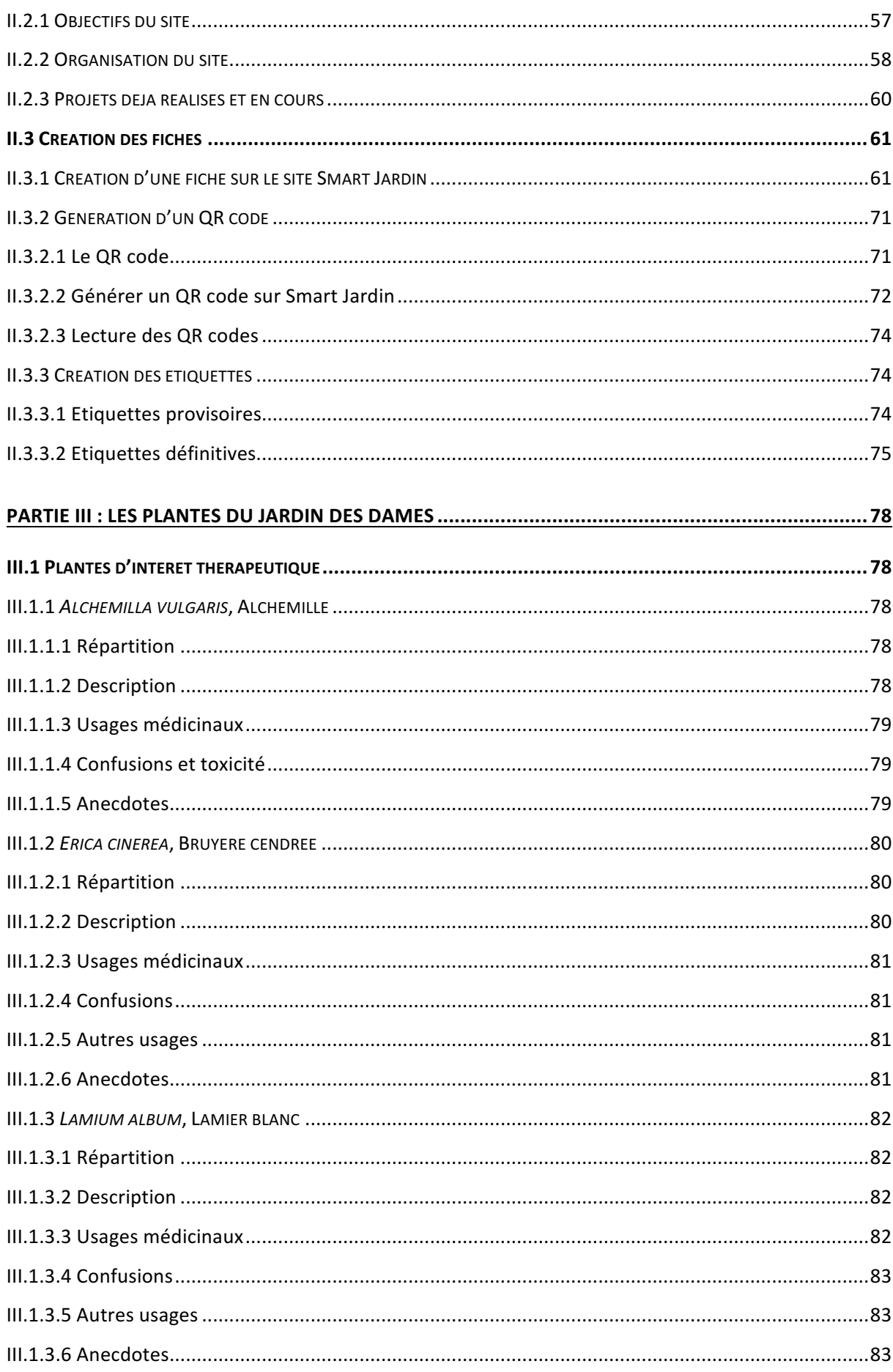

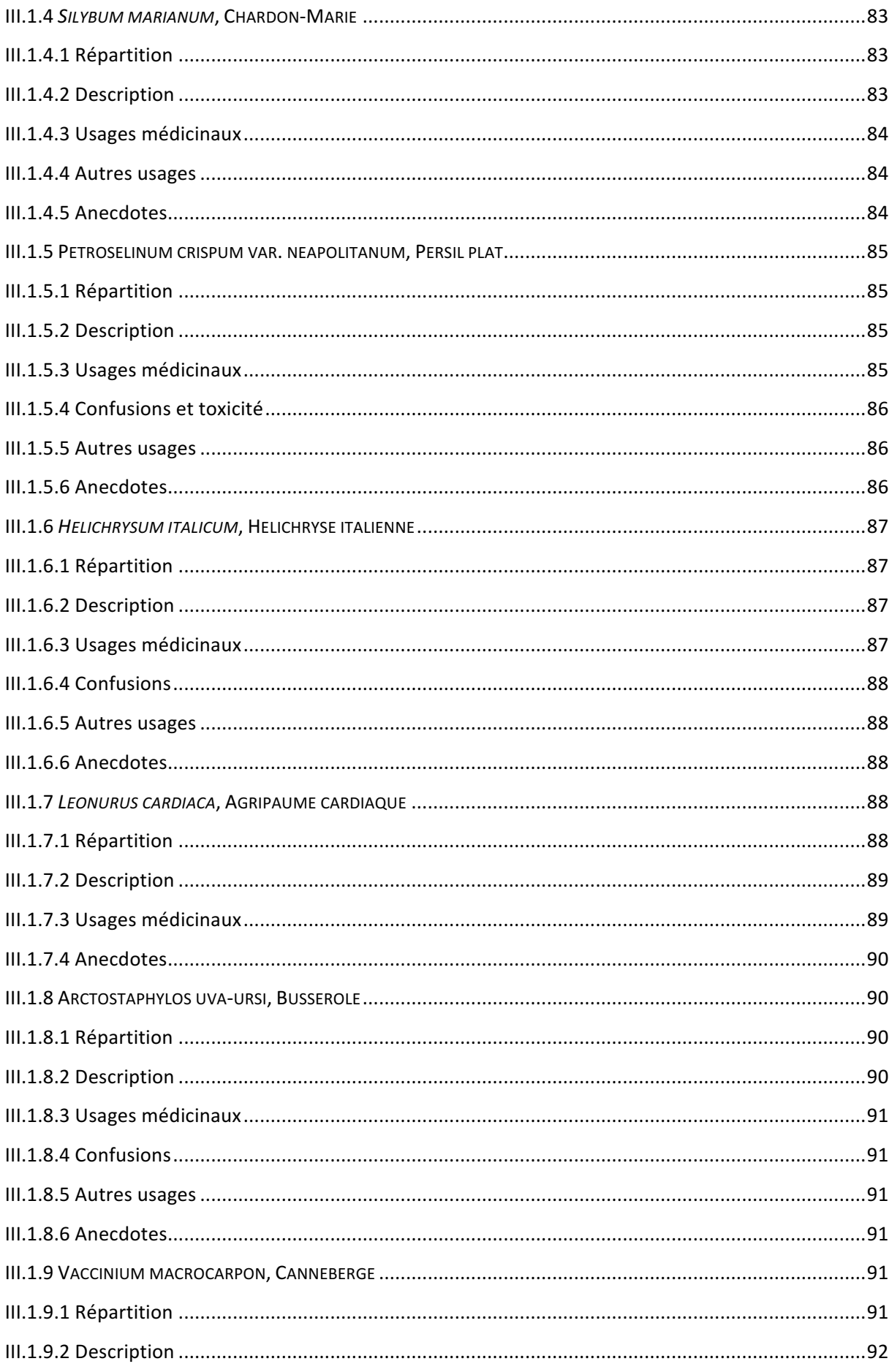

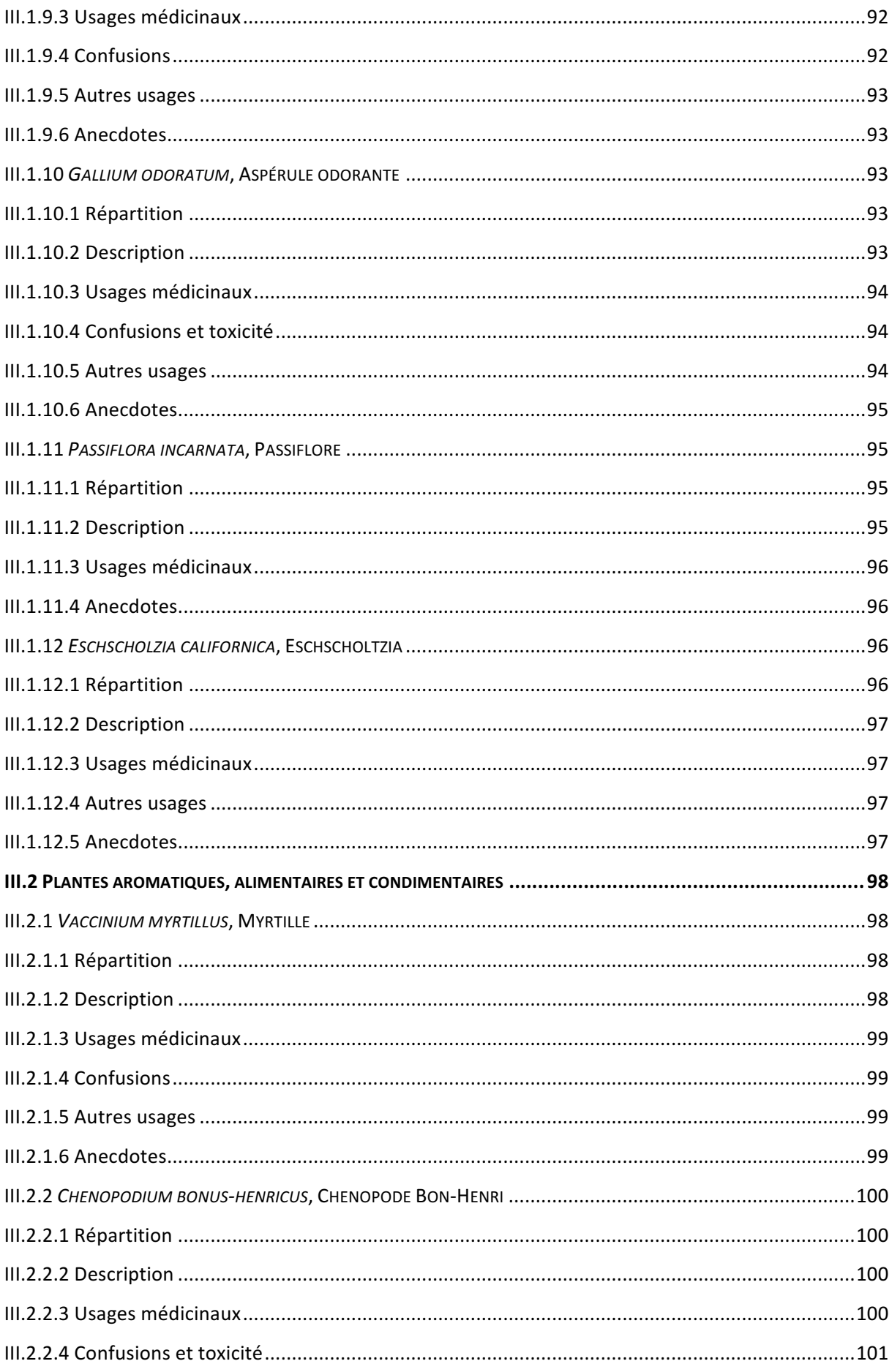

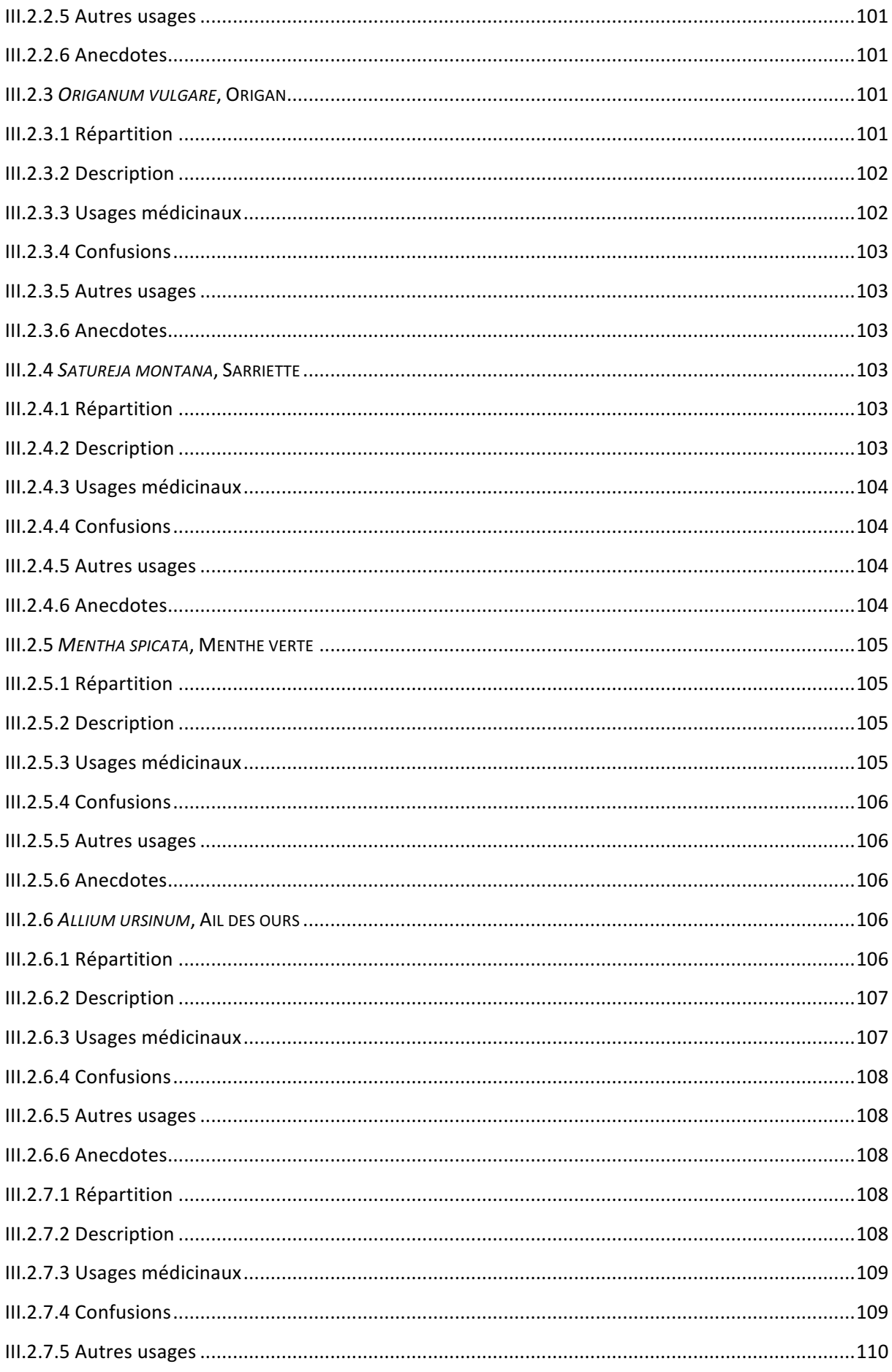

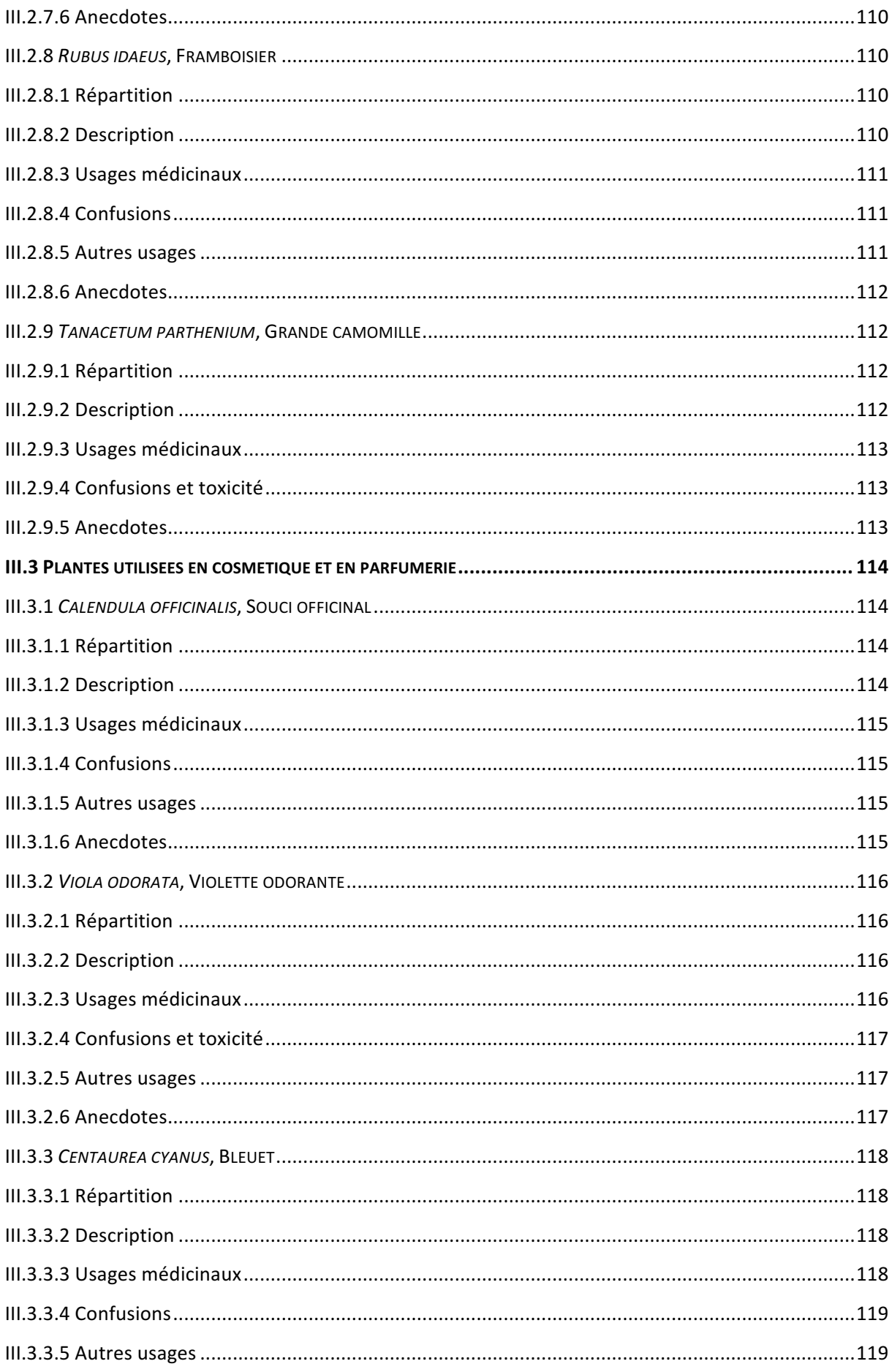

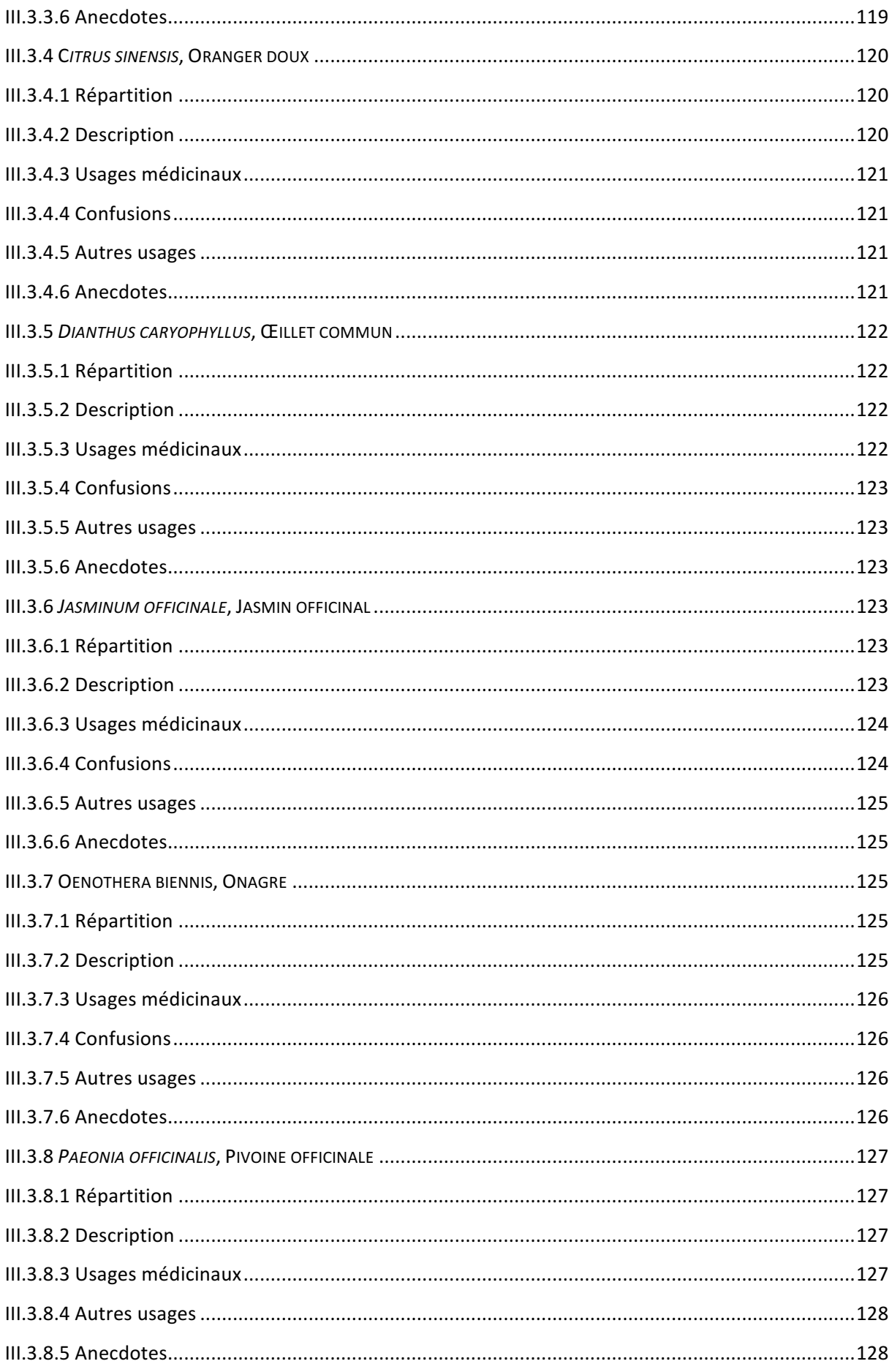

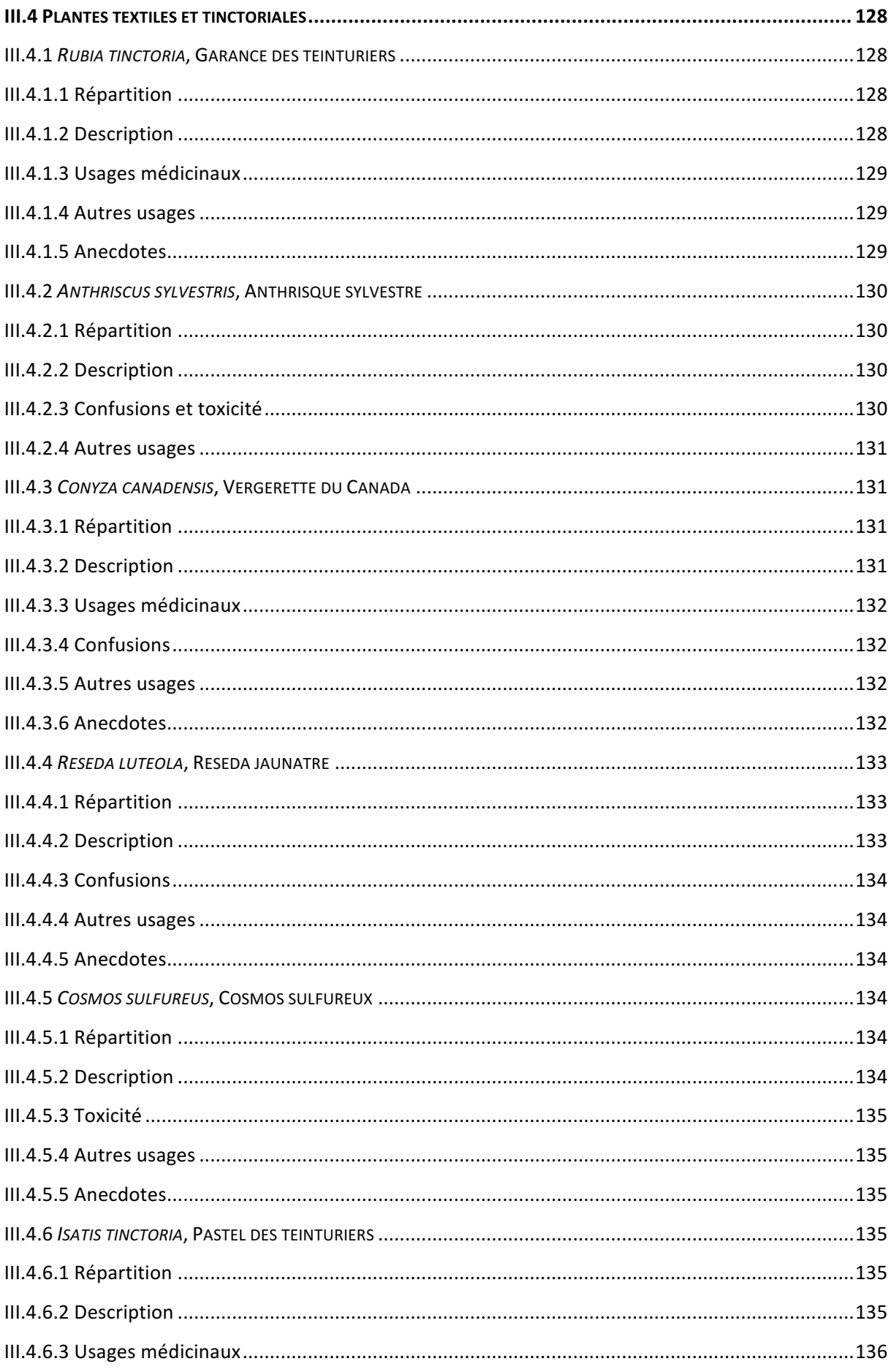

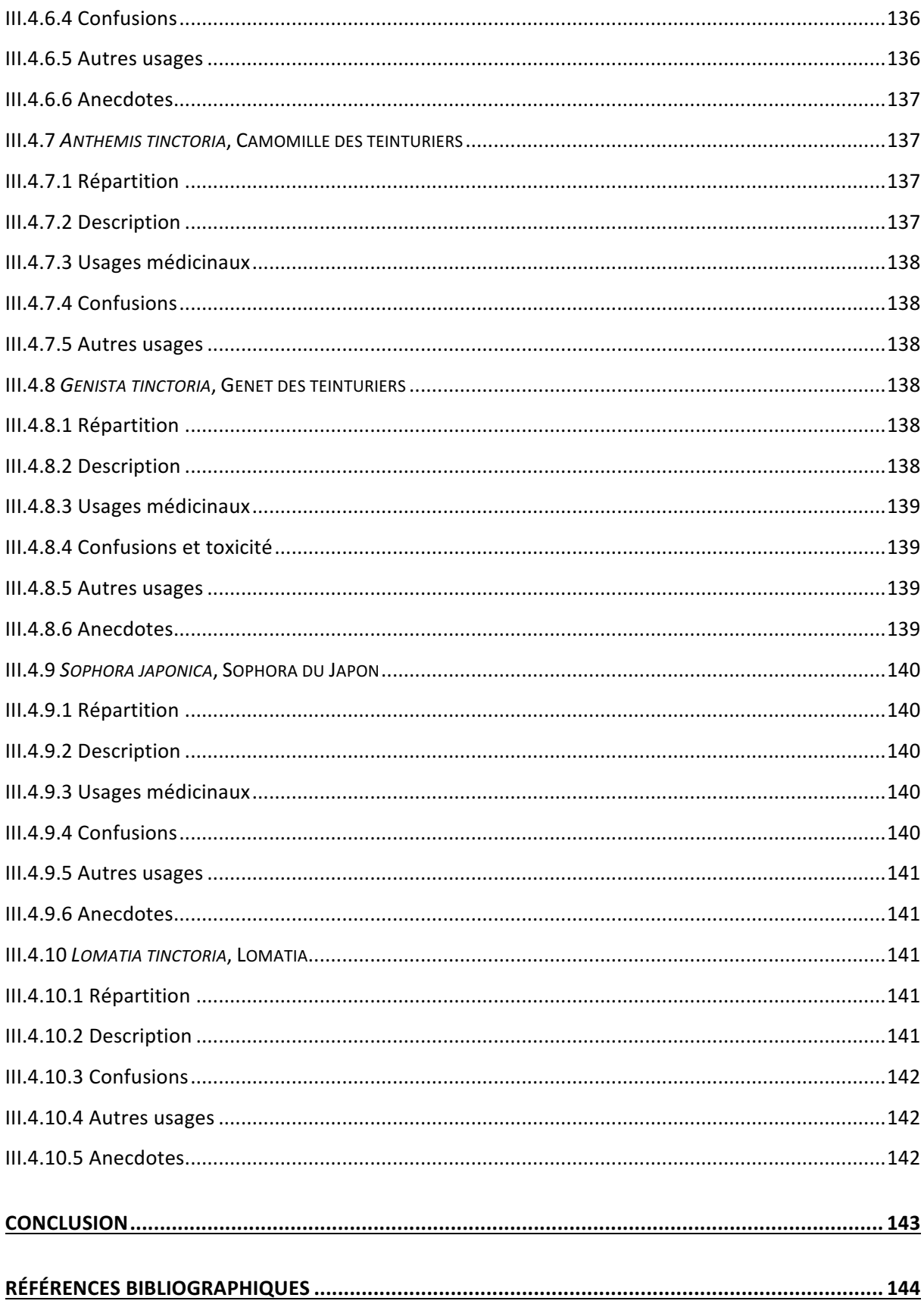

## **TABLE DES ILLUSTRATIONS**

## FIGURES :

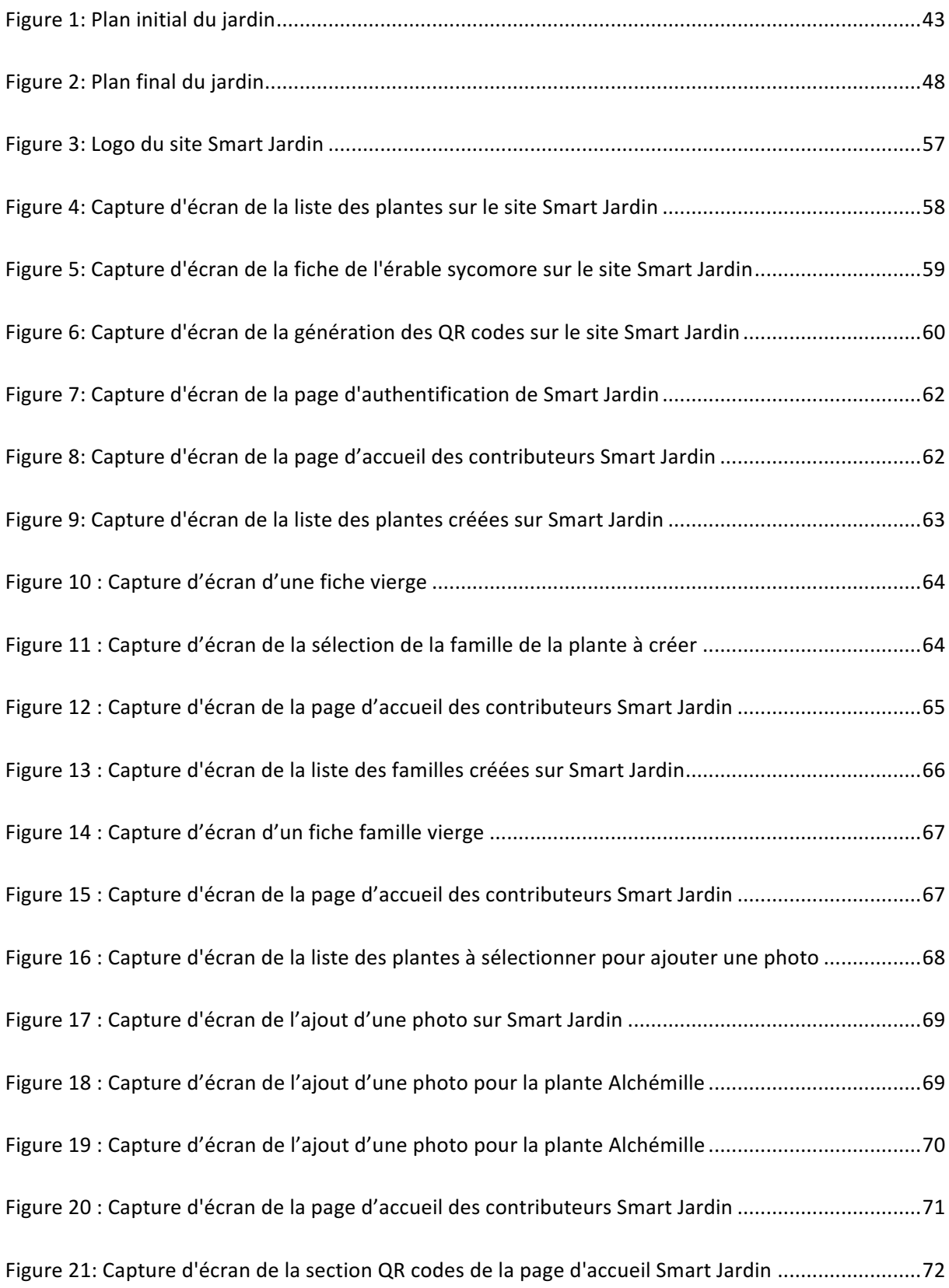

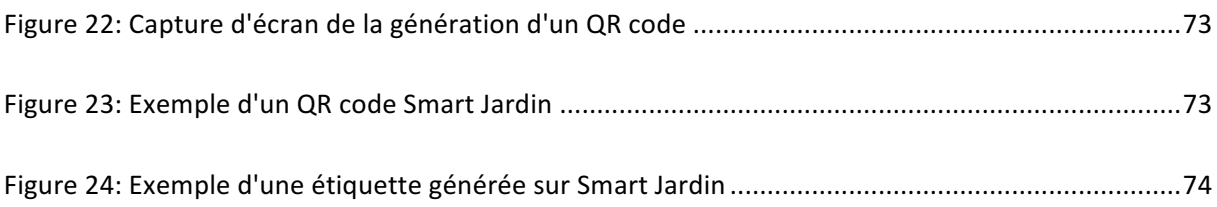

## PHOTOS :

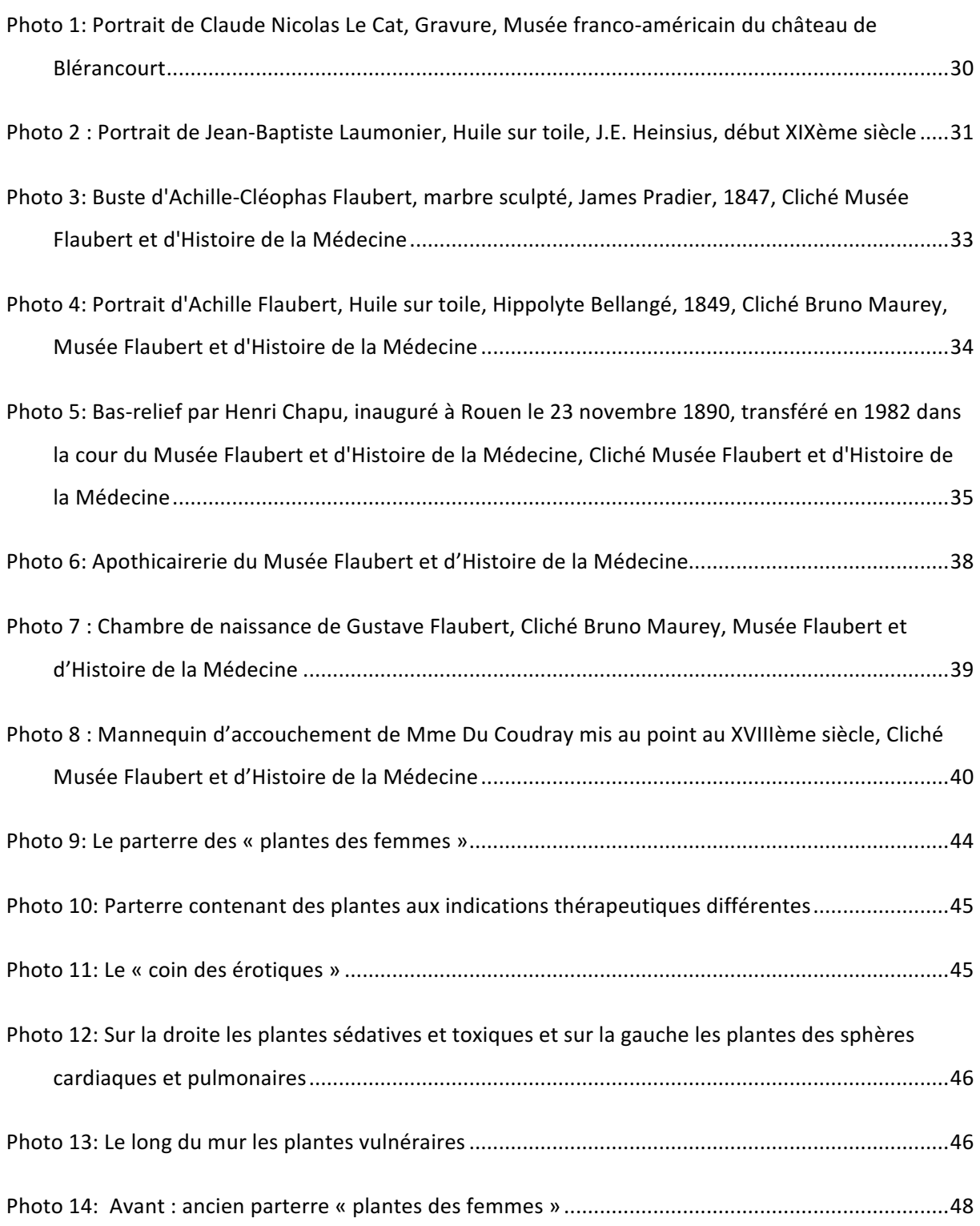

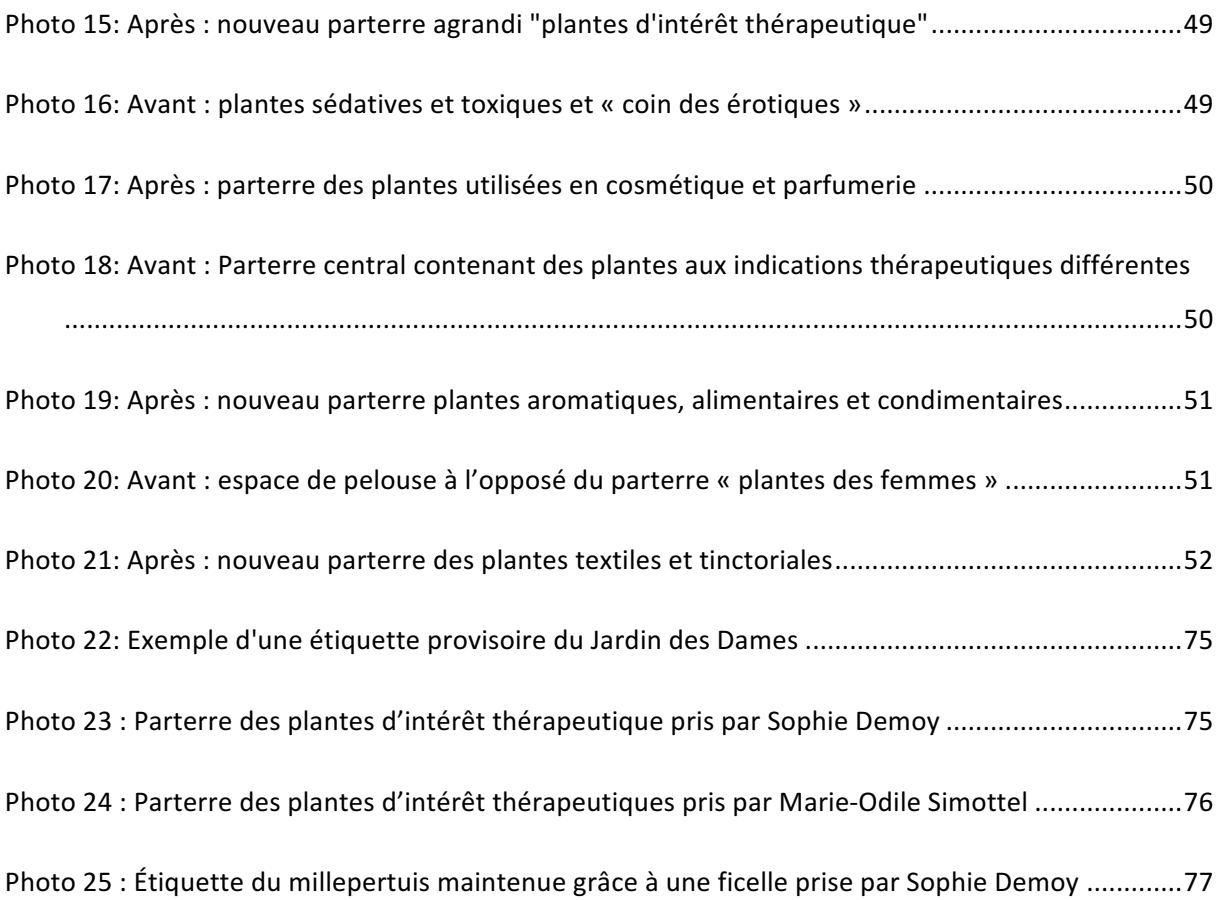

## TABLEAUX :

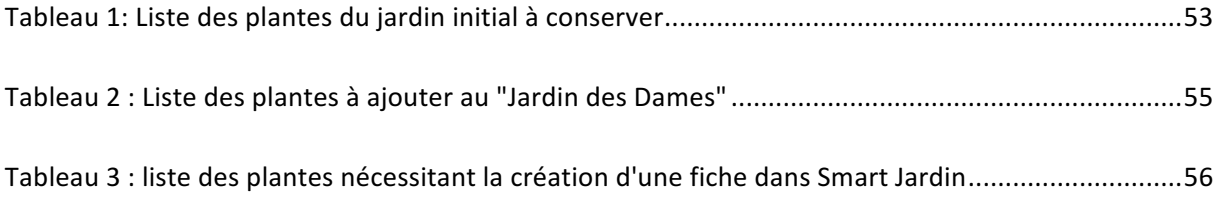

## **INTRODUCTION**

Depuis l'âge préhistorique, les hommes ont utilisé les plantes pour se nourrir, se soigner et se vêtir. Le Moyen-Âge a vu se multiplier les jardins de plantes médicinales, les « jardins de simples », notamment au sein des abbayes et des monastères. Désormais, ces jardins n'ont plus de vocation thérapeutique mais un rôle d'information aussi bien historique et phytothérapeutique que botanique.

C'est dans ce cadre que se met en place la modernisation du jardin de plantes médicinales du Musée Flaubert et d'Histoire de la Médecine de Rouen. Cette modernisation se fait par la création d'étiquettes dotées de QR codes renvoyant à des fiches explicatives pour chaque plante concernée via le site internet Smart Jardin.

Dans un premier temps nous retracerons l'histoire du Musée Flaubert et d'Histoire de la Médecine, ancien logis des chirurgiens en chef de l'Hôtel-Dieu de la ville de Rouen et qui a vu naître l'écrivain Gustave Flaubert. Nous verrons ensuite la mise en place du projet, du choix des plantes à la création des fiches explicatives sur le site Smart Jardin ainsi que la création des nouveaux parterres, organisés par thèmes. Nous passerons ensuite en revue une sélection de plantes du jardin, notamment celles ayant nécessité la création d'une fiche dans la base de plantes du Smart Jardin.

## **PARTIE I : L'Hôtel-Dieu de Rouen : de sa création à nos jours**

### **I.1 Historique de l'Hôtel-Dieu**

#### **I.1.1 Origine**

La création de l'Hôtel-Dieu de Rouen a lieu lors de l'installation des premiers évêques dans la ville : Saint Vitrice, Saint Godard et Saint Prétextat. Il est donc créé un hospice au pied de la cathédrale, à proximité des maisons des chanoines, du côté de la Cour d'Albane, dont le but est d'assurer la charité notamment envers les pauvres et les pèlerins. Une communauté mixte y sert sous la direction d'un Prieur. L'hospice, grâce aux dons et à la protection du haut clergé et de la noblesse locale gagne alors en puissance et prend l'appellation d'Hôtel-Dieu, titre conservé jusqu'à nos jours hormis une brève période lors de la Révolution Française [25].

#### **I.1.2 L'Hôtel-Dieu du XIIème au XVIIème siècle**

Au XII<sup>ème</sup> siècle, l'Hôtel-Dieu se déplace une première fois, passant du côté Sud de la cathédrale et situé face au portail de la Calende. Il occupera cette place pendant six siècles, prenant même le nom de Prieuré de la Madeleine ou encore Hôpital-Notre-Dieu de la Madeleine. Ces noms lui seront donnés probablement après le dépôt de reliques de Sainte Madeleine en son sein. Il était alors constitué de plusieurs bâtiments compris entre les rues Grand Pont, du Bac et du Change. Une « grande salle des pauvres » divisée en deux nefs par deux rangées de piliers pouvaient contenir 80 lits, 40 dans chaque nef.

Au XV<sup>ème</sup> siècle, une infirmerie lui est accolée, destinée aux malades les plus graves et pouvant contenir 30 lits.

À la suite d'un incendie, la reconstruction permet un agrandissement du site par l'ajout de quatre salles : les salles Saint Joseph et Saint Pierre au bord de la place de la Calende, la salle Saint Louis rue du Bac et la salle Saint Charles rue de la Madeleine. L'hôpital contient donc un total de 220 lits qui par la pratique du doublage pouvaient accueillir jusqu'à 450 malades [25].

#### **I.1.3 Le Lieu de Santé, nouveaux locaux de l'Hôtel-Dieu**

Au XVII<sup>ème</sup> siècle, une épidémie de peste fait rage dans la ville de Rouen et il devient alors nécessaire de construire un hôpital plus vaste, pouvant accueillir un plus grand nombre de malades et permettant ainsi de circonscrire la contagion de la maladie. Plusieurs projets furent amorcés avant d'être abandonnés laissant les malades dans des conditions déplorables.

C'est donc en 1654 après arbitrage du Parlement que l'on décida la construction de « bâtiments nécessaire pour le soulagement des malades de la peste et ce ceux qui, par le mauvais air de la contagion, ont besoin d'être séparés ». En mars de la même année, sous la direction de l'architecte Abraham Hardouin, les travaux de construction débutent et s'étaleront sur presque un siècle. Le Lieu de Santé est donc composé de deux bâtiments symétriques positionnés dos à dos, reliés entre eux par un bâtiment de jonction sur lequel s'appuie l'église de la Madeleine. Ces deux bâtiments sont l'hôpital Saint Louis ouvert sur la ville et qui a pour rôle d'accueillir les malades et l'hôpital Saint Roch destiné aux convalescents.

Au milieu du XVIII<sup>ème</sup> siècle, l'Hôtel-Dieu de la Calende est jugé trop vétuste voire même dangereux. Il est donc décidé d'utiliser le Lieu de Santé en remplacement après des travaux

28

de remise en état et d'augmentation de la capacité d'accueil. Le 17 juillet 1758, une procession de malades traversa la ville en direction du nouvel Hôtel-Dieu. Au total, celui-ci pourra contenir jusqu'à environ 300 lits [25].

#### **I.1.4 De l'Hôtel-Dieu à l'Hôtel de la préfecture**

L'Hôtel-Dieu devient du XVIII<sup>ème</sup> à la première partie du XX<sup>ème</sup> siècle le centre de soins et d'enseignement médical le plus important de la région rouennaise et voit se succéder de grands noms de la médecine de Claude Nicolas Le Cat (1700-1768) à Félix Dévé (1872-1951) en passant par les Flaubert père et fils.

Cependant au début du XX<sup>ème</sup> siècle la désuétude des installations se fait sentir et malgré une architecture riche en histoire, celle-ci ne correspond plus aux besoins des patients et à l'avancée de la médecine moderne.

Dans les années trente, au niveau de l'aile Nord de l'Hôtel-Dieu, est ajouté un nouveau pavillon : le pavillon Derocque dont la forme de peigne est un symbole de l'architecture hospitalière de cette décennie.

Au début des années 80, le Centre Hospitalier Régional a pour projet la construction de nouveaux locaux. C'est ainsi que va naître le Centre Hospitalier Universitaire (CHU) Charles Nicolle et c'est en 1988 que les derniers services de soins de l'Hôtel-Dieu y sont transférés. Désormais, les murs de l'ancien Hôtel-Dieu abritent l'Hôtel de la préfecture et le Musée Flaubert et d'Histoire de la Médecine, appartenant au CHU Charles Nicolle [19].

29

## **I.2 Des résidents célèbres**

Les couloirs de l'Hôtel-Dieu ont vu se succéder des chirurgiens à l'origine d'innovations médicales importantes au fil des siècles et ont également vu la naissance d'un écrivain mondialement reconnu Gustave Flaubert.

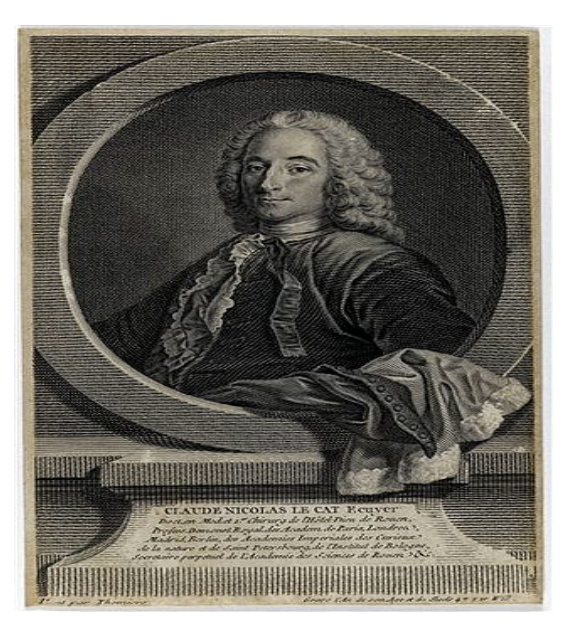

**I.2.1 Claude Nicolas Le Cat**

*Photo 1: Portrait de Claude Nicolas Le Cat, Gravure, Musée franco-américain du château de Blérancourt*

Il naît à Blérancourt en Picardie le 6 septembre 1700, d'un père chirurgien et d'une mère fille de chirurgien. Il débute ses études à Soissons où il s'initie aux mathématiques et à la géométrie. Destiné à une carrière ecclésiastique, il abandonne cette filière pour commencer des études de chirurgie à Reims.

Il suivra l'enseignement de Maréschal, premier chirurgien du Roi, qui fut également le professeur de son père. Dans le même temps il étudie l'anatomie avec Winslow, la botanique au jardin du Roi, les mathématiques au collège Mazarin et s'intéresse également à l'architecture civile et militaire.

Il est remarqué par l'archevêque de Rouen, Monseigneur de Tressan et devient son chirurgien attaché en 1726. En 1731, alors Assistant Chirurgien de l'Hôtel-Dieu, il prend la place de chirurgien en chef alors qu'il n'a pas encore sa maîtrise grâce à de puissants appuis. Deux ans plus tard, après avoir obtenu son doctorat, il passe les épreuves du grand chef d'œuvre qu'il passe haut la main et devient maître chirurgien de Rouen.

Ses travaux vont faire de lui un chirurgien prestigieux notamment sa pratique de la taille vésicale qu'il va rendre moins aléatoire. Toujours dans le cadre urologique, en 1749, il va réussir la première extraction d'un polype vésical par dilatation urétrale chez une femme. En 1752, il réalise la première intervention sur une tumeur rachidienne.

Il joue un rôle important d'enseignant du fait de sa renommée, en développant notamment l'enseignement de l'anatomie. Grâce à lui Rouen devient la première ville de province à posséder un « démonstrateur royal en anatomie et chirurgie ».

Il occupa pendant une trentaine d'année le logement du chirurgien, actuel Musée Flaubert et d'Histoire de la Médecine. Il décède le 20 août 1768 [54].

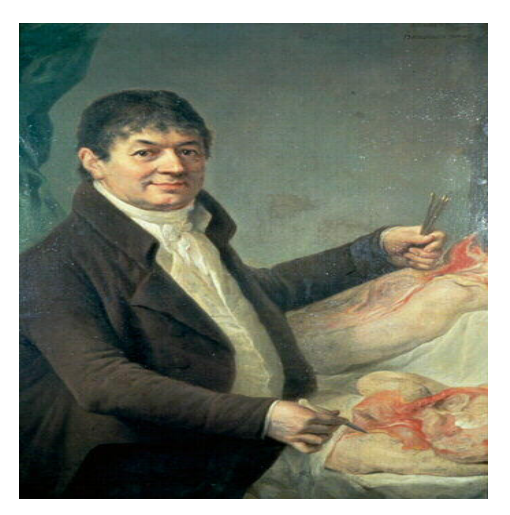

## **I.2.2 Jean-Baptiste Laumonier**

*Photo 2 : Portrait de Jean-Baptiste Laumonier, Huile sur toile, J.E. Heinsius, début XIXème siècle* 

Jean-Baptiste Laumonier naît à Lisieux le 30 juillet 1749. Fils de fermier, il fait ses études à la faculté de Paris et en est reçu maître ès arts en 1772. Une fois ses études terminées, il revient à Lisieux exercer le métier de chirurgien.

En 1735, il obtient le poste de chirurgien en chef de l'Hôtel-Dieu de Rouen. A l'instar de Claude Nicolas Le Cat, il est nommé démonstrateur royal en anatomie et chirurgie. Il se spécialise notamment dans la réalisation de cires anatomiques dont la qualité est remarquable. Une École d'anatomie artificielle est d'ailleurs créée en 1806 par décret de Napoléon Bonaparte et placée sous sa direction. Elle est chargée de réaliser des pièces anatomiques pour les écoles de médecine, le Muséum d'Histoire naturelle ainsi que pour les principaux hôpitaux civils et militaires et les établissements d'instruction publique. Il est également réputé pour ses compétences en injection permettant la mise en évidence du système circulatoire.

En 1815, il cède sa place à son élève, Achille Cléophas Flaubert, après plusieurs attaques d'apoplexie. Il décède le 10 janvier 1818 [39].

### **I.2.3 Les Flaubert**

## **I.2.3.1 Achille Cléophas Flaubert**

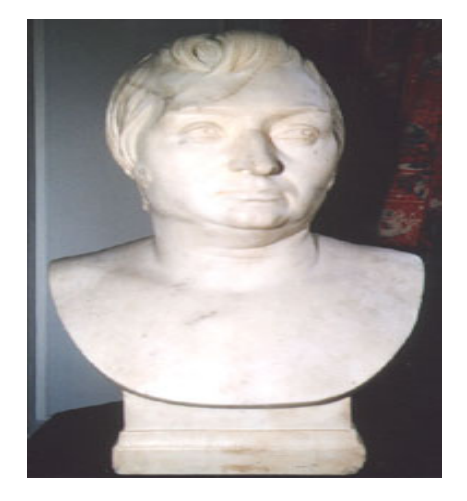

Photo 3: Buste d'Achille-Cléophas Flaubert, marbre sculpté, James Pradier, 1847, Cliché Musée Flaubert et d'Histoire de la *Médecine*

Ce fils de vétérinaire naît le 14 novembre 1784 dans un village de la campagne champenoise, Méziaires-la-Grande-Paroisse. Il passe son enfance à Nogent-sur-Seine puis étudie au collège de Sens, sous la direction de l'abbé de Salgues.

Malgré un père qui souhaite le voir entrer à l'école d'Alfort et poursuivre la carrière de vétérinaire à son tour, il entre à l'école de médecine à Paris. Il est admis à l'école pratique de dissection et y remporte de nombreux concours. Achille Cléophas devient également l'interne du grand maître Guillaume Dupuytren.

En 1806, il arrive à Rouen en tant qu'assistant du chirurgien en chef de l'Hôtel-Dieu, Jean-Baptiste Laumonier. Il retourne terminer sa thèse à Paris en 1810 avant de revenir s'installer définitivement à Rouen et y épouse Anne-Justine-Caroline Fleuriot, filleule de Laumonier.

En 1815, il remplace ce dernier dans ses fonctions et est titularisé à sa mort en 1818. Durant la trentaine d'années qu'il passe à la tête de l'Hôtel-Dieu, il va enseigner la clinique

chirurgicale, être directeur de l'école de médecine de Rouen, membre de l'Académie de Rouen et chevalier de la Légion d'honneur.

Il se met à souffrir d'un phlegmon de la cuisse au début de l'année 1846. Son fils Achille tente de le soigner sans succès, l'infection entraînant sa mort le 15 janvier. Les ouvriers du port rendirent hommage au chirurgien, transportant son cercueil jusqu'au Cimetière Monumental [36].

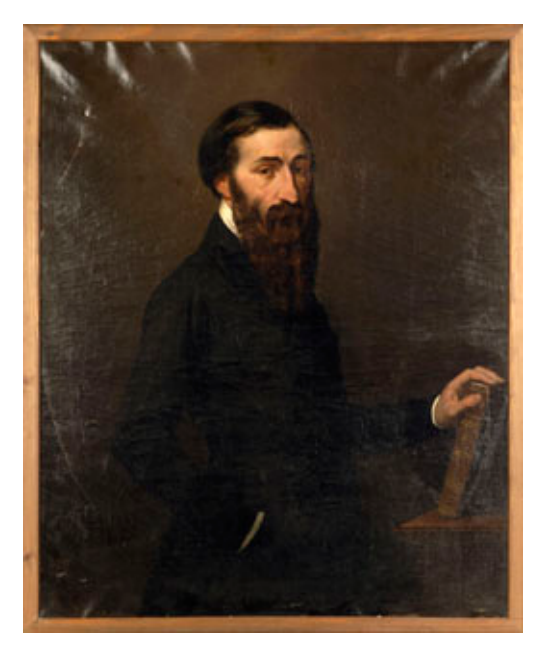

## **I.2.3.2 Achille Flaubert**

Photo 4: Portrait d'Achille Flaubert, Huile sur toile, Hippolyte Bellangé, 1849, Cliché Bruno Maurey, Musée Flaubert et *d'Histoire de la Médecine*

Fils aîné d'Achille Cléophas, Achille Flaubert naît le 9 février 1813 et va suivre les traces de son père en devenant à son tour chirurgien.

Il poursuit ses études à Paris et soutient sa thèse « Quelques considérations sur le moment

de l'opération de la hernie étranglée » en 1839. Bien que dans l'ombre de son père, il fait

preuve d'une grande rapidité lors de ses interventions chirurgicales. En effet, quelques secondes suffisaient pour qu'il réalise une amputation haute. Cette dextérité lui permet d'innover certaines interventions, notamment la résection du maxillaire supérieur. En 1842, il devient professeur suppléant à l'École de médecine ainsi que chirurgien-adjoint de l'Hôtel-Dieu aux côtés de son père. Il ne réussira pas à traiter l'infection de celui-ci et prend sa place à la tête de l'Hôtel-Dieu en 1846.

Il y occupe ce poste une trentaine d'années, puis en 1879, tombe malade et décide de quitter Rouen pour la ville de Nice où il décède en 1882. Ainsi s'éteint le dernier occupant du logis du chirurgien en chef de l'Hôtel-Dieu de Rouen.

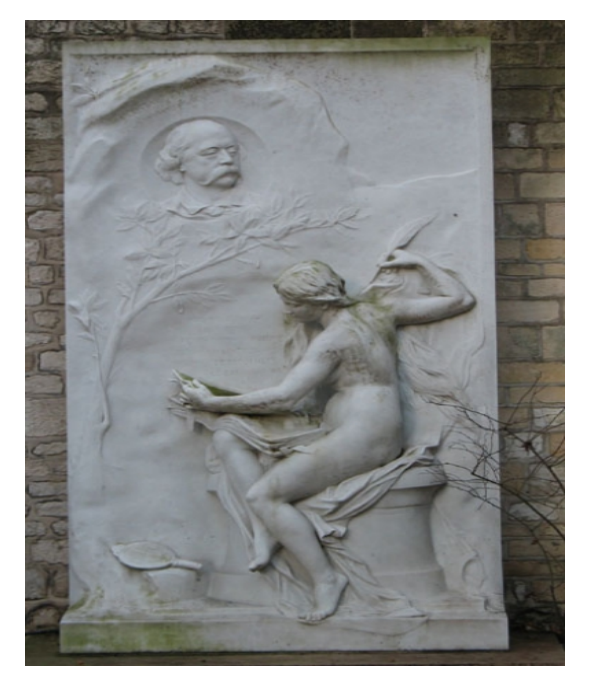

**I.2.3.3 Gustave Flaubert** 

Photo 5: Bas-relief par Henri Chapu, inauguré à Rouen le 23 novembre 1890, transféré en 1982 dans la cour du Musée Flaubert et d'Histoire de la Médecine, Cliché Musée Flaubert et d'Histoire de la Médecine

Gustave Flaubert naît à Rouen, dans l'une des chambres du logement du chirurgien de

l'Hôtel-Dieu, le 18 décembre 1821. Délaissé au profit de son frère aîné Achille, il passe donc
son enfance dans le cadre austère de l'Hôtel-Dieu, accompagné dans ses jeux par sa sœur cadette Caroline. Ils s'amusent notamment à escalader le mur séparant le jardin de l'Hôtel-Dieu afin d'observer les cours d'anatomie ayant lieu dans l'amphithéâtre.

À partir de 1832, il entre au Collège royal de Rouen duquel il est renvoyé en 1839 et passe son baccalauréat seul l'année suivante. Il part à la suite de celui-ci en voyage dans les Pyrénées en Corse qui sera relaté dans un ouvrage posthume Voyages dans les Pyrénées.

Grâce à un tirage au sort favorable, il est exempté de service militaire et commence en 1841 des études de droit à Paris. Au début de l'année 1844, il abandonne ses études et commence à présenter ses premières crises nerveuses. C'est en juin de la même année que les Flaubert s'installent à Croisset. Deux ans après, il perd successivement son père puis sa sœur morte des suites d'une fièvre puerpérale.

Suite au décès de son père, il devient rentier et peut se consacrer entièrement à l'écriture. En 1851, il débute la rédaction de *Madame Bovary* pour lequel il s'inspire de son enfance ennuyeuse et provinciale. Le roman sort en librairie en 1857 et fait l'objet d'un procès retentissant pour atteinte aux bonnes mœurs dont il sort acquitté. Le procès le rend célèbre et le roman devient un succès. Parmi ses autres œuvres, nous pouvons citer La tentation de *Saint Antoine*, *Salammbô* ou encore *L'Éducation sentimentale* commencée en 1843 et dont il entreprend la version finale en 1864. Dans celui-ci il s'inspire de sa première passion amoureuse pour Élisa Schlésinger rencontrée lors de vacances à Trouville l'été 1836. Malheureusement, le roman est un échec de librairie.

L'hiver 1870-1871, les Prussiens occupent Croisset et Gustave se réfugie à Rouen chez sa nièce avec sa mère qui décède l'année suivante. S'ensuit une période difficile financièrement qui l'oblige à vendre une de ses fermes et quitter son appartement parisien. Il continue

36

cependant l'écriture notamment la rédaction de *Bouvard et Pécuchet* qui restera inachevé. Il décède brutalement le 8 mai 1880 à Canteleu d'une hémorragie cérébrale [45] [46].

#### **I.3 Le Musée Flaubert et d'Histoire de la Médecine**

#### **I.3.1 Historique du Musée**

C'est en 1901 qu'est créé le Musée d'Histoire de la Médecine à l'initiative du Professeur Ch. Tinel qui proposa le rachat de pots de pharmacie appartenant à l'officine Delamare qui était située place de la Pucelle à Rouen et qui n'existe plus de nos jours. Le Musée était logé dans la bibliothèque de l'École de Médecine puis fut transféré dans le service de clinique médicale de l'Hôtel-Dieu. Étant à sa création une collection privée, le musée va ensuite appartenir à la ville de Rouen pendant vingt ans, de 1921 à 1941. La Ville va ensuite céder les collections aux Hospices Civils de Rouen [35].

En 1947, les collections sont transférées dans l'ancien logement du chirurgien de l'Hôtel-Dieu, leur lieu actuel. Les collections actuelles du musée sont très variées. On y retrouve en effet aussi bien des peintures et sculptures que des faïences, du mobilier hospitalier, des instruments médicaux et chirurgicaux. En plus d'évoquer l'histoire de la médecine jusqu'à la première moitié du XX<sup>ème</sup> siècle, le musée regroupe une bibliothèque médicale composée d'environ 2000 ouvrages allant du XVI<sup>ème</sup> au XIX<sup>ème</sup> siècle et dont une partie a appartenu aux Flaubert. Le musée s'étend sur onze salles ouvertes au public du rez-de-chaussée au premier étage. Il a le label « Musée de France » ainsi que le label « Maison des Illustres » [53].

#### **I.3.2 Principales collections**

#### **I.3.2.1 Apothicairerie**

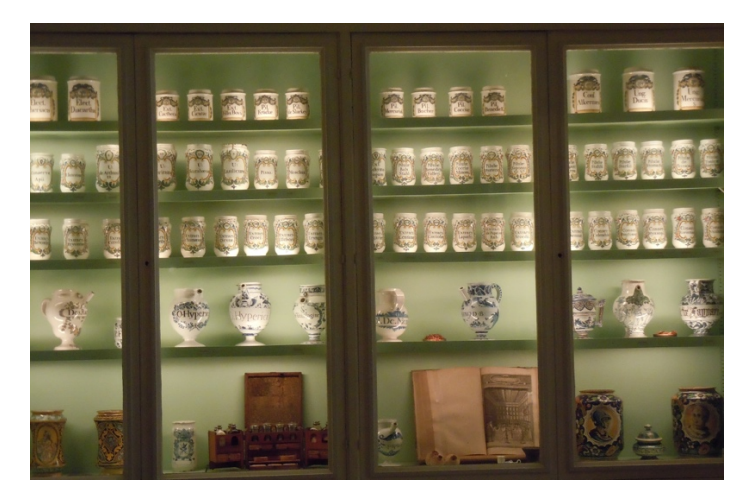

*Photo 6: Apothicairerie du Musée Flaubert et d'Histoire de la Médecine*

À l'Hôtel-Dieu de Rouen, ce n'est qu'à partir de 1724 que le nom de compagnonsapothicaires est mentionné pour la première fois, ces hommes étant responsables de la préparation des médicaments. À cette période, on commence donc à accorder une véritable attention à la préparation ainsi qu'à la distribution de remèdes en employant un personnel spécialisé.

C'est donc au rez-de-chaussée du Musée Flaubert et d'Histoire de la Médecine qu'a été reconstituée une apothicairerie rassemblant le matériel utilisé par ces compagnonsapothicaires, le plus impressionnant étant la collection de plus de deux cents pots à pharmacie.

Les premières pièces de collection du Musée furent cinquante pots en faïence achetée par l'Association des Anciens Internes de l'École de Médecine en 1901. Ces pots avaient été commandés en 1774 par un pharmacien, Mésaize dont l'officine se situait place de la pucelle. C'est la destruction de l'officine en 1901 qui permit l'achat de cette série de faïences. 

Les pots à pharmacie de la collection du Musée sont de fabrications diverses : française (Nevers, Montpellier, Bordeaux, Rouen, Lille), italienne (Venise, Palerme) et nordique (Delft).

Sur ces pots étaient peints des écriteaux indiquant leur contenu. On y retrouve aussi bien des substances végétales que des préparations d'origine animale ainsi que des métaux considérés aujourd'hui comme toxiques et fréquemment utilisés dans les remèdes de l'époque comme le mercure, l'arsenic, le plomb ou encore l'antimoine. En plus de cette très belle collection, on retrouve des ustensiles comme une pharmacie portative en bois datant du XVIII<sup>ème</sup> siècle ou encore un perchoir à sangsues en verre soufflé du XIX<sup>ème</sup> siècle [23].

L'apothicairerie constitue donc une pièce maîtresse de la Collection du Musée Flaubert et d'Histoire de la Médecine et un passage obligé pour accéder au premier étage du musée.

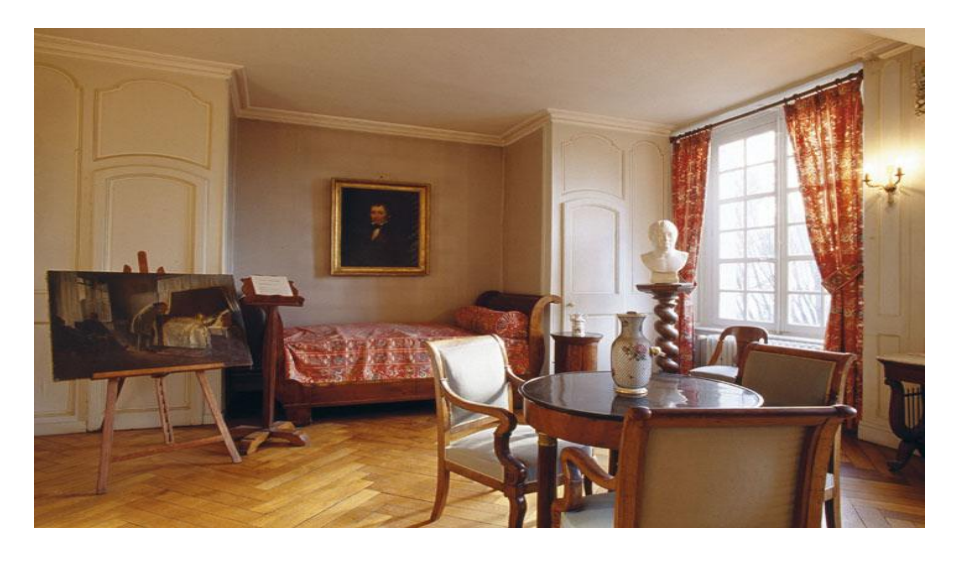

**I.3.2.2 Chambre de naissance de Gustave Flaubert** 

Photo 7 : Chambre de naissance de Gustave Flaubert, Cliché Bruno Maurey, Musée Flaubert et d'Histoire de la Médecine C'est au premier étage du musée que se trouve la chambre où est né en 1821 Gustave Flaubert. Au début du XX<sup>ème</sup> siècle, cette pièce sera transformée en laboratoire d'histologie. Un ami de la nièce de Flaubert, Caroline, l'académicien Louis Bertrand décrira cette pièce comme « devenue un capharnaüm encombré de cornues et de bocaux où nagent des choses innommables, des viscères en charpie, un tas d'horreurs physiologiques » dans son ouvrage Flaubert à Paris, le mort-vivant qui parut en 1921.

Ce sont un pharmacien, Poussier, et le Docteur Brunon alors directeur de l'Ecole de Médecine qui vont se charger de rénover la chambre natale de Gustave Flaubert qui sera inaugurée en 1923.

On peut désormais retrouver dans cette pièce l'alcôve où se trouve un lit identique à celui où est né l'écrivain. Elle renferme également des portraits de famille ainsi que des souvenirs d'enfance de Flaubert. On peut y retrouver un perroquet empaillé que Gustave Flaubert avait en 1876 emprunté au muséum d'histoire naturelle de Rouen et qui lui avait servi de modèle pour la description de « Loulou » dans *Un cœur simple* : « Son corps était vert, le bout de ses ailes rose, son front bleu, et sa gorge dorée » [23].

## **I.3.2.3 Mannequin d'accouchement de Madame Du**

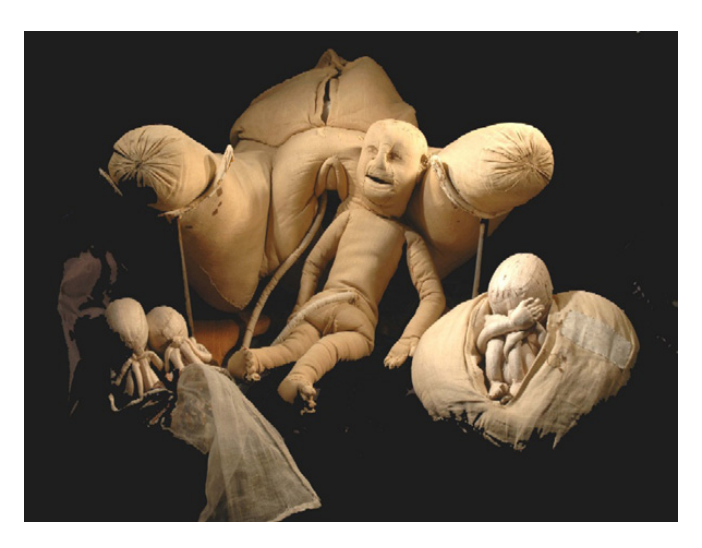

## **Coudray**

Photo 8 : Mannequin d'accouchement de Mme Du Coudray mis au point au XVIIIème siècle, Cliché Musée Flaubert et *d'Histoire de la Médecine*

Née au début du XVIII<sup>ème</sup> siècle, Madame Du Coudray était une sage-femme pratiquant sa

profession à Paris. De retour dans sa région natale, l'Auvergne, remarquant l'ignorance des

matrones dans les campagnes, elle décida de donner des cours afin de prévenir les erreurs lors des accouchements. Pour cela, elle va créer une « machine » de démonstration afin que ses élèves puissent s'exercer sur le mannequin à la pratique du geste obstétrical. Pendant 25 ans elle parcourra la France pour dispenser son enseignement. La « machine » présentée au musée fut déposée en 1778 et est le seul exemplaire conservé.

La « machine » comprend un mannequin taille réelle du bassin d'une femme, d'une poupée représentant un nouveau-né ainsi que différents accessoires montrant l'anatomie de la femme, un fœtus à sept mois et des jumeaux. Le tout est réalisé en toile et en peau, de couleur rose et rembourré avec du coton. Des analyses radiographiques du mannequin ont même révélé la présence d'un véritable bassin d'une jeune femme. Il présente une ouverture sur le dessus pour rentrer la poupée à l'intérieur. Une grosse lanière est passée dans la doublure en toile souple représentant le périnée et permettant de serrer ou de détendre celui-ci pour le passage de la tête de la poupée. Cette dernière représentant une petite fille mesure 52 cm, sa tête ayant été réalisée avec une consistance plus dure par rapport au reste du corps. Les orteils ainsi que les doigts sont tous formés et les yeux et les cheveux quant à eux sont dessinés à l'encre de Chine. Au niveau du visage, la bouche est ouverte et permet même d'apercevoir sa langue. On note également la présence du cordon ombilical.

On estime à 5000 le nombre de femmes formées par Madame Du Coudray à travers toute la France [48].

41

# **PARTIE II** : Création du premier jardin connecté de Rouen : Le **« Jardin des Dames »**

#### **II.1 Création du jardin**

La création du « Jardin des Dames » a pu se faire grâce à la collaboration de deux enseignantes-chercheures en botanique à l'UFR Santé de l'Université de Rouen Normandie, Mme Élizabeth Chosson et Mme Marie-Laure Groult, de la présidente de l'association des Amis du Musée Flaubert et d'Histoire de la Médecine, Mme Marie-Odile Simottel et de la conservatrice du musée Flaubert et d'Histoire de la Médecine, Mme Sophie Demoy.

Nous avons ainsi exploré différentes alternatives avant de fixer notre choix sur le « Jardin des Dames »

Tout d'abord, nous avions pensé faire le lien entre le jardin et les pots à pharmacie présentés dans l'apothicairerie du musée mais cela rendait la lisibilité difficile. Une approche historique de l'utilisation des plantes médicinales aurait quant à elle été trop large.

Marie-Odile Simottel, gynécologue, s'occupait de ce jardin depuis déjà plusieurs années et y avait créé un parterre dédié à la femme à savoir le parterre des « maux des femmes ». Nous avons donc décidé d'exploiter cette originalité du jardin précédent. De plus, n'étant que des femmes sur ce projet, l'idée de placer la femme au centre de ce jardin a donc été décidé et le choix du nom s'est porté sur le « Jardin des Dames ».

#### **II.1.1 Plan du jardin**

## **II.1.1.1 Disposition initiale**

À l'époque de Gustave Flaubert le jardin de la maison du médecin-chef de l'Hôtel-Dieu n'était qu'un jardin ornemental. Ce n'est que dans les années 1980, sous la direction de la conservatrice Arlette Dubois que celui-ci devint un jardin de plantes médicinales.

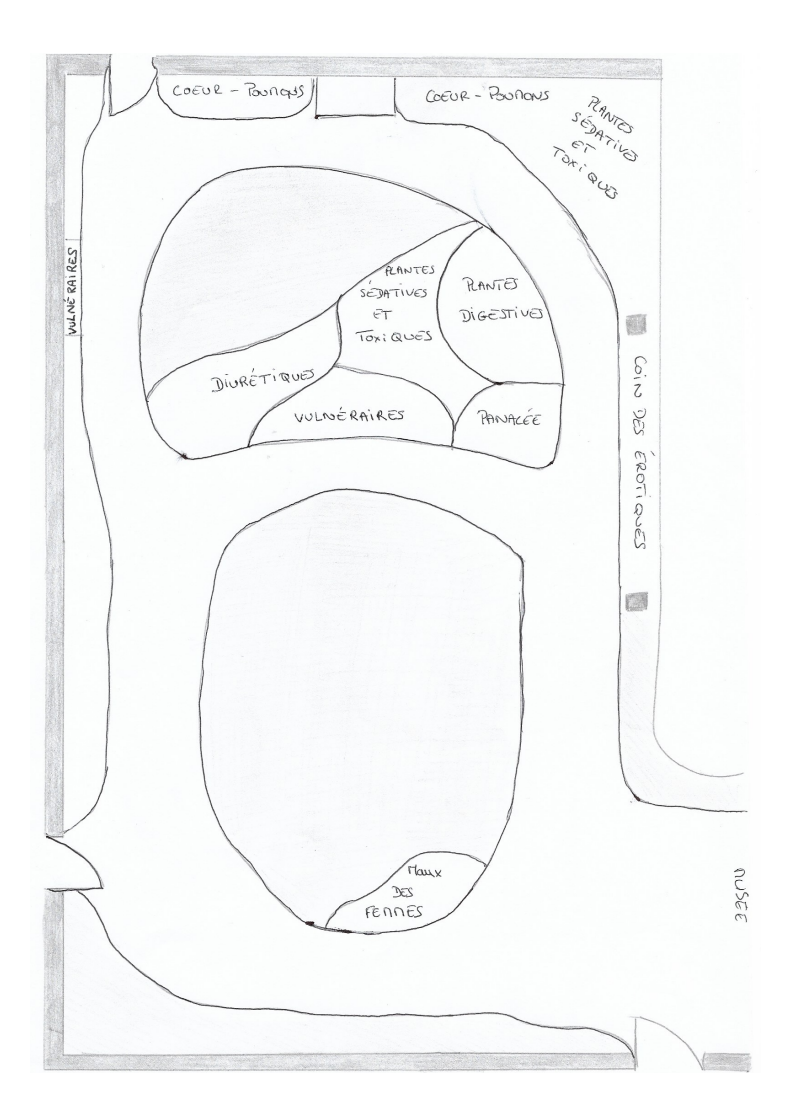

*Figure 1: Plan initial du jardin*

Dans sa disposition originale, le jardin de plantes médicinales du Musée Flaubert et d'Histoire de la Médecine était organisé selon l'indication thérapeutique des plantes. On y retrouvait les « plantes des femmes », les plantes vulnéraires, diurétiques, sédatives et toxiques, digestives et les plantes des sphères cardiaques et pulmonaires ainsi qu'un « coin des érotiques ». Ces plantes renvoyaient alors aux différents pots à pharmacie que l'on retrouve dans l'apothicairerie. Cependant, selon leurs préférences d'exposition, certains parterres étaient composés d'un mélange de différentes plantes. Leurs indications thérapeutiques se distinguaient alors par une pastille de couleur placée sur les ardoises portant leurs noms.

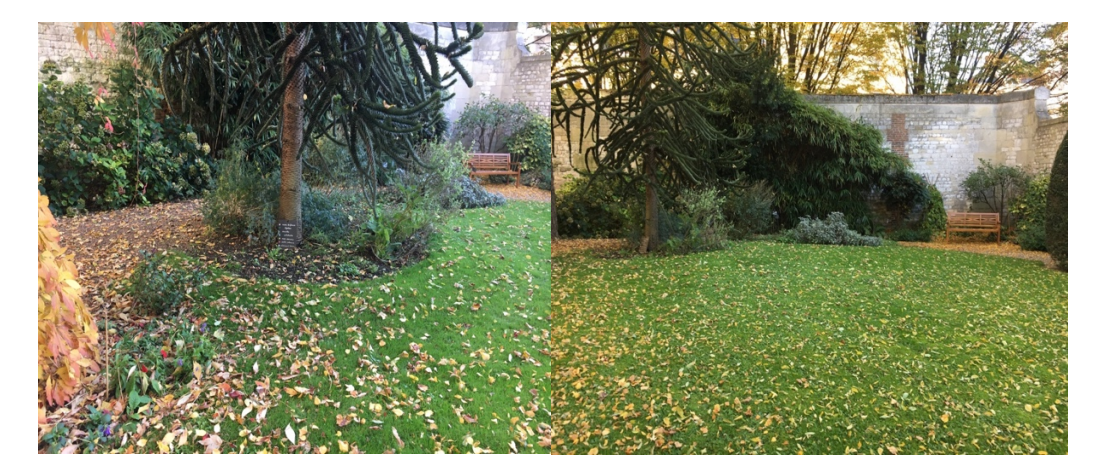

*Photo 9: Le parterre des « plantes des femmes »*

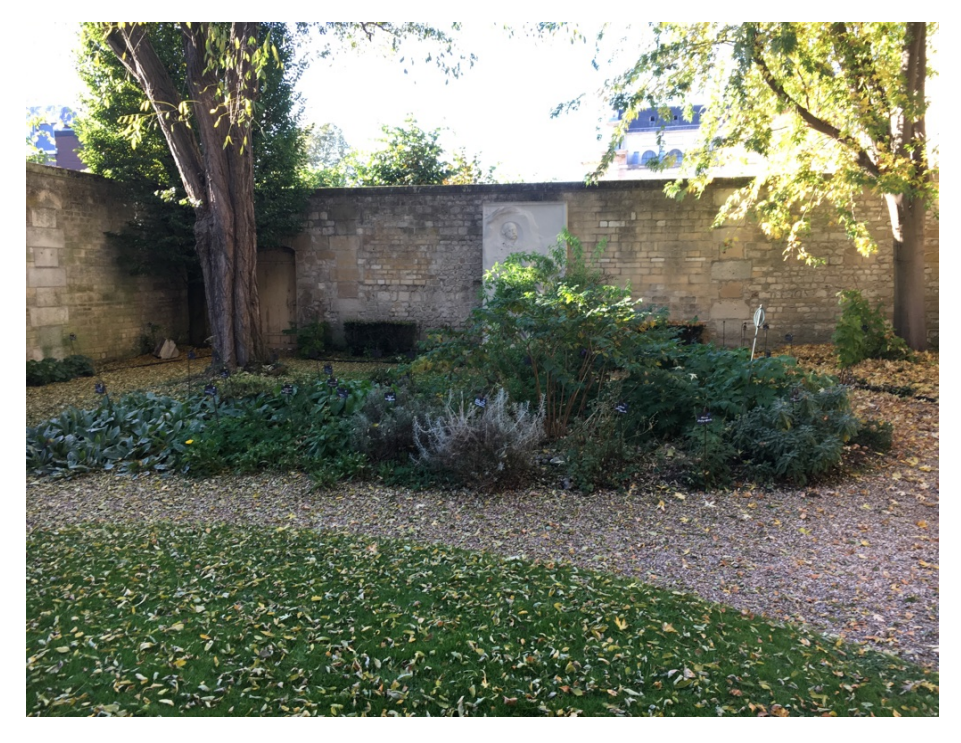

*Photo 10: Parterre contenant des plantes aux indications thérapeutiques différentes* 

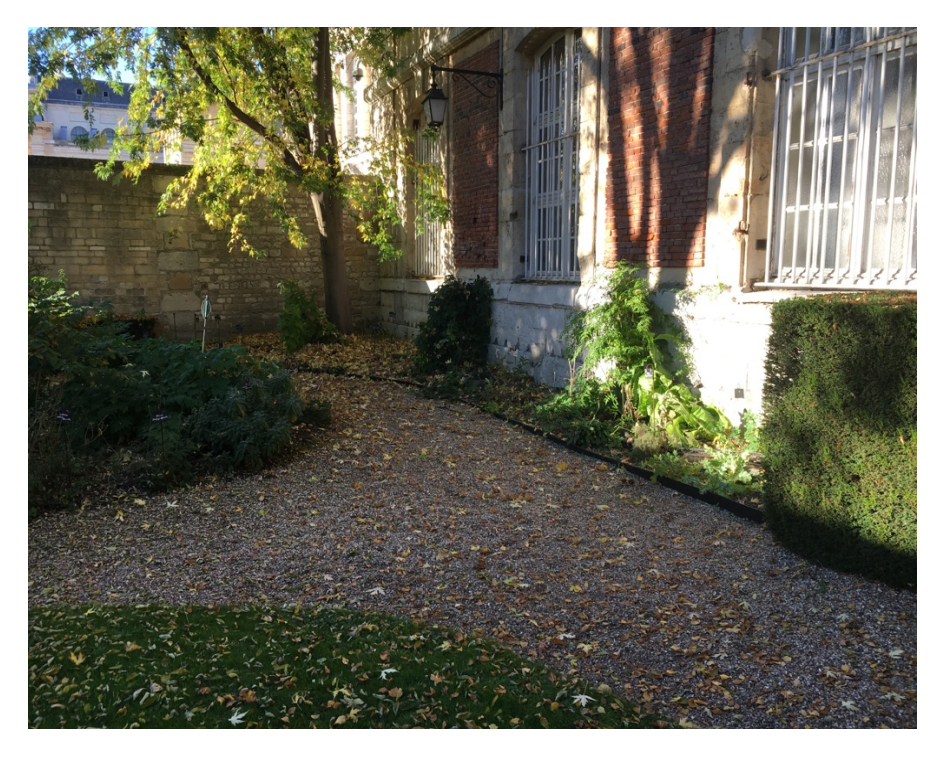

*Photo 11: Le « coin des érotiques »*

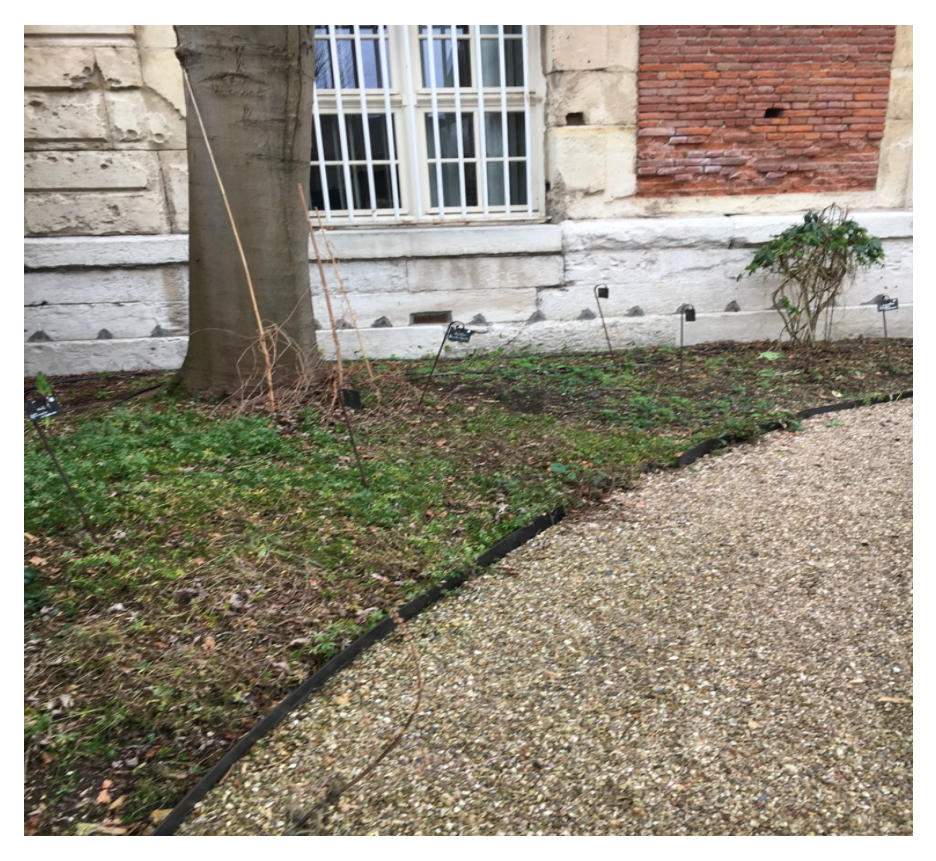

*Photo 12: Sur la droite les plantes sédatives et toxiques et sur la gauche les plantes des sphères cardiaques et pulmonaires*

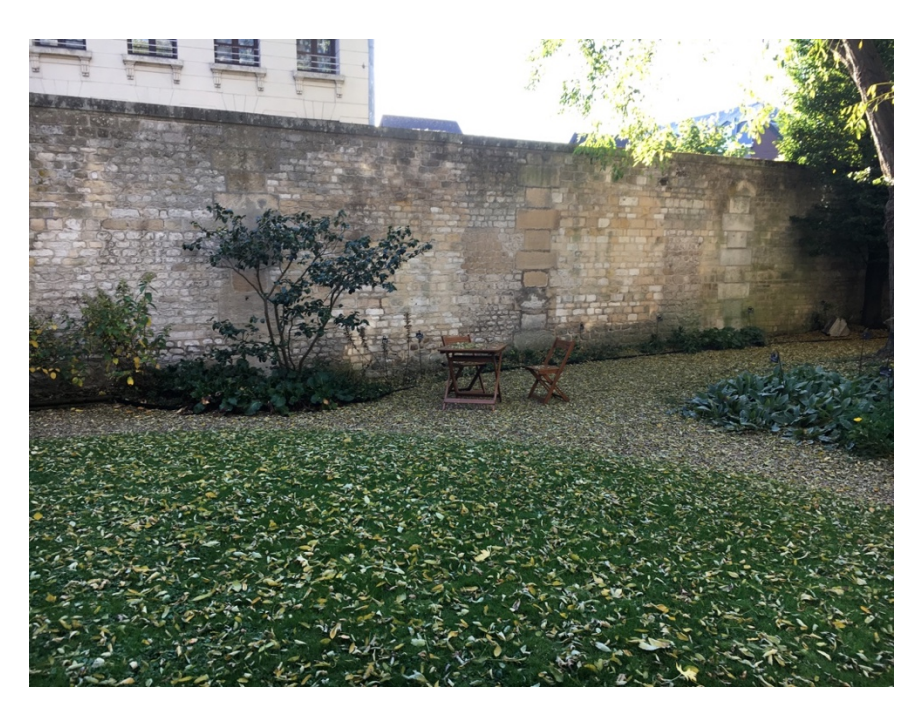

*Photo 13: Le long du mur les plantes vulnéraires*

#### **II.1.1.2 Choix des thèmes**

Comme vu précédemment, il a été choisi que la femme serait au centre de ce jardin baptisé le « Jardin des Dames ». Pour cela, quatre parterres ont été créés chacun ayant un thème déterminé. Ainsi les plantes ne sont plus agencées selon leurs indications thérapeutiques mais selon un thème défini.

Un premier parterre a comme thème les plantes d'intérêt thérapeutique. On y retrouve en majorité des plantes utilisées pour traiter les maux des femmes, et également des plantes traitant des maladies touchant aussi bien les hommes que les femmes mais dont la survenue est plus fréquente chez ces dernières.

Un deuxième parterre est consacré aux plantes aromatiques, alimentaires et condimentaires. Certes le plus souvent utilisées dans l'alimentation, nombreuses sont ces plantes à posséder des vertus thérapeutiques.

Le troisième parterre traite des plantes utilisées en cosmétique et en parfumerie. Utilisées dans des parfums, des crèmes, des lotions ou encore comme compléments alimentaires, ces plantes ont participé et continuent de le faire au rituel de beauté des femmes. Il était donc intéressant de leur consacrer un emplacement dans le « Jardin des Dames ».

Le dernier parterre est quant à lui consacré aux plantes textiles et tinctoriales utilisées aussi bien comme fibres textiles et pigments de coloration des vêtements.

## **II.1.1.3 Nouvelle implantation**

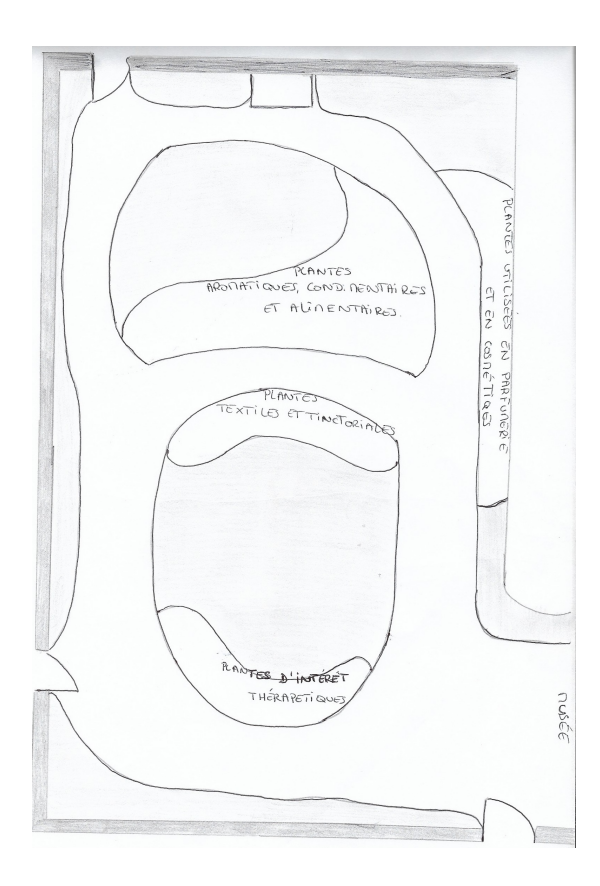

*Figure 2: Plan final du jardin*

Dans la nouvelle implantation du jardin, l'ancien parterre « plantes des femmes » a été conservé et agrandi de moitié pour former le parterre des plantes d'intérêt thérapeutique (photo  $15$ ).

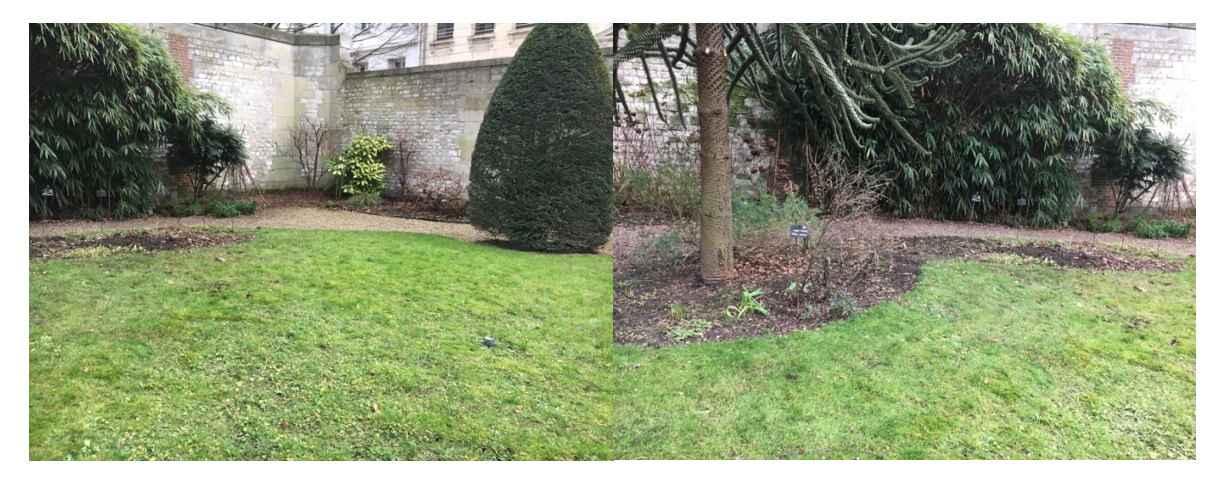

*Photo 14: Avant : ancien parterre « plantes des femmes »*

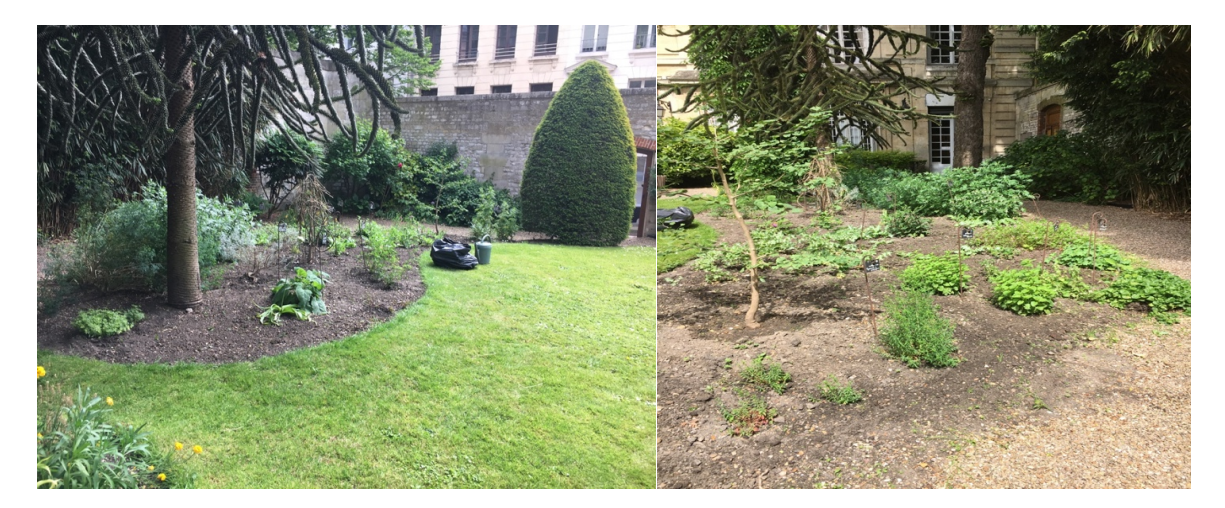

*Photo 15: Après : nouveau parterre agrandi "plantes d'intérêt thérapeutique"*

La partie du jardin comprenant le « coin des érotiques » ainsi qu'une partie des plantes sédatives et toxique a été réorganisée pour créer le parterre des plantes utilisées en cosmétique et en parfumerie (photo 17).

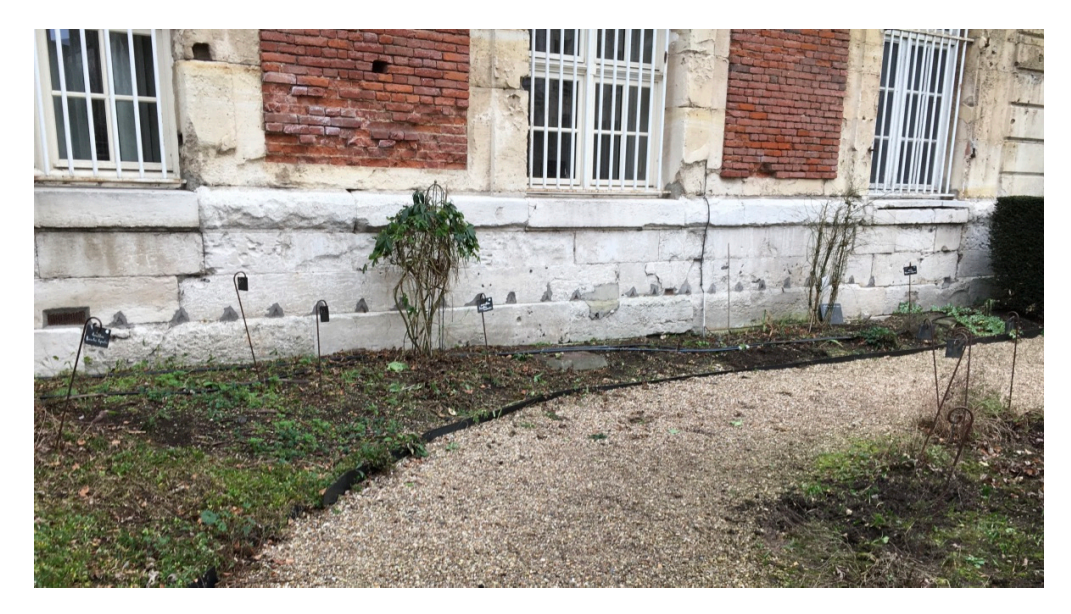

*Photo 16: Avant : plantes sédatives et toxiques et « coin des érotiques »* 

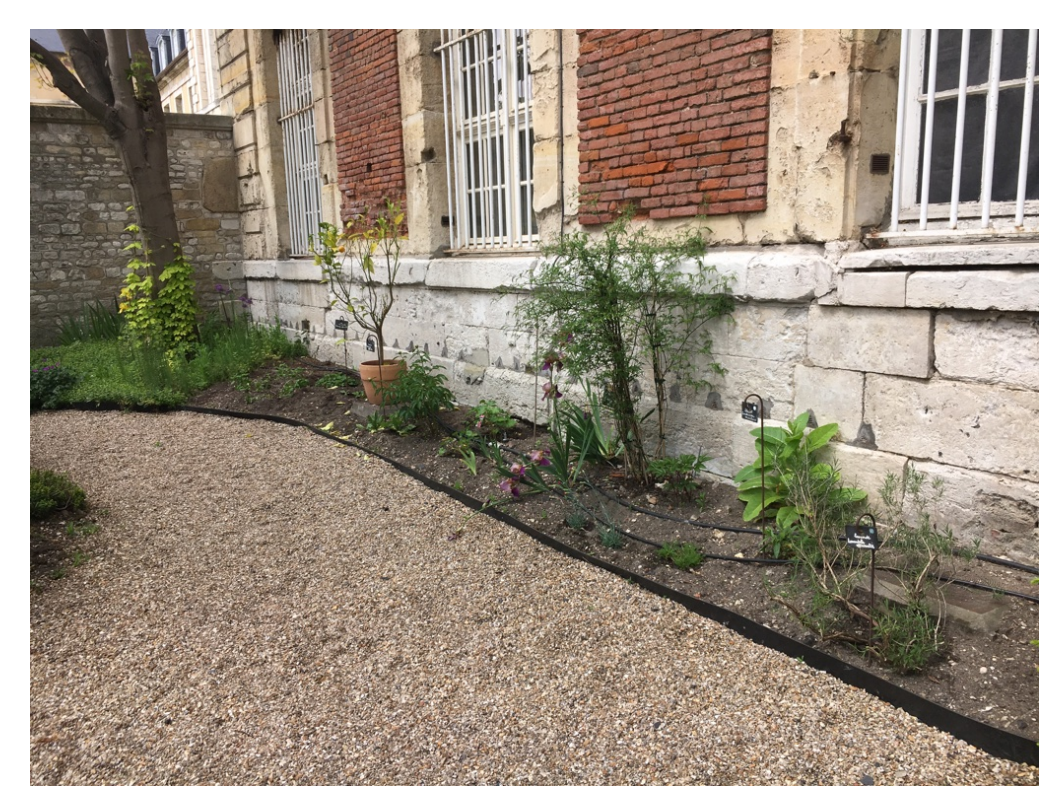

*Photo 17: Après : parterre des plantes utilisées en cosmétique et parfumerie* 

Le parterre central quant à lui est devenu le parterre des plantes aromatiques, alimentaires et condimentaires (photo 19).

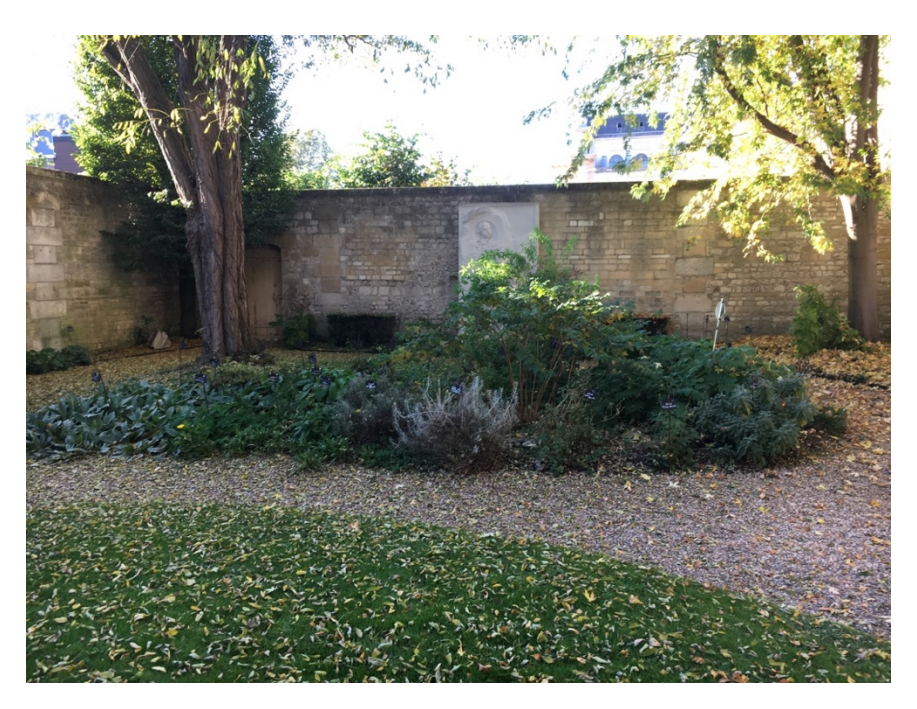

*Photo 18: Avant : Parterre central contenant des plantes aux indications thérapeutiques différentes* 

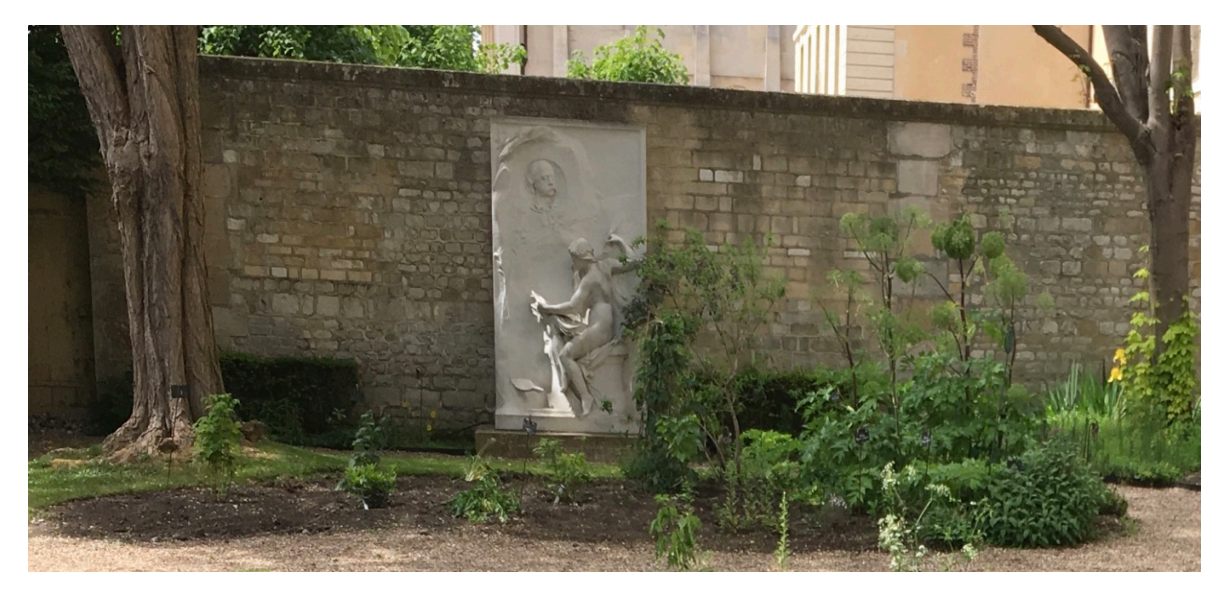

*Photo 19: Après : nouveau parterre plantes aromatiques, alimentaires et condimentaires* 

Le parterre des plantes textiles et tinctoriales a été entièrement créé sur la pelouse à l'opposé du parterre des plantes d'intérêt thérapeutique. Cela permettant une implantation sur deux rangées des plantes et une exposition ensoleillée (photo 21).

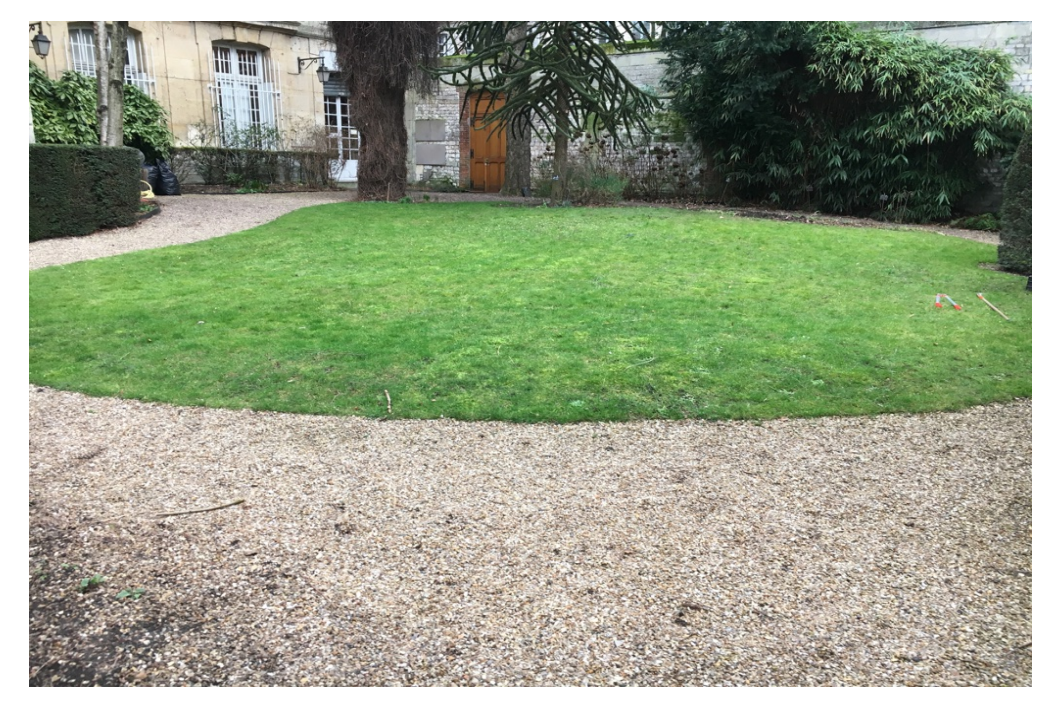

*Photo 20: Avant : espace de pelouse à l'opposé du parterre « plantes des femmes »* 

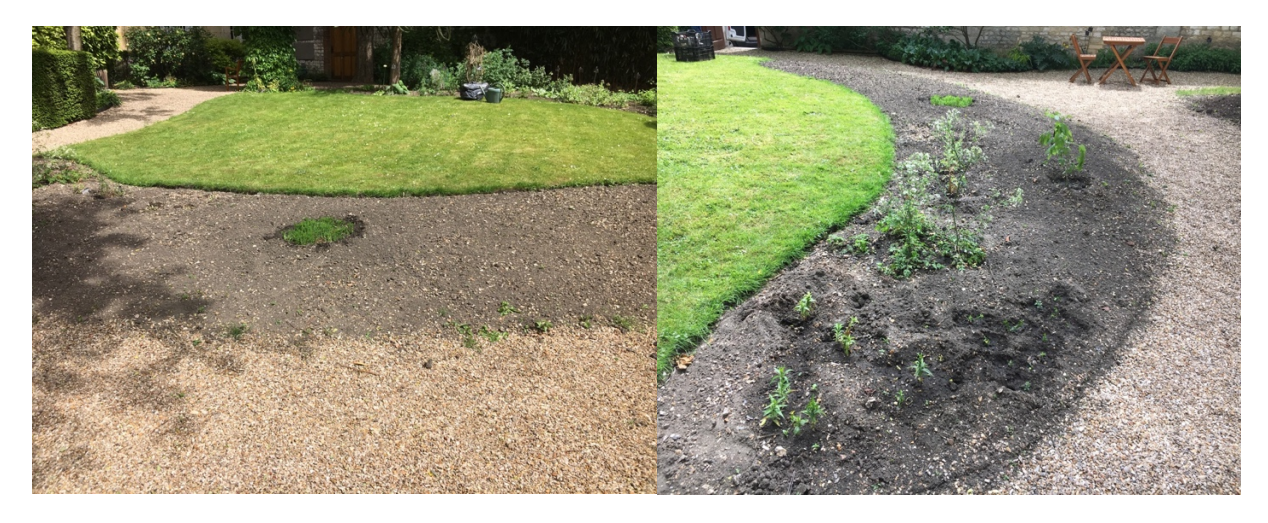

Photo 21: Après : nouveau parterre des plantes textiles et tinctoriales

## **II.1.2 Choix des plantes**

#### **II.1.2.1 Plantes à conserver**

Une grande partie des plantes du jardin initial rassemblées dans le tableau 1 ont été conservées pour créer le « Jardin des Dames ». Certaines d'entre elles, notamment celles placés dans l'ancien parterre des « plantes des femmes », ont conservé leur emplacement. Les autres ont été réparties dans les parterres correspondant au thème qui leur appartenait.

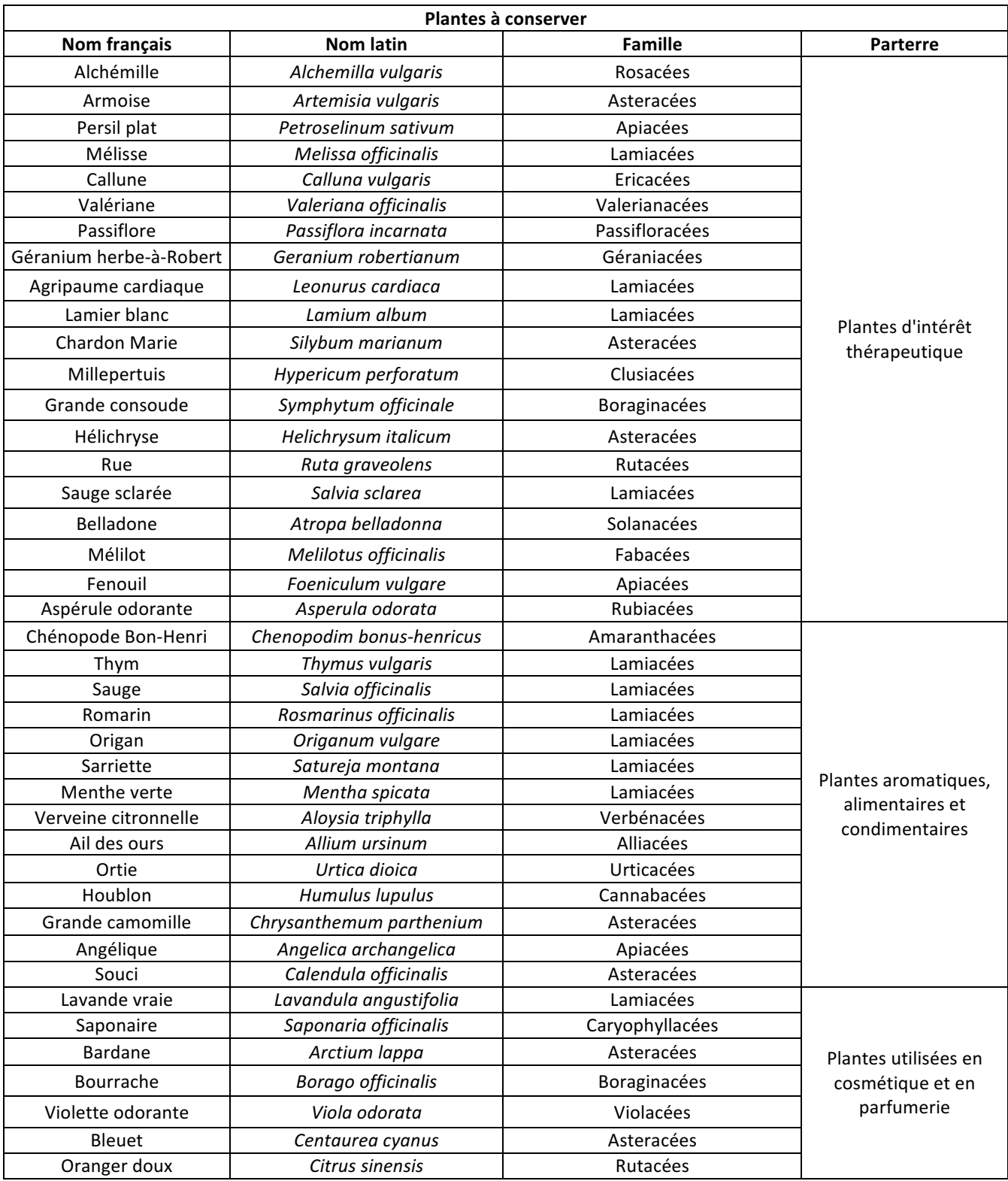

*Tableau 1: Liste des plantes du jardin initial à conserver*

#### **II.1.2.2 Plantes à ajouter**

L'une des difficultés lors de la création du « Jardin des Dames » a été de trouver toutes les plantes listées dans le tableau ci-dessous (tableau 2). 

Certaines de ces plantes, comme le jasmin ou encore le ginkgo, ont été rapportées du jardin personnel de Mme Simottel, présidente de l'association des Amis du Musée Flaubert, qui s'est également occupé des plantations et de l'aménagement des différents parterres du jardin.

D'autres ont fait l'objet d'un échange avec le Jardin des plantes de Rouen. Les plantes échangées provenant des plantes qui ont été retirées du jardin d'origine.

Les pieds de lin ont été fournis par un cultivateur de Seine-Maritime et certaines comme le lomatia ont été achetées.

Certaines ont également été fournies par le CHU de Rouen comme le framboisier.

Cependant, sept de ces plantes n'ont pas pu être trouvées avant l'inauguration du jardin qui s'est tenu les 2 et 3 juin 2017 lors de l'animation des Rendez-vous aux jardins. Dans ce cas, des planches d'herbier ont été affichées, figurant l'emplacement prévu de ces plantes. Il s'agissait de la canneberge et de la bruyère cendrée pour les plantes d'intérêt thérapeutique, de l'onagre pour les plantes utilisées en parfumerie et cosmétique et pour les plantes textiles et tinctoriales de la gaude des teinturiers, du cosmos sulfureux, du sophora du Japon et du genêt des teinturiers.

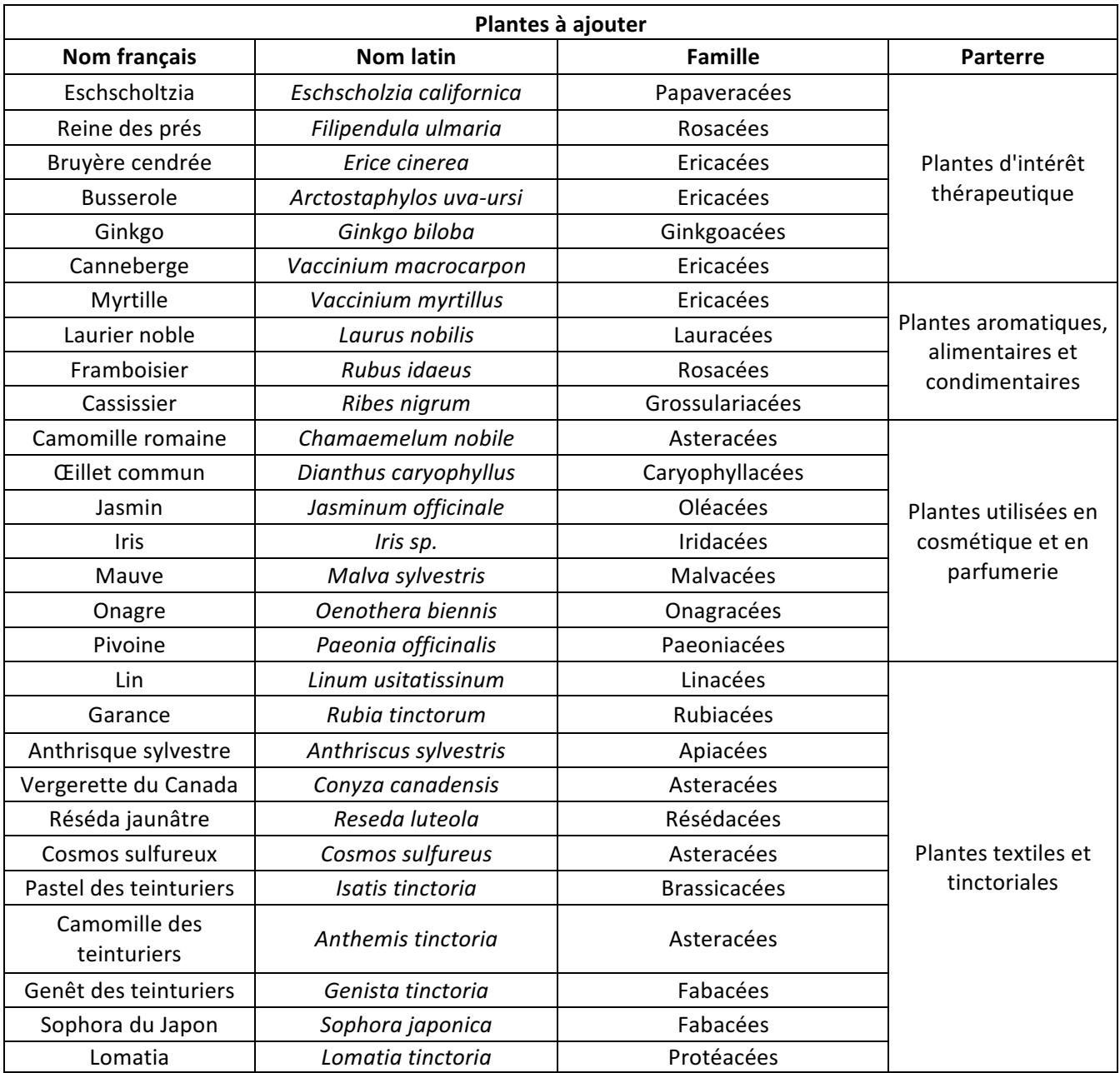

*Tableau 2 : Liste des plantes à ajouter au "Jardin des Dames"*

## **II.1.2.3 Plantes à créer sur Smart Jardin**

Un certain nombre de plantes du « Jardin des Dames » possédaient déjà une fiche sur le site

Smart Jardin. Cependant pour les plantes listées dans le tableau 3 ci-dessous, la création

d'une fiche a été nécessaire afin de pouvoir éditer un QR code correspondant.

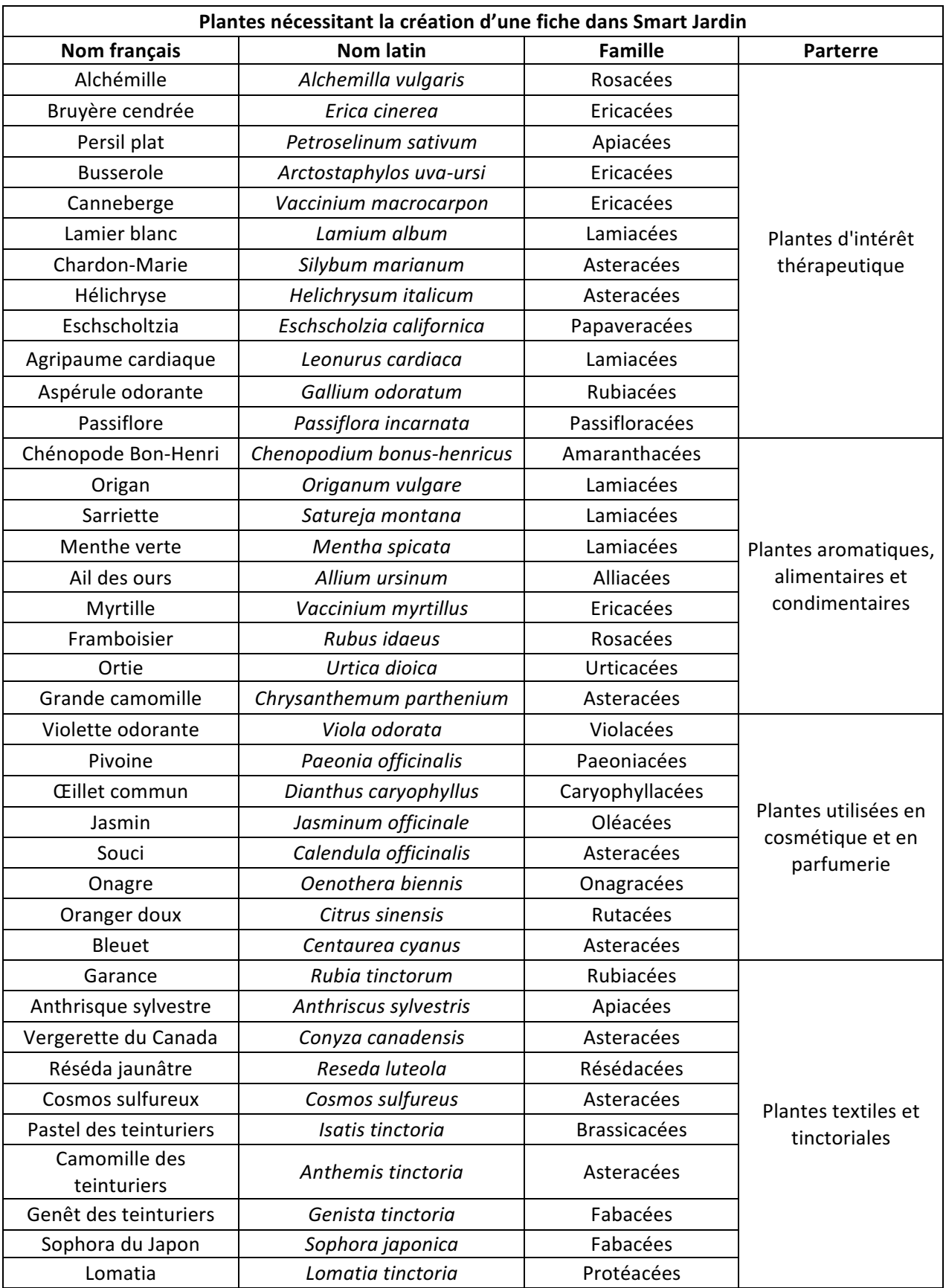

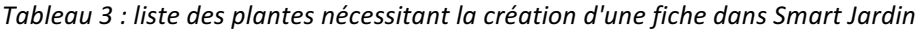

#### **II.2 Smart Jardin : un site collaboratif**

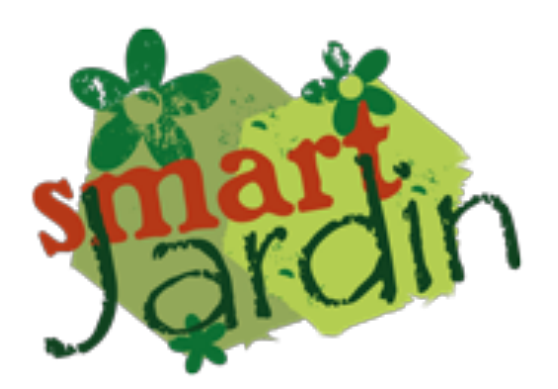

*Figure 3: Logo du site Smart Jardin*

#### **II.2.1 Objectifs du site**

Le site Smart Jardin (https://smartjardin.univ-rouen.fr) est un site collaboratif créé à l'initiative de Mme Élizabeth Chosson, enseignante-chercheur en botanique à l'UFR Santé de l'Université de Rouen Normandie. Certaines facultés de Pharmacie possèdent en leur sein un jardin botanique contenant des plantes choisies pour leur intérêt pharmaceutique.

L'objectif de Smart Jardin est d'apporter un support numérique à l'observation de la plante grâce à la présence des QR codes renvoyant à des fiches explicatives créées sur le site et lisibles à l'aide d'un smartphone ou d'une tablette sur lesquels une application de lecture des QR codes doit être installée.

Cela permet un auto-apprentissage des étudiants et constitue également une aide à la révision. Outre les jardins des facultés, d'autres jardins comme le jardin du Musée Flaubert et d'Histoire de la Médecine ont décidé d'utiliser cet outil numérique, permettant aux visiteurs, initiés ou non à la botanique d'avoir des informations complètes sur les plantes qu'ils sont en train d'observer.

#### **II.2.2 Organisation du site**

Le site Smart Jardin est donc un site collaboratif dont les fiches informatives ont été rédigées soit par des étudiants soit par des enseignants-chercheurs qui sont également responsables de leur correction.

Sur le site, une rubrique liste des plantes permet d'afficher toutes les plantes dont les fiches sont disponibles et qui sont à l'heure actuelle au nombre de 173.

| $\langle$ ><br>$\Box$ |                                         |                              | martjardin.univ-rouen.fr                                     |           | $\mathfrak{S}$        |  |
|-----------------------|-----------------------------------------|------------------------------|--------------------------------------------------------------|-----------|-----------------------|--|
|                       |                                         |                              | Liste des plantes référencées dans SmartJardin au 08/11/2017 |           |                       |  |
| smartin               |                                         |                              |                                                              |           |                       |  |
| nb de plantes : 173   |                                         |                              |                                                              |           |                       |  |
|                       | 173 plantes<br><b>Nom latin</b><br>∣ ≑. | Nom commun<br>$\bullet$      | <b>Famille</b><br>$\bullet$                                  | Vignette  | $\circledast$<br>Voir |  |
|                       |                                         |                              |                                                              |           |                       |  |
|                       | Acer pseudoplatanus                     | Érable sycomore              | Sapindacées                                                  | 岑         | $\bullet$             |  |
|                       | Achillea millefolium                    | Millefeuille                 | Astéracées                                                   | 馫         | $\bullet$             |  |
|                       | Aconitum lycoctonum                     | Aconit tue-loup              | Renonculacées                                                | ĵ.        | $\bigodot$            |  |
|                       | <b>Aconitum napellus</b>                | Aconit napel                 | Renonculacées                                                | S.        | $\bullet$             |  |
|                       | <b>Aesculus</b><br>hippocastanum        | Marronnier d'Inde            | Sapindacées                                                  | 窩         | $\bigodot$            |  |
|                       | Agrostemma githago                      | Nielle des blés              | Caryophyllacées                                              | 赏         | $\bullet$             |  |
|                       | Alchemilla vulgaris                     | Alchemille                   | <b>Rosacées</b>                                              | 96        | $\bigodot$            |  |
|                       | <b>Allium ursinum</b>                   | Ail des ours                 | Amaryllidacées                                               | $\sim$    | $\bullet$             |  |
|                       | Aloysia triphylla                       | Verveine odorante            | Verbénacées                                                  | 躲         | $\bigodot$            |  |
|                       | Althaea officinalis                     | Guimauve                     | Malvacées                                                    | ×.        | $\bullet$             |  |
|                       | Angelica archangelica                   | Angélique                    | Apiacées                                                     | 。<br>泰    | $\bullet$             |  |
|                       | Anthemis tinctoria                      | Camomille des<br>teinturiers | Astéracées                                                   | $\vec{r}$ | $\bullet$             |  |
|                       | Anthriscus sylvestris                   | Anthrisque sylvestre         | Apiacées                                                     | 彩         | $\bigodot$            |  |
|                       | Arctium lappa                           | <b>Bardane</b>               | Astéracées                                                   | S.        | $\bigodot$            |  |
|                       | Arctostaphylos uva-<br>ursi             | <b>Busserole</b>             | Ericacées                                                    | XX.       | $\bullet$             |  |
|                       | Aristolochia clematis                   | Aristoloche                  | Aristolochiacées                                             | N,        | $\bullet$             |  |
|                       | Artemisia absinthium                    | Absinthe                     | Astéracées                                                   | f.        | $\bigodot$            |  |
|                       | Artemisia vulgaris                      | Armoise commune              | Astéracées                                                   | 墨         | $\bullet$             |  |
|                       | Arum maculatum                          | Arum tacheté                 | Aracées                                                      | Ŵ.        | $\bullet$             |  |
|                       | Asparagus officinalis                   | Asperge officinale           | Asparagacées                                                 | M         | $\bullet$             |  |
|                       | Atropa belladonna                       | Belladone                    | Solanacées                                                   | 磷         | $\bigodot$            |  |

Figure 4: Capture d'écran de la liste des plantes sur le site Smart Jardin

Pour voir une fiche correspondant à une plante souhaitée, il suffit de cliquer dans l'onglet « voir » dans la colonne de droite, sur le « i » (figure 4). Il s'ouvre alors une page avec la fiche explicative de la plante sélectionnée. Par exemple pour l'érable sycomore :

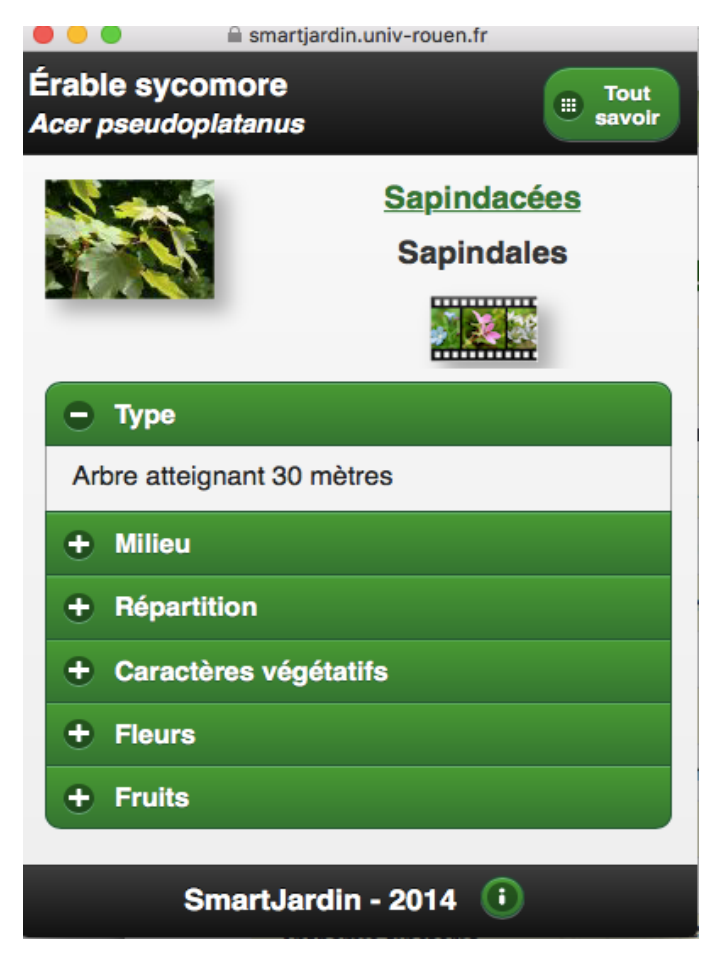

Figure 5: Capture d'écran de la fiche de l'érable sycomore sur le site Smart Jardin

Il suffit ensuite de cliquer sur les différents onglets pour lire les informations correspondantes. L'onglet « Tout savoir » en haut à droite permet d'avoir des informations plus complètes sur la plante comme sa description botanique complète ou encore sur ses indications thérapeutiques. En cliquant sur la famille à laquelle appartient la plante qui est soulignée en vert, on est renseigné sur les principales caractéristiques de celle-ci.

Outre les fiches, on trouve également sur le site une partie réservée à la génération des QR codes pour les personnes souhaitant créer un jardin numérique (figure 6).

|           |                                            |                                     |                     |          | Génération de QR-Codes             |         |
|-----------|--------------------------------------------|-------------------------------------|---------------------|----------|------------------------------------|---------|
|           |                                            |                                     |                     |          | <b>United States United States</b> |         |
|           |                                            | <b>Options</b>                      |                     |          |                                    |         |
|           | Modèle d'étiquette : a QRcode simple       | Largeur: 5 cm                       | format demi A4      |          | format photo                       | Générer |
|           |                                            | Nom de la plante : 0 Oui            | Non<br>∩            |          |                                    |         |
|           |                                            |                                     |                     |          | $\mathbb {V}$                      |         |
| $\div$ Id | ٠<br><b>Nom latin</b>                      | ٠<br>Nom commun                     | <b>Famille</b><br>♦ | Vignette | <b>Sélection</b>                   |         |
| 57        | Acer pseudoplatanus                        | Érable sycomore                     | <b>Sapindacées</b>  | ÷        | ☑                                  |         |
| 33        | Achillea millefolium                       | Millefeuille                        | Astéracées          |          | Ø                                  |         |
| 60        | <b>Aconitum</b><br>lycoctonum              | Aconit tue-loup                     | Renonculacées       | ъ        | $\blacktriangledown$               |         |
| 58        | <b>Aconitum napellus</b>                   | <b>Aconit napel</b>                 | Renonculacées       |          | Ø                                  |         |
| 101       | <b>Aesculus</b><br>hippocastanum           | Marronnier d'Inde                   | Sapindacées         | A.       | $\blacktriangledown$               |         |
| 149       | Agrostemma githago                         | Nielle des blés                     | Caryophyllacées     |          | Ø                                  |         |
| 169       | Alchemilla vulgaris                        | Alchemille                          | <b>Rosacées</b>     |          | $\overline{\mathcal{S}}$           |         |
| 205       | <b>Allium ursinum</b>                      | Ail des ours                        | Amaryllidacées      |          | Ø                                  |         |
| 22        | Aloysia triphylla                          | Verveine odorante                   | Verbénacées         |          | $\blacktriangledown$               |         |
| 46        | Althaea officinalis                        | Guimauve                            | <b>Malvacées</b>    |          | Ø                                  |         |
| 28        | Angelica<br>archangelica                   | Angélique                           | Apiacées            |          | $\blacktriangledown$               |         |
| 216       | Anthemis tinctoria                         | <b>Camomille des</b><br>teinturiers | Astéracées          | ż.       | Ø                                  |         |
| 214       | Anthriscus sylvestris Anthrisque sylvestre |                                     | <b>Apiacées</b>     | 濟        | $\blacktriangledown$               |         |
| 122       | Arctium lappa                              | <b>Bardane</b>                      | <b>Astéracées</b>   |          | Ø                                  |         |
| 206       | Arctostaphylos uva-<br>ursi                | <b>Busserole</b>                    | <b>Ericacées</b>    |          | $\blacktriangledown$               |         |
| 61        | Aristolochia clematis                      | Aristoloche                         | Aristolochiacées    |          | Ø                                  |         |
| 36        | <b>Artemisia</b><br>absinthium             | Absinthe                            | <b>Astéracées</b>   |          | $\overline{\mathcal{S}}$           |         |
| 35        | Artemisia vulgaris                         | Armoise commune                     | Astéracées          | P        | Ø                                  |         |
| 59        | Arum maculatum                             | Arum tacheté                        | <b>Aracées</b>      | Y.       | ☑                                  |         |

Figure 6: Capture d'écran de la génération des QR codes sur le site Smart Jardin

#### **II.2.3 Projets déjà réalisés et en cours**

Le premier projet réalisé a été le jardin botanique de l'Université de Paris-Descartes qui a été inauguré le 31 août 2012. Cette inauguration a eu lieu lors des journées scientifiques de STOLON (association des enseignants-chercheurs en sciences végétales et fongiques des facultés de Pharmacie francophones).

Depuis, entre 2013 et 2015, les jardins botaniques des facultés de pharmacie d'Angers, de Lille 2, de Grenoble, de Lyon 1 et de Toulouse 3 ont créé un jardin numérique.

En 2016, c'est le jardin botanique « Jean-Marie Pelt » de Nancy qui s'est équipé de ce nouvel outil numérique.

Les 2 et 3 juin 2017, le « Jardin des Dames » du Musée Flaubert et d'Histoire de la Médecine a été inauguré lors des Rendez-vous aux jardins.

Cette année deux autres projets sont également en cours, le jardin de l'Arquebuse situé à Dijon et le jardin Massart situé à Bruxelles.

## **II.3 Création des fiches**

## **II.3.1 Création d'une fiche sur le site Smart Jardin**

Comme vu précédemment, près de la moitié des plantes du « Jardin des Dames » n'étaient pas créées dans Smart Jardin. L'un des travaux de ce projet a donc été la création de ces fiches sur le site Smart Jardin.

Pour pouvoir créer une fiche il faut faire partie des contributeurs et se connecter au site au moyen d'un identifiant et d'un mot de passe (figure 7).

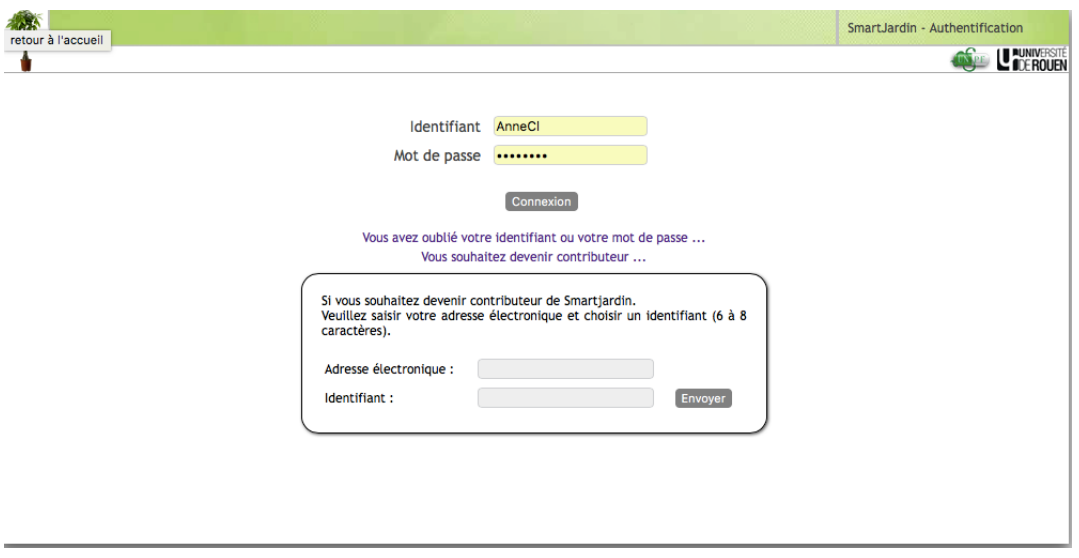

*Figure 7: Capture d'écran de la page d'authentification de Smart Jardin*

Une fois authentifié, il faut se rendre dans l'onglet « Plante » et sélectionner l'option « Gestion des plantes » comme le montre la capture d'écran ci-dessous (figure 8).

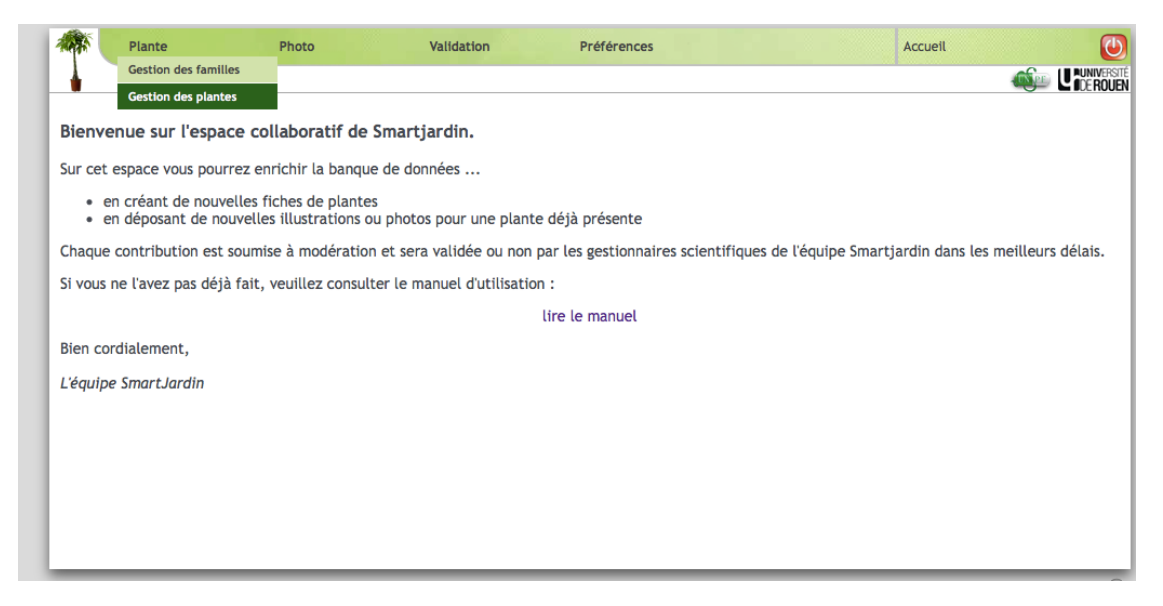

*Figure 8: Capture d'écran de la page d'accueil des contributeurs Smart Jardin*

Le site nous redirige alors sur une page contenant la liste de toutes les plantes qui font l'objet d'une fiche. Pour la création de l'une d'elle inexistante sur le site, il faut se diriger en bas de la page et cliquer sur la petite croix bleue située en bas à gauche de l'écran (figure 9).

| F. |   | LIL | <b>E USSITION WINDOW HOLD</b> | <b>Lassition A</b>        | <b>Lassition access</b> | <b>MILLUL</b> | <b>County</b> |                |
|----|---|-----|-------------------------------|---------------------------|-------------------------|---------------|---------------|----------------|
| l  |   | 213 | Citrus sinensis               | Oranger doux              | <b>Rutacées</b>         | AnneCl        | $\mathbf{A}$  | ٧              |
| L  |   | 214 | Anthriscus sylvestris         | Anthrisque sylvestre      | Apiacées                | AnneCl        | 感觉            | $\mathsf{v}$   |
| Î  | ₩ | 215 | Sophora japonica              | Sophora du Japon          | Fabacées                | AnneCl        |               | v              |
| L  | 9 | 216 | Anthemis tinctoria            | Camomille des teinturiers | Astéracées              | AnneCl        | Ϋ́,           | $\mathsf{v}$   |
| Î  | ₩ | 217 | Cosmos sulphureus             | Cosmos sulfureux          | Astéracées              | AnneCl        |               | V              |
| L  | 0 | 218 | Reseda luteola                | Réséda jaunâtre           | Résédacées              | AnneCl        |               | $\mathsf{V}$   |
| Î  |   | 219 | Genista tinctoria             | Genêt des teinturiers     | <b>Fabacées</b>         | AnneCl        |               | V              |
| ఽ  |   | 220 | Isatis tinctoria              | Pastel des teinturiers    | <b>Brassicacées</b>     | AnneCl        |               | v              |
| I  |   | 221 | Conyza canadensis             | Vergerette du Canada      | Astéracées              | AnneCl        |               | v              |
| L  |   | 153 | Centaurea cyanus              | <b>Bleuet</b>             | Astéracées              | AnneCl        |               | $\mathsf{v}$   |
| P  |   | 226 | Eschscholzia californica      | Eschscholtzia             | Papavéracées            | AnneCl        | 858           | V              |
|    |   | 240 | Vitis vinifera                | Vigne cultivée            | <b>Vitacées</b>         | AudreyH       | Ô             | $\mathsf{v}$   |
|    |   | 239 | Zingiber officinale           | Gingembre                 | <b>Zingiberacées</b>    | AudreyH       |               | v              |
|    |   | 241 | Plantago arenaria             | <b>Psyllium</b>           | <b>Plantaginacées</b>   | AudrevH       |               | v              |
|    |   | 237 | Euphorbia helioscopia         | Euphorbe réveille-matin   | Euphorbiacées           | chosseli      | 奄             | v              |
| ₫  |   | 238 | Lomatia tinctoria             | Lomatia                   | Protéacées              | AnneCl        | AV.           | v              |
| ۰  |   |     |                               |                           |                         |               |               |                |
|    |   |     |                               |                           |                         |               |               | $(\mathbb{A})$ |

*Figure 9: Capture d'écran de la liste des plantes créées sur Smart Jardin*

Le site redirige vers une fiche vierge à remplir (figure 10). Sur cette fiche doivent être renseignés obligatoirement le nom latin et la famille de la plante à créer. Pourront être rajouté le nom commun, les noms vernaculaires ainsi que des photos de références ou encore des planches d'herbier.

Dans la partie inférieure on retrouve les différents onglets à renseigner comme le type, le milieu et la répartition de la plante, tout ce qui concerne sa description botanique et ensuite ses usages médicinaux et éventuelles confusions et toxicité. S'ajoute à ces onglets un renseignement sur les usages autres que médicinaux ainsi qu'un onglet clin d'œil.

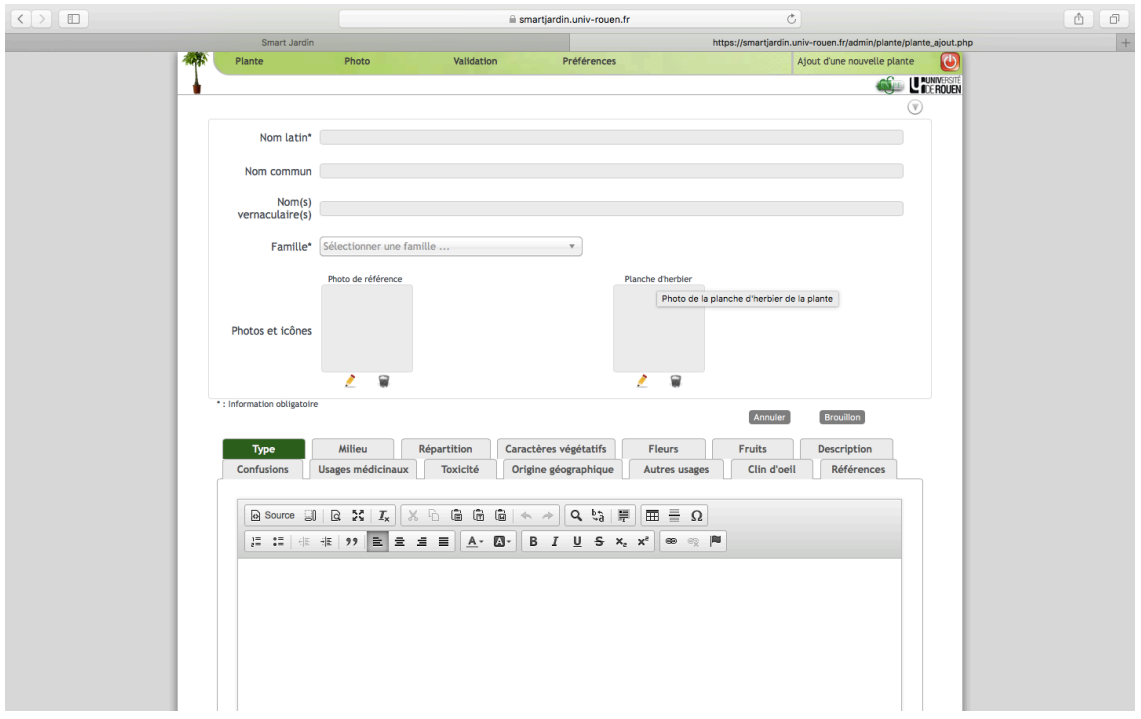

*Figure 10 : Capture d'écran d'une fiche vierge*

Lors du choix de la famille qui se fait par l'onglet déroulant (figure 11), il se peut que celle-ci ne soit pas disponible dans la liste des familles déjà créées sur le site. Il est alors nécessaire de créer la famille avant la plante.

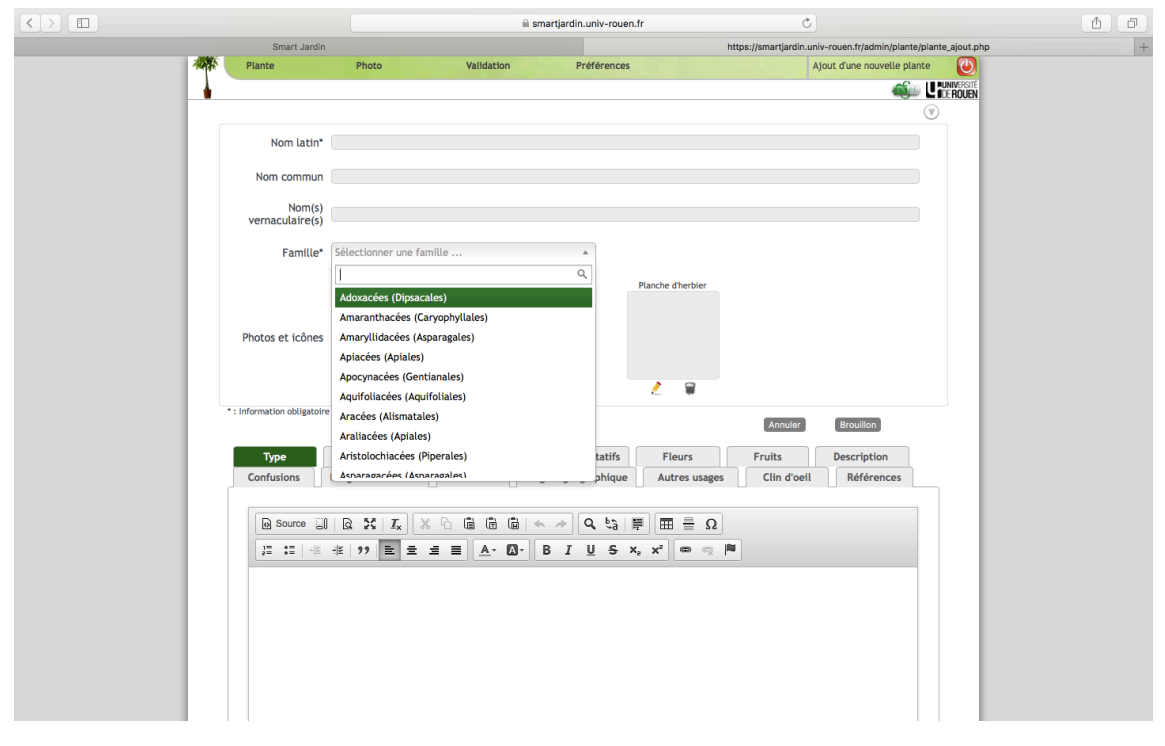

Figure 11 *:* Capture d'écran de la sélection de la famille de la plante à créer

Pour cela, il faut sélectionner dans l'onglet « Plante » dans le bandeau supérieur « Gestion des familles » (figure 12).

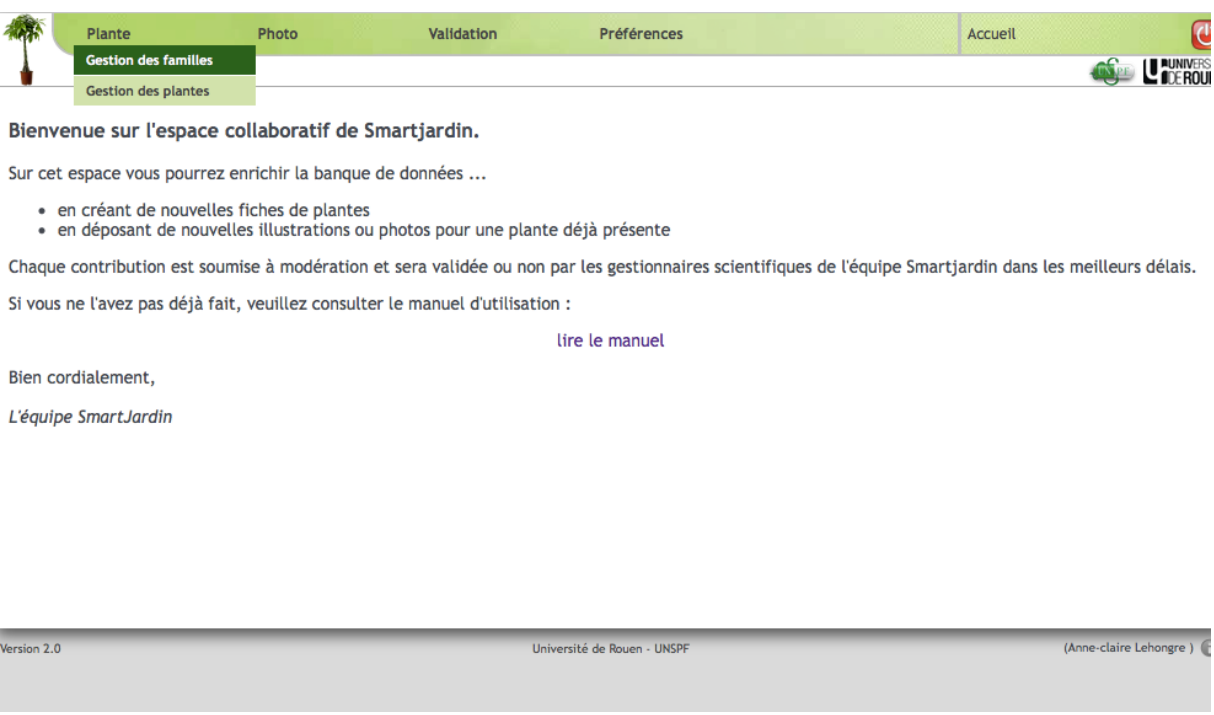

*Figure 12 : Capture d'écran de la page d'accueil des contributeurs Smart Jardin*

On retrouve une page similaire à celle de la liste des plantes disponibles sur le site mais celle-ci ne contient que la liste des familles. Il faut donc comme lors de la création d'une fiche cliquer sur la croix bleue en bas à gauche de la liste pour ouvrir une « page famille » vierge (figures 13 et 14).

|             |                                                                            |         |    | iii smartjardin.univ-rouen.fr |                             |          | $\mathop{\mathcal{C}}$ |                        |  |
|-------------|----------------------------------------------------------------------------|---------|----|-------------------------------|-----------------------------|----------|------------------------|------------------------|--|
|             |                                                                            |         | 46 | Asparagales                   | Iridacées                   | chosseli | 5.000                  | V                      |  |
|             |                                                                            |         | 47 | <b>Liliales</b>               | Melanthiacées               | chosseli |                        | ٧                      |  |
|             |                                                                            |         |    |                               |                             |          | ķ,<br>L.               |                        |  |
|             |                                                                            |         | 48 | Caryophyllales                | Phytolaccacées              | chosseli |                        | V                      |  |
|             |                                                                            |         | 49 | Pinales                       | Cupressacées                | chosseli | - 27                   | ٧                      |  |
|             |                                                                            |         | 50 | Dioscoréales                  | Dioscoréacées               | chosseli | والمرادر               | V                      |  |
|             |                                                                            |         | 51 | Garryales                     | Garryacées                  | chosseli | BX.                    | v                      |  |
|             |                                                                            |         | 52 | Piperales                     | Aristolochiacées            | chosseli | ा सु                   | V                      |  |
|             |                                                                            |         | 53 | Caryophyllales                | Cactacées                   | chosseli | 鱼                      | v                      |  |
|             |                                                                            |         | 89 | <b>Ulvales</b>                | Ulvacées                    | chosseli | eun                    | v                      |  |
|             |                                                                            |         | 60 | Lamiales                      | Scrophulariacées            | lisahmg  | 괓                      | v                      |  |
|             |                                                                            |         | 61 | <b>Rosales</b>                | Moracées                    | lisahmg  | Ŕ                      | v                      |  |
|             |                                                                            |         | 62 | Aquifoliales                  | Aquifoliacées               | lisahmg  | t÷.                    | ٧                      |  |
|             |                                                                            |         | 63 | Cucurbitales                  | Coriariacées                | lisahmg  | 繁生                     | v                      |  |
|             |                                                                            |         | 64 | Fagales                       | Fagacées                    | nseguy2  |                        | v                      |  |
|             |                                                                            |         | 56 | Vitales                       | Vitacées                    | nseguy2  | 蔥                      | V                      |  |
|             | o                                                                          | ଇ       | 73 | <b>Dilleniales</b>            | Paeoniacées                 | AnneCl   |                        | v                      |  |
|             | P.                                                                         | 冒       | 74 | Gentianales                   | Rubiacées                   | AnneCl   |                        | v                      |  |
|             | L                                                                          | ଛ       | 75 | Caryophyllales                | Amaranthacées               | AnneCl   |                        | V                      |  |
|             | $\begin{array}{c} \color{blue}\blacktriangleright \color{blue}\end{array}$ | 8       | 76 | Myrtales                      | Onagracées                  | AnneCl   | $\bullet$              | $\mathsf{V}$           |  |
|             | P                                                                          | ଛ       | 78 | <b>Violales</b>               | Violacées                   | AnneCl   | Q.                     | ٧                      |  |
|             | L                                                                          | W       | 79 | Malpighiales                  | Passifloracées              | AnneCl   | 謝                      | V                      |  |
|             | L                                                                          | ₩       | 80 | Capparales                    | Résédacées                  | AnneCl   |                        | v                      |  |
|             | L                                                                          | 8       | 81 | Asparagales                   | Amaryllidacées              | AnneCl   | 滿                      | V                      |  |
|             | ø                                                                          | 9       | 82 | Protéales                     | Protéacées                  | AnneCl   |                        | v                      |  |
|             |                                                                            |         | 83 | Zingiberales                  | Zingiberacées               | chosseli | $\bullet$              | $\mathsf{V}$           |  |
|             |                                                                            |         |    |                               |                             |          |                        |                        |  |
|             |                                                                            | Ajouter |    |                               |                             |          |                        | ⋒                      |  |
| Version 2.0 |                                                                            |         |    |                               | Université de Rouen - UNSPF |          |                        | (Anne-claire Lehongre) |  |

*Figure 13 : Capture d'écran de la liste des familles créées sur Smart Jardin*

Sur cette page doivent être renseignés l'ordre de la plante en plus du nom de la famille, éventuellement une photo de référence ainsi qu'une description reprenant les différentes caractéristiques botaniques de la famille.

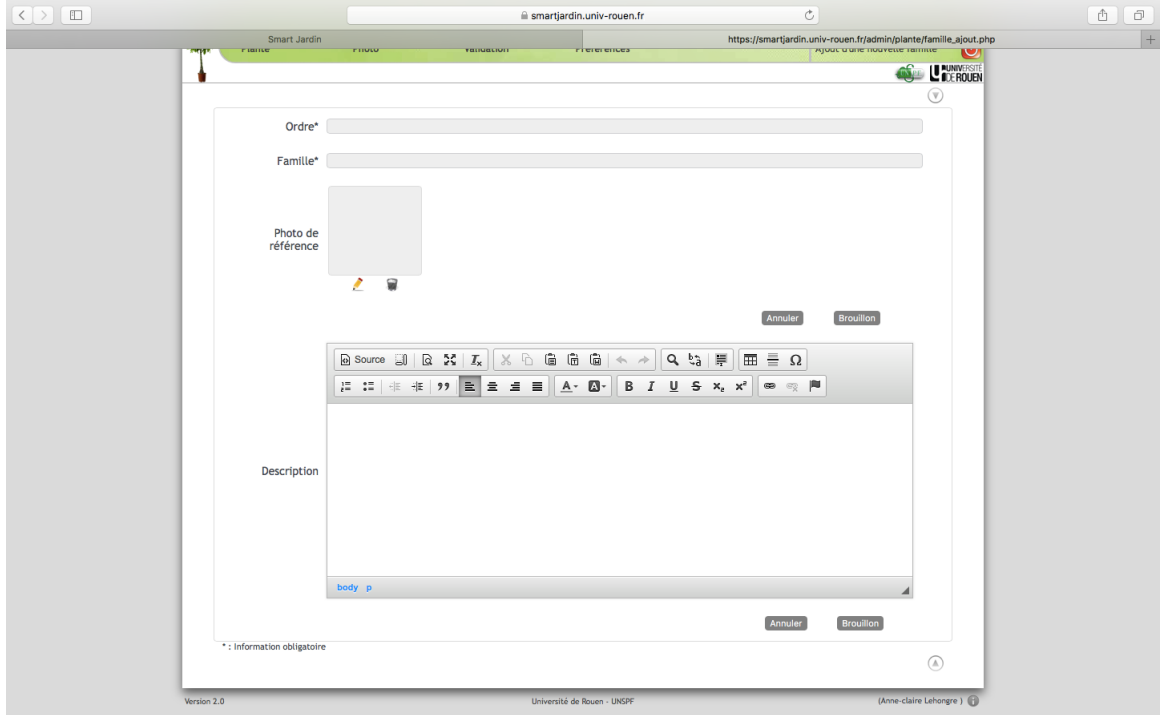

*Figure 14 : Capture d'écran d'un fiche famille vierge*

Pour ajouter une photo que ce soit pour illustrer une famille ou une plante il suffit de cliquer sur l'onglet « Photo » dans le bandeau supérieur et sélectionner « Gestion des photos » (figure 15).

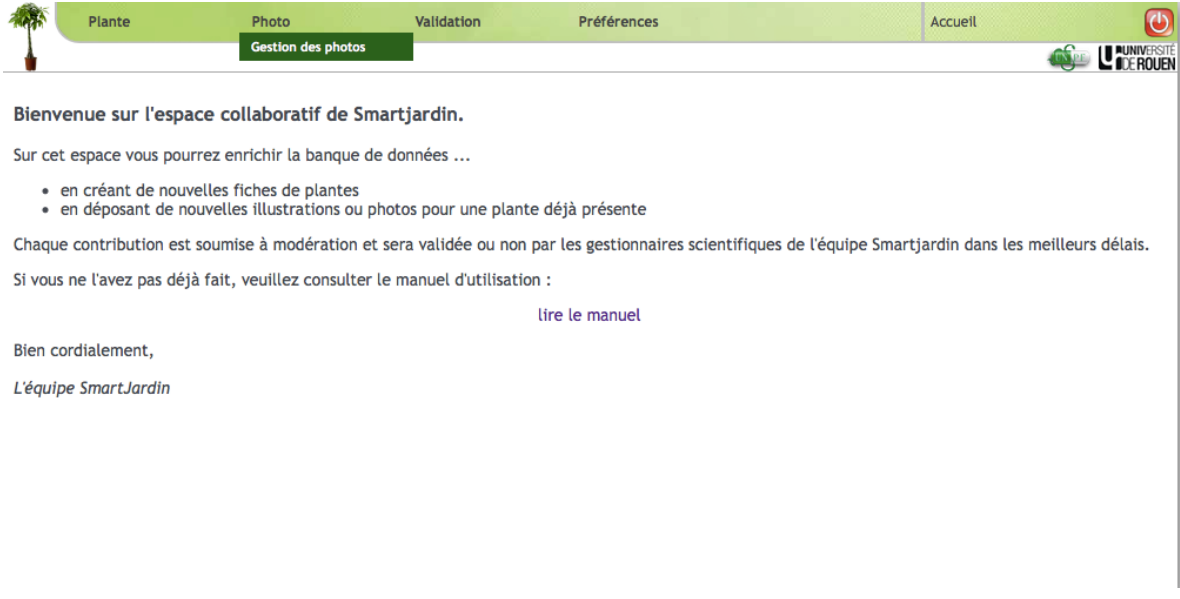

*Figure 15 : Capture d'écran de la page d'accueil des contributeurs Smart Jardin*

Il est nécessaire ensuite de sélectionner la plante ou la famille correspondant à la photographie que l'on souhaite ajouter dans la liste déroulante ou taper directement le nom dans l'espace de recherche au-dessus (figure 16).

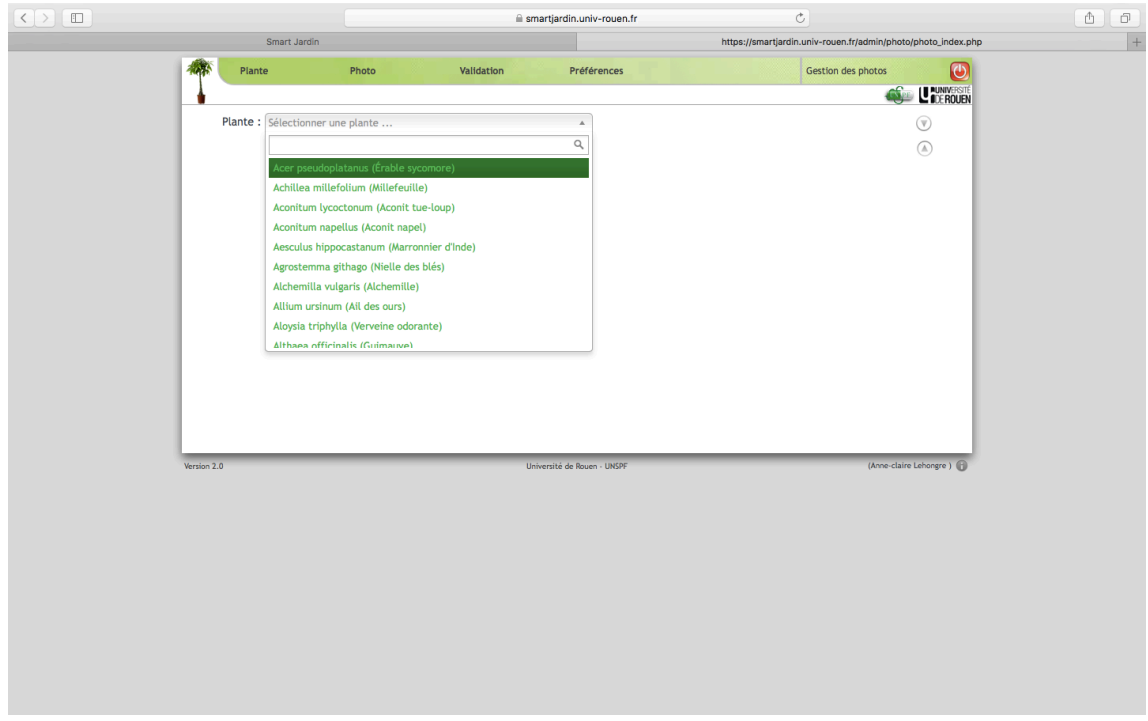

Figure 16 : Capture d'écran de la liste des plantes à sélectionner pour ajouter une photo

Une fois la plante sélectionnée, il faut sélectionner la case contenant le signe  $\kappa + \nu$  pour ajouter la ou les photos correspondantes (figure 17).

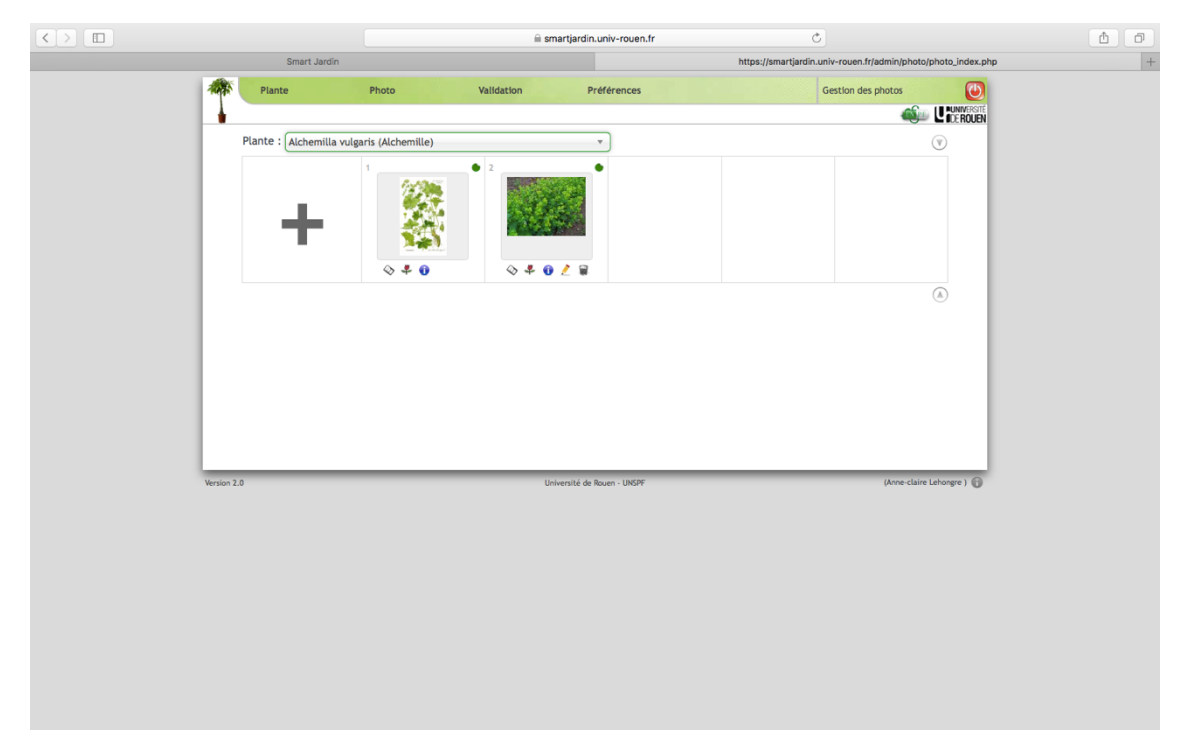

*Figure 17 : Capture d'écran de l'ajout d'une photo sur Smart Jardin*

Il faut sur la page suivante choisir la photo voulue parmi les fichiers situés sur son ordinateur et une fois la photo choisie, cliquer sur l'onglet « Télécharger » afin que cette dernière s'enregistre dans Smart Jardin (figure 18).

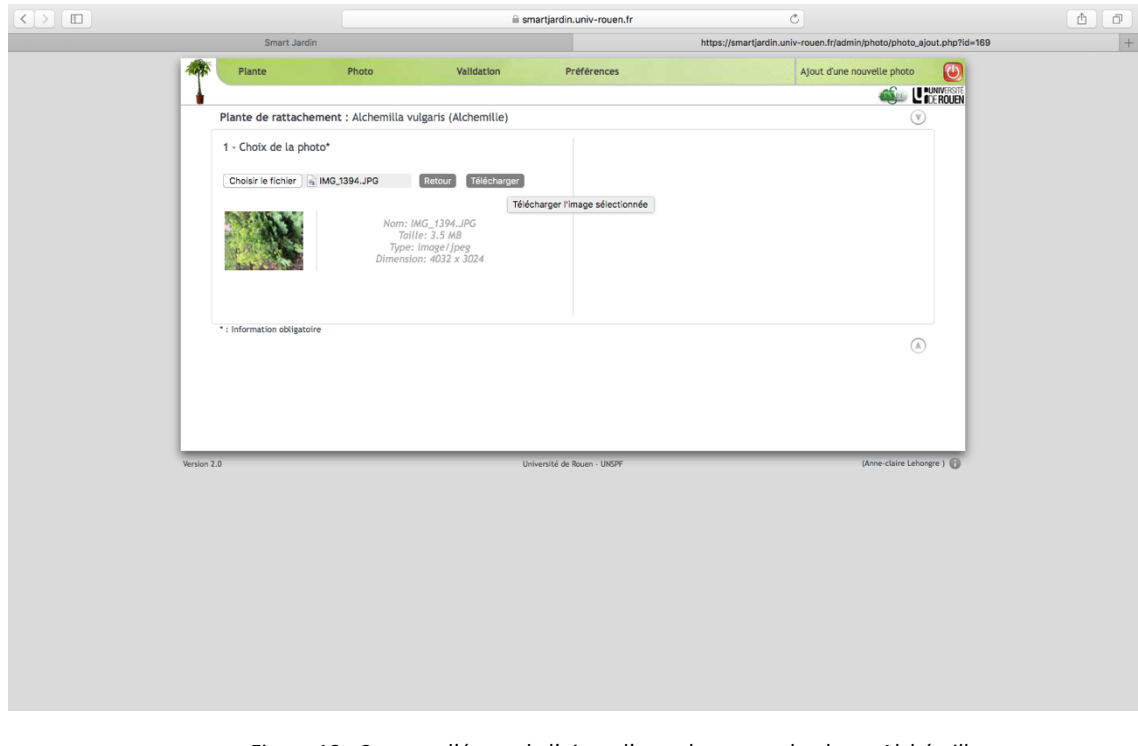

Figure 18 *:* Capture d'écran de l'ajout d'une photo pour la plante Alchémille

Une fois l'image téléchargée, il est nécessaire de remplir la partie « informations sur la photo ». Il faut obligatoirement ajouter une légende la décrivant par exemple « fleur », « feuilles » ou encore « plante entière ». On peut éventuellement ajouter également un ou plusieurs mots-clés. 

Il faut également préciser l'auteur de la photo en sélectionnant « oui » ou « non ». Dans le cas où la personne qui ajoute la photo n'en est pas l'auteur, il faut renseigner les sources de l'image : le nom de l'auteur, la licence, l'adresse du site...

Lorsque toutes les informations sont complètes, il suffit de cliquer sur l'onglet « Ajouter » en bas à droite et la photographie est alors ajoutée à la galerie correspondant à la plante et peut ensuite être sélectionnée comme photo de référence (figure 19).

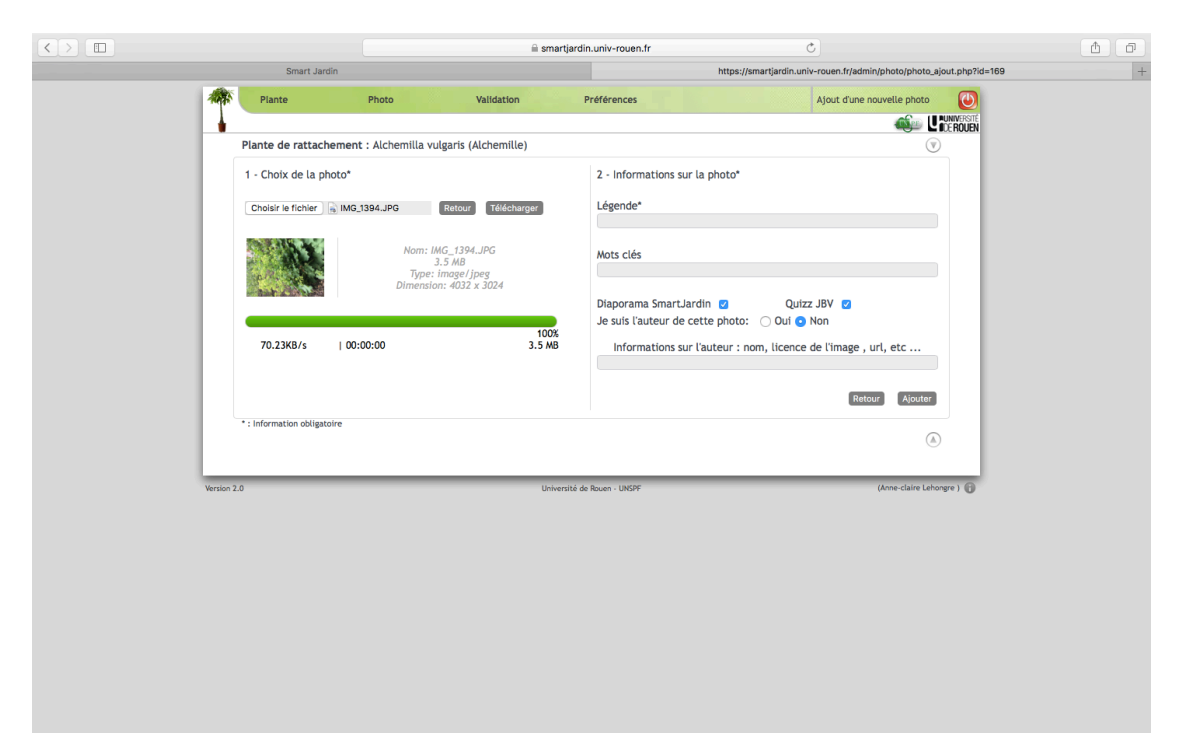

*Figure 19 : Capture d'écran de l'ajout d'une photo pour la plante Alchémille*

Une fois que la fiche créée est complète, elle est enregistrée comme brouillon et nécessite une validation par les administrateurs du site. Il suffit alors de sélectionner dans la barre supérieure l'onglet « Validation » puis « Demande de validation » (figure 20).

Une fois la fiche lue elle est soit rejetée soit validée par le correcteur. En cas de rejet comme de validation une notification est envoyée à l'auteur de la fiche qui en cas de rejet doit corriger ses erreurs et la soumettre à nouveau à validation.

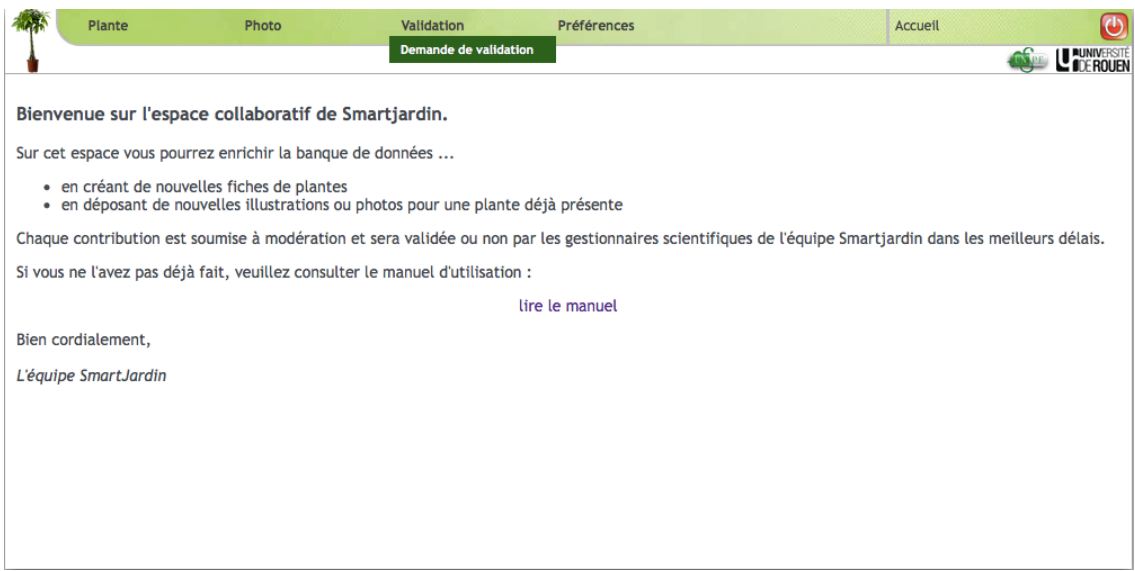

*Figure 20 : Capture d'écran de la page d'accueil des contributeurs Smart Jardin*

#### **II.3.2 Génération d'un QR code**

#### **II.3.2.1 Le QR code**

Le QR code, de l'anglais *Quick Response*, est une sorte de code-barres en deux dimensions qui se présente sous la forme d'un pictogramme constitués de pixels noirs sur un carré de fond blanc.

Ce système de lecture d'informations a été créé au Japon en 1994 pour la firme Toyota par l'entreprise Denso-Wave. A l'origine, cette invention permettait le traçage des pièces détachées dans les usines. En 1999 elle est rendue publique sous licence libre et fait l'objet d'une normalisation ISO 18004. Dans les années 2000, le QR code connaît un succès fulgurant notamment avec le développement des téléphones portables et notamment des smartphones. Désormais, de plus en plus de musées et de centres culturels ont recours aux QR codes pour faciliter la visite et l'accès aux informations.
Un QR code peut donc renvoyer vers un site internet, une vidéo, une adresse mail, un plan d'accès... Dans le cas du Jardin des Dames, les QR codes affichés sur les étiquettes renvoient à des fiches explicatives sur les plantes créées sur le site Smart Jardin.

# **II.3.2.2 Générer un QR code sur Smart Jardin**

Une fois qu'une fiche sur une plante est créée et validée, il est alors possible de générer un QR code qui pourra par la suite être intégré sur une étiquette. Il est également possible de générer une étiquette comportant le nom de la plante en francais, son nom latin, sa famille et avec le QR code intégré.

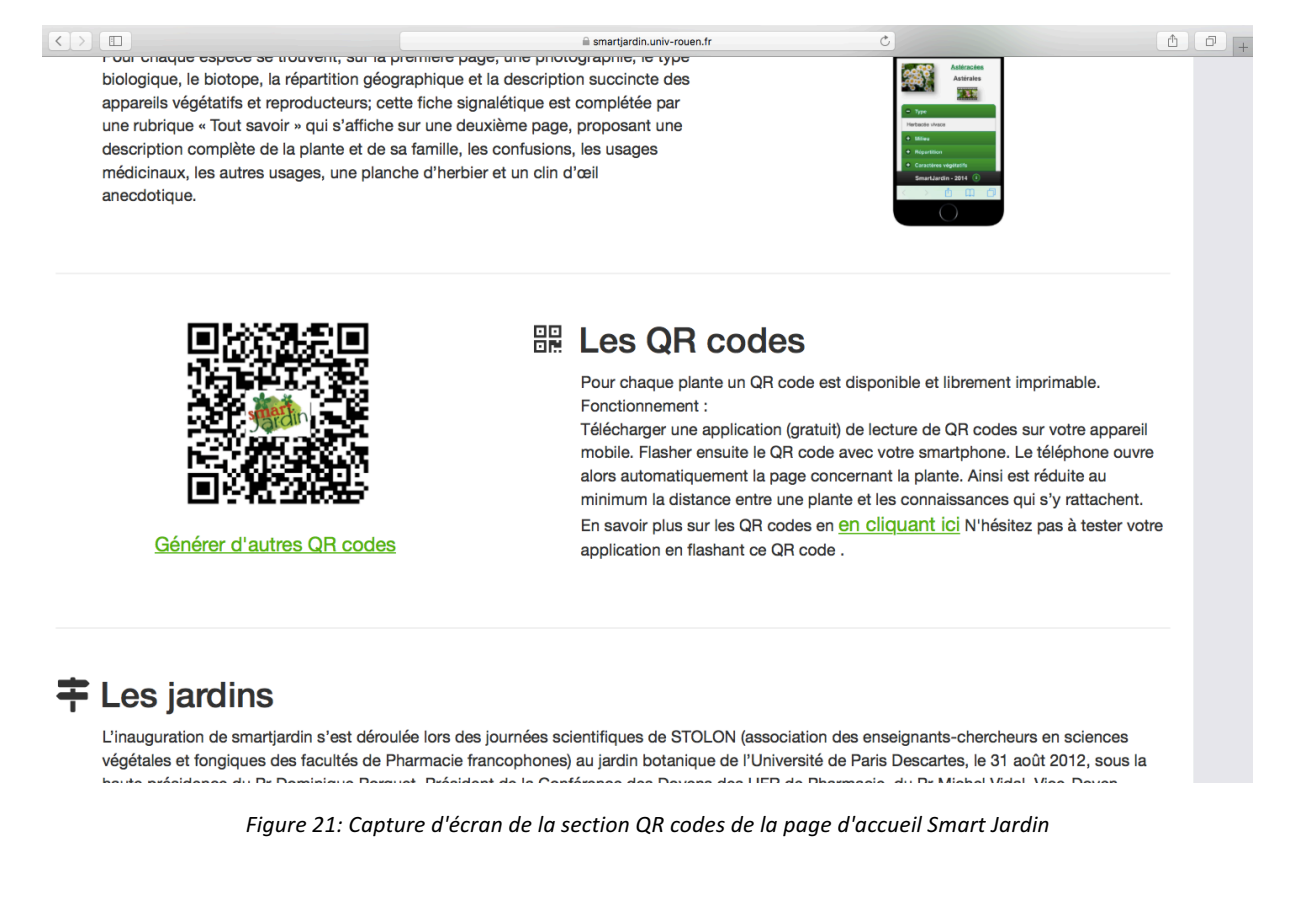

Pour générer un QR code, il faut aller sur la section « Les QR codes » sur la page d'accueil et

de cliquer sur le lien « Générer d'autres QR codes » (figure 21).

Il s'ouvre alors une page listant toutes les fiches du Smart Jardin. Ensuite, la sélection des

plantes dont le QR code doit être générer se fait au niveau de la colonne de droite en

cochant les plantes désirées. On peut également dans l'encart au-dessus choisir soit un QR code seul avec ou non le nom de la plante associée soit une étiquette complète. Une fois le choix réalisé il ne reste plus qu'à cliquer sur l'onglet générer.

| $\langle \rangle \mathbb{D}$ |                                                | iii smartjardin.univ-rouen.fr                   |                      |                            | $\circ$          |                                                                  | ₫<br>ō    |
|------------------------------|------------------------------------------------|-------------------------------------------------|----------------------|----------------------------|------------------|------------------------------------------------------------------|-----------|
| Smart Jardin                 |                                                |                                                 |                      |                            |                  | https://smartjardin.univ-rouen.fr/admin/grcodes/grcode_index.php | $\vert +$ |
|                              |                                                |                                                 |                      | Génération de QR-Codes     |                  |                                                                  |           |
|                              |                                                |                                                 |                      |                            |                  |                                                                  |           |
|                              |                                                | <b>Options</b>                                  |                      |                            |                  |                                                                  |           |
|                              | Modèle d'étiquette : @ QRcode simple           | Largeur: 5 cm<br>Nom de la plante : 0 Oui ( Non | ∩ format demi A4     | oformat photo              | Générer          |                                                                  |           |
|                              |                                                |                                                 |                      |                            | $(\overline{v})$ |                                                                  |           |
| $\div$ Id                    | <b>Nom latin</b><br>٠                          | + Nom commun                                    | ١÷<br><b>Famille</b> | Sélection<br>Vignette<br>۰ |                  |                                                                  |           |
|                              | 57 Acer pseudoplatanus                         | Érable sycomore                                 | Sapindacées          | ÷<br>Ø                     |                  |                                                                  |           |
| 33                           | Achillea millefolium                           | Millefeuille                                    | Astéracées           | 麛<br>$\Box$                |                  |                                                                  |           |
| 60                           | Aconitum<br>lycoctonum                         | Aconit tue-loup                                 | Renonculacées        | X<br>$\Box$                |                  |                                                                  |           |
| 58                           | Aconitum napellus                              | Aconit napel                                    | Renonculacées        | 獅<br>$\Box$                |                  |                                                                  |           |
| 101                          | <b>Aesculus</b><br>hippocastanum               | Marronnier d'Inde                               | Sapindacées          | T,<br>$\Box$               |                  |                                                                  |           |
|                              | 149 Agrostemma githago                         | Nielle des blés                                 | Caryophyllacées      | 赏<br>$\Box$                |                  |                                                                  |           |
| 169                          | Alchemilla vulgaris                            | Alchemille                                      | <b>Rosacées</b>      | $\Box$<br>53               |                  |                                                                  |           |
| 205                          | Allium ursinum                                 | Ail des ours                                    | Amaryllidacées       | 藻<br>$\Box$                |                  |                                                                  |           |
| 22                           | Aloysia triphylla                              | Verveine odorante                               | Verbénacées          | 賝<br>$\Box$                |                  |                                                                  |           |
| 46                           | Althaea officinalis                            | Guimauve                                        | Malvacées            | 鶛<br>$\Box$                |                  |                                                                  |           |
| 28                           | Angelica<br>archangelica                       | Angélique                                       | Apiacées             | š<br>$\Box$                |                  |                                                                  |           |
| 216                          | Anthemis tinctoria                             | Camomille des<br>teinturiers                    | Astéracées           | ő.<br>$\Box$               |                  |                                                                  |           |
|                              | 214 Anthriscus sylvestris Anthrisque sylvestre |                                                 | Aplacées             | 楼<br>$\Box$                |                  |                                                                  |           |
| 122                          | Arctium lappa                                  | <b>Bardane</b>                                  | Astéracées           | ę<br>$\Box$                |                  |                                                                  |           |
| 206                          | Arctostaphylos uva-<br>ursi                    | <b>Busserole</b>                                | Ericacées            | 陶器<br>$\Box$               |                  |                                                                  |           |
|                              | 61 Aristolochia clematis                       | Aristoloche                                     | Aristolochiacées     | ng.<br>$\Box$              |                  |                                                                  |           |
| 36                           | Artemisia<br>absinthium                        | Absinthe                                        | Astéracées           | B<br>$\Box$                |                  |                                                                  |           |
| 35                           | Artemisia vulgaris                             | Armoise commune                                 | Astéracées           | 茎<br>$\Box$                |                  |                                                                  |           |
| 59                           | Arum maculatum                                 | Arum tacheté                                    | Aracées              | Y.<br>$\Box$               |                  |                                                                  |           |

*Figure 22: Capture d'écran de la génération d'un QR code*

On obtient ensuite l'un de ces deux modèles, en haut le QR code seul avec le nom de la plante en-dessous si ce choix avait été sélectionné et en-dessous une étiquette complète comprenant le nom commun, le nom latin, la famille de la plante ainsi que le QR code.

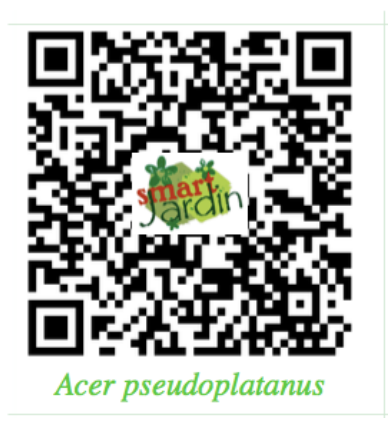

*Figure 23: Exemple d'un QR code Smart Jardin*

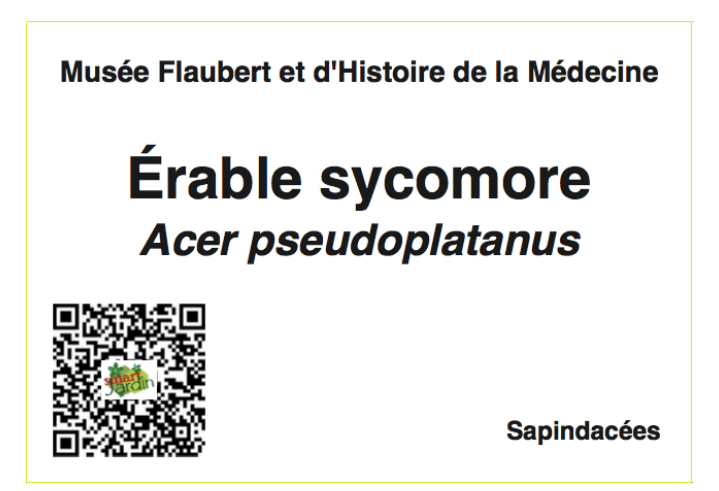

*Figure 24: Exemple d'une étiquette générée sur Smart Jardin*

# **II.3.2.3 Lecture des QR codes**

Une fois généré, la lecture du QR code se fait à l'aide d'un smartphone ou d'une tablette équipés d'une application permettant la lecture des QR codes. Ces applications, le plus souvent gratuites, sont à télécharger dans l'Apple store ou dans le Google store selon le système d'exploitation de l'appareil utilisé (Android ou iOS Apple). Lorsque l'application est ouverte il faut centrer le QR code dans l'écran et la page internet associée à ce dernier s'ouvre automatiquement et renvoie à la fiche correspondante sur Smart Jardin.

# **II.3.3 Création des étiquettes**

# **II.3.3.1 Etiquettes provisoires**

Dans le jardin initial, le nom des plantes était noté sur des ardoises portées par des tiges en fer forgé. Pour le « Jardin des Dames », il a été initialement décidé de ne pas réutiliser les ardoises trop petites pour indiquer les noms, latin et commun, des plantes ainsi que la famille et le QR code correspondant. Néanmoins, pour que le jardin soit présentable pour son inauguration lors des Rendez-vous aux jardins des 2 et 3 juin 2017, des étiquettes provisoires ont été installées. Ces étiquettes générées sur le site Smart Jardin ont ensuite été

plastifiées pour les rendre imperméables. Elles ont ensuite été installées sur les tiges en fer forgé que l'on a pu réutiliser.

![](_page_75_Picture_1.jpeg)

Photo 22: Exemple d'une étiquette provisoire du Jardin des Dames

Malheureusement, ces étiquettes n'ont pas résisté aux intempéries notamment au vent et glissaient régulièrement aux pieds des tiges. Une solution d'étiquettes définitives a donc dû être trouvée.

![](_page_75_Picture_4.jpeg)

# **II.3.3.2 Etiquettes définitives**

Photo 23 *:* Parterre des plantes d'intérêt thérapeutique pris par Sophie Demoy

![](_page_76_Picture_0.jpeg)

Photo 24 *: Parterre des plantes d'intérêt thérapeutiques pris par Marie-Odile Simottel* 

Comme il peut être remarqué sur les photos 23 et 24, les étiquettes plastifiées installées pour l'inauguration du jardin au début du mois de juin 2017 ont subies les intempéries et étaient trop légères face au vent. Il était donc régulièrement nécessaire de les remettre en place. 

Des essais ont été réalisés pour tenter de maintenir les étiquettes au moyen d'une ficelle comme on peut le constater sur la photo 25.

![](_page_77_Picture_0.jpeg)

Photo 25 *:* Étiquette du millepertuis maintenue grâce à une ficelle prise par Sophie Demoy

Il était donc nécessaire de trouver une solution plus permanente.

Il a été décidé de réutiliser les ardoises comme initialement mais de tailles plus grandes. Sur celles-ci seront collés des QR codes plastifiés et autocollants. Ces derniers seront édités et rendus autocollants par le service PAO de l'université de Lorraine pour un coût de vingt centimes par QR code.

# **PARTIE III : Les plantes du Jardin des Dames**

Dans cette partie nous allons aborder la description des plantes du « Jardin des Dames ». Seules les plantes ayant nécessité la création d'une fiche sur le site internet de Smart Jardin, ce qui a été l'un des travaux de cette thèse, feront l'objet d'une description. Celle-ci reprend les différentes informations réunies sur les fiches du site. La classification utilisée pour les familles des plantes citées est la classification APG (Angiosperms Phylogeny Group) III de 2009.

#### **III.1 Plantes d'intérêt thérapeutique**

# **III.1.1** *Alchemilla vulgaris***, Alchémille, Rosacées**

## **III.1.1.1 Répartition**

L'alchémille est une plante originaire de l'hémisphère Nord qui est retrouvée plus particulièrement en Europe tempérée. C'est une plante qui va pousser dans les prés, les bois ainsi que dans des zones de pâturages humides.

### **III.1.1.2 Description**

L'alchémille est une plante herbacée vivace très polymorphe dont la taille varie de 10 à 40 centimètres. Ses tiges élancées peuvent être glabres ou poilues de couleur vert clair.

Les feuilles sont grandes, constituées de 7 à 11 lobes peu profonds, de forme presque arrondie et dentées en scie sur leur pourtour. Les stipules sont dentées ou un peu inciséesétoilées.

L'inflorescence est glabre et les fleurs sont assez petites, en cymes corymbiques et d'un vert jaunâtre. Le calice et le calicule sont peu étoilés après la floraison qui a lieu de mai à septembre.

Son fruit est un akène [10].

### **III.1.1.3 Usages médicinaux**

Les feuilles de l'alchémille étaient utilisées en médecine traditionnelle pour leurs propriétés emménagogues, antidiarrhéiques, cicatrisantes et diurétiques.

En usage interne, elle soulage les troubles menstruels en facilitant la survenue des règles et en soulageant leur douleur ainsi qu'en régularisant les cycles.

C'est une plante diurétique en cas de cystite et qui aide à améliorer la circulation au niveau des jambes.

En usage externe, elle va apaiser les irritations de la peau et aider à la cicatrisation des plaies [16].

# **III.1.1.4 Confusions et toxicité**

L'alchémille peut être confondue avec l'alchémille bleuâtre (Alchemilla glaucescens, Rosacées) qui va pousser en altitude et se distingue par la présence d'un duvet aux reflets argentés sur la face inférieure de ses feuilles découpées jusqu'au pétiole.

# **III.1.1.5 Anecdotes**

Au Moyen-Âge, l'alchémille était une plante réputée chez les alchimistes qui récupéraient la rosée, « l'eau céleste », retenue dans le creux de ses feuilles et qui rentrait dans la fabrication de la pierre philosophale.

De même, en Oisans, celle-ci était surnommée « herbe sorcière » car les jeunes bergères cueillaient les feuilles et posaient une question tout en les lançant en l'air. La réponse à la question posée, positive ou négative, dépendait de la face sur laquelle la feuille retombait [1].

# **III.1.2** *Erica cinerea***, Bruyère cendrée, Éricacées**

### **III.1.2.1 Répartition**

La bruyère qui proviendrait probablement d'Afrique tropicale est une plante que l'on retrouve désormais en Europe Occidentale et parfois en Europe Centrale. On la retrouve dans les landes et les bois siliceux.

# **III.1.2.2 Description**

La bruyère cendrée est un sous-arbrisseau dont la taille varie de 20 à 60 centimètres.

Ses tiges tortueuses sont à rameaux dressés, un peu duveteux et de couleur gris-cendré.

Les feuilles en aiguille sont disposées par 3, munies à leurs aisselles de fascicules de feuilles longues de 4 à 6 millimètres, linéaires-étroites, glabres et marquées d'un sillon en-dessous.

Les fleurs rouge-violacé sont comme verticillées, formant des grappes composées, allongées et arrondies au sommet. La corolle est en forme de grelot ovale de 5 à 6 millimètres et possédant des dents courtes et réfléchies. Les anthères sont incluses et munies de deux cornes, le style est peu saillant. Le calice est simple et les pétales sont soudés. Sa floraison s'étend de juin à octobre.

Son fruit est une capsule glabre [10].

#### **III.1.2.3 Usages médicinaux**

Les fleurs et les feuilles de la bruyère cendrée contiennent des substances terpénoïdes, comme l'acide ursolique qui est un protecteur cellulaire renforçant l'immunité et ayant des propriétés anti-inflammatoires. Elles contiennent également des flavonoïdes antibactériens, anti-inflammatoires et antioxydants ainsi que des tanins astringents et anti-bactériens.

La bruyère cendrée est connue pour son pouvoir relaxant et apaisant. Elle est également utilisée pour prévenir et traiter les infections urinaires telles que les cystites en complémentation d'un traitement antibiotique grâce à sa propriété diurétique [16].

# **III.1.2.4 Confusions**

La bruyère cendrée est souvent confondue avec la callune (*Calluna vulgaris*, Éricacées) appelée aussi « fausse bruyère » à cause de ses fleurs de couleur rose. Cependant, la callune possède un calice double alors qu'il est simple chez la bruyère. Ses sépales pétaloïdes sont séparés et la fleur a un aspect étoilé. On note également une différence au niveau des feuilles qui sont très petites, se recouvrant et qui sont disposées sur 4 rangs.

#### **III.1.2.5 Autres usages**

La bruyère cendrée est également une plante mellifère très appréciée des abeilles et permettant la production de miel.

# **III.1.2.6 Anecdotes**

Le nom « Erica » est issu du verbe grec signifiant « briser » probablement dû à la fragilité de ses rameaux mais aussi à une ancienne croyance selon laquelle cette plante permettait de dissoudre les calculs rénaux [1].

81

#### **III.1.3** *Lamium album***, Lamier blanc, Lamiacées**

# **III.1.3.1 Répartition**

Le lamier blanc est originaire d'Europe et d'Asie occidentale et on le retrouve le long des haies et des chemins ainsi que dans les décombres.

### **III.1.3.2 Description**

Le lamier blanc est une herbacée vivace de 20 à 60 centimètres, velue avec des tiges dressées feuillées. 

Les feuilles sont vertes, pétiolées, ovales en forme de cœur, pointues à leur extrémité et fortement dentées au bord.

Les fleurs blanches souvent tachées de vert sont grandes en verticilles écartés et fournis. Le calice est à dents molles, en alène, plus longues que le tube. La corolle bilabiée est à tube renversé en arrière, courbé-ascendant et renflé au-dessus du rétrécissement inférieur. Il est muni en dedans d'un anneau de poils obliques. La lèvre supérieure possède des bords longuement barbus et celle inférieure possède 2 à 3 dents de chaque côté à la base. Les anthères sont velues. Le lamier fleurit du mois d'avril au mois de juillet.

Son fruit est un tétrakène [11].

### **III.1.3.3 Usages médicinaux**

Les fleurs et les feuilles du lamier blanc sont utilisées en médecine traditionnelle pour leurs propriétés emménagogues, antileucorrhées, adoucissantes et diurétiques.

En gynécologie, il est utilisé lors de règles trop douloureuses et contre les pertes blanches.

En usage externe, il adoucit les brûlures et fait murir les abcès et les furoncles.

### **III.1.3.4 Confusions**

Le lamier blanc peut être confondu avec l'ortie dioïque (Urtica dioica, Urticacées) qui est une plante urticante et dont les fleurs sont minuscules et rassemblées en grappes [31].

### **III.1.3.5 Autres usages**

Outre un usage médicinal, les fleurs et les jeunes feuilles du lamier blanc peuvent être consommées en salade.

# **III.1.3.6 Anecdotes**

Dans le Limousin, on en faisait manger aux vaches pour que celles-ci donnent plus de lait [1].

### **III.1.4** *Silybum marianum***, Chardon-Marie, Asteracées**

### **III.1.4.1 Répartition**

Le Chardon-Marie est une plante originaire d'Europe méridionale, d'Europe du Nord et d'Asie occidentale. On la retrouve dans ces régions ainsi qu'en Afrique septentrionale dans les lieux incultes et sur les bordures de chemins.

### **III.1.4.2 Description**

Le Chardon-Marie est une plante bisannuelle allant de 40 centimètres à 1,5 mètre. Elle est dressée, robuste, à peu près glabre et rameuse.

Les feuilles caractéristiques sont marbrées de blanc sur le dessus. Les feuilles caulinaires sont sessiles, non décurrentes. Elles embrassent la tige par deux oreillettes arrondies, sinuéesdentées ou découpées de façon symétrique avec des lobes bordés d'épines et de cils épineux.

L'involucre est gros, hémisphérique portant des folioles glabres. Celles situées à l'extérieur présentent un appendice étalé, de forme triangulaire atténué en une forte épine.

Les fleurs tubulées qui apparaissent de juin à août sont purpurines et toutes égales en capitules solitaires terminaux.

Ses fruits sont de gros akènes noirs et rugueux [10].

### **III.1.4.3 Usages médicinaux**

Les graines du chardon-Marie sont utilisées en phytothérapie pour leur effet décongestionnant et protecteur hépatique. On peut donc les utiliser dans certaines affections comme la jaunisse, l'hépatite ou encore la cirrhose. De plus, elles soulagent les effets secondaires induits sur le foie par les traitements de chimiothérapie [34]. Elles sont également hypertensives et peuvent donc être utilisées par des personnes hypotendues et vite fatiguées [14].

#### **III.1.4.4 Autres usages**

Le chardon-Marie est aussi une plante comestible dont toutes les parties peuvent être consommées.

### **III.1.4.5 Anecdotes**

Le nom chardon-Marie vient d'une légende racontant que Marie qui voyageait de Judée vers l'Egypte pour échapper à Hérode, aurait caché son enfant, Jésus, sous un bosquet de chardons où elle lui aurait donné le sein. Des gouttes de lait seraient tombées alors sur les feuilles leur conférant ainsi les nervures blanches caractéristiques de cette espèce.

#### **III.1.5** Petroselinum crispum var. neapolitanum, Persil plat,

#### **Apiacées**

# **III.1.5.1 Répartition**

Le persil plat est originaire d'Europe du Sud-Est et d'Asie occidentale et pousse spontanément en Asie du Sud-Ouest ainsi qu'en Afrique septentrionale et en Macaronésie où il affectionne les sols ameublis et riches en humus.

# **III.1.5.2 Description**

Le persil plat est une herbacée aromatique annuelle ou bisannuelle de 25 à 80 centimètres.

La plante est glabre et possède une racine pivotante.

Les feuilles du persil plat sont une à trois fois pennatiséquées. Elles sont toutes ou que les inférieures à segment ovale ou en coin.

Les fleurs qui apparaissent de juin à août sont blanches ou jaunâtres, en ombelles de 2 à 20 rayons. Le calice est à limbe nu et les pétales courbés, presque arrondis, entiers ou à peine échancrés avec une pointe courbée en dedans. L'involucre de bractées se compose d'une à trois folioles et l'involucelle est à plusieurs folioles.

Le fruit du persil plat est un schizocarpe ovoïde ou subglobuleux, comprimé par le côté glabre. Les méricarpes sont à bords contigus, à 5 côtés filiformes égaux. La graine quant à elle est à face commissurale plane [10].

# **III.1.5.3 Usages médicinaux**

Le persil est une plante emménagogue qui va aider à régulariser les règles et calmer leurs douleurs. 

En médecine traditionnelle, ses graines et ses racines vont permettre une diminution de la lactation chez les femmes allaitantes.

En usage externe, ses feuilles vont contribuer à résorber les engorgements des seins. Elles permettent également de calmer les piqûres d'insectes, les irritations cutanées ainsi que les contusions et ecchymoses.

Le persil est également une plante qui va stimuler la digestion [16].

# **III.1.5.4 Confusions et toxicité**

Le persil plat peut être confondu avec la petite ciguë (Aethusa cynapium, Apiacées) qui est une plante toxique que l'on peut distinguer par des traces rougeâtres à la base des tiges et par une odeur désagréable s'en dégageant.

De même, à forte dose, les graines du persil plat peuvent endommager les reins et provoquer des arythmies cardiaques.

### **III.1.5.5 Autres usages**

Le persil plat est également une plante aromatique largement utilisée comme condiment dans notre alimentation.

# **III.1.5.6 Anecdotes**

Chez les anciens grecs, il était considéré comme une plante sacrée, symbole de fête.

Cependant, au Moyen-Âge, il était reconnu comme une « plante du diable » et il valait donc mieux en planter le jour du vendredi saint [1].

#### **III.1.6** *Helichrysum italicum***, Hélichryse italienne, Asteracées**

# **III.1.6.1 Répartition**

Cette plante d'origine méditerranéenne poussant sur les garrigues et les pelouses rocheuses est rare en France. C'est pour cela qu'elle possède un statut de plante protégée en Provence et au niveau de la Côte d'Azur.

# **III.1.6.2 Description**

L'hélichryse est un sous-arbrisseau aromatique vivace de 20 à 50 centimètres dégageant une forte odeur de curry. C'est une plante à port dressé, rameuse et d'aspect cotonneux.

Les feuilles linéaires sont très étroites, grêles, allongées et légèrement tomenteuses. Elles sont de couleur verte sur les deux faces et leur marge est enroulée en-dessous.

Les fleurs de couleur jaune sont groupées en capitules serrés en corymbes. Elles fleurissent de juin à juillet.

Le périanthe est tubuleux à légèrement campanulé.

Le fruit est un akène à glandes disséminées blanches et brillantes [21].

### **III.1.6.3 Usages médicinaux**

L'hélichryse est une plante vasoconstrictrice, veinotonique, antispasmodique, antiinfectieuse et neurotonique. Elle est principalement utilisée en aromathérapie en cas d'hématomes associée à l'arnica ainsi que contre les douleurs inflammatoires et les troubles de circulation [8].

# **III.1.6.4 Confusions**

L'hélichryse italienne peut être confondue avec l'immortelle commune (*Helichrysum* stoechas, Asteracées) dont la taille est plus petite et qui possèdent des feuilles couvertes de poils blancs.

Elle peut également être confondue avec une autre immortelle, l'immortelle des sables (*Helichrysum arenarium*, Asteracées), dont les feuilles blanches ont un aspect cotonneux sur les deux faces et qui est elle aussi une espèce protégée.

#### **III.1.6.5 Autres usages**

Les feuilles de l'hélichryse peuvent être utilisée en cuisine et confèrent aux aliments un léger goût de curry.

## **III.1.6.6 Anecdotes**

Son nom vernaculaire d'immortelle lui vient du fait que ses bouquets se conservent très longtemps sans perdre de leur couleur. Lors du couronnement d'Élizabeth II en 1952, des petits bouquets d'hélichryse ont été utilisés pour symboliser la pérennité de son règne.

#### **III.1.7** *Leonurus cardiaca***, Agripaume cardiaque, Lamiacées**

# **III.1.7.1 Répartition**

Cette plante d'origine asiatique affectionne les haies et les décombres. On la retrouve en Europe, en Asie, en Algérie et elle a été introduite en Amérique. Elle est peu commune et fait l'objet d'une protection à l'échelle régionale notamment dans l'Est et le Sud-Est de la France.

#### **III.1.7.2 Description**

L'agripaume est une plante vivace atteignant environ 1 mètre de haut, pubescente, rameuse et robuste dont les tiges sont à section carrée.

Ses feuilles inférieures sont grandes, palmatipartites et comptant 5 à 7 lobes lancéolés. Les feuilles supérieures, elles, sont lancéolées et fendues en deux ou trois.

Les fleurs pourpres sont assez grandes, en verticilles plus courts que les pétioles. Le calice à cing angles est à dents un peu plus courtes que le tube, les deux dents inférieures étant réfléchies. La corolle trilobée est velue en dehors, à tube égalant le calice et muni en dedans d'un anneau de poils obliques. Les carpelles hispides se trouvent au sommet. La floraison de l'agripaume a lieu de juin à septembre.

Son fruit est un akène [11].

#### **III.1.7.3 Usages médicinaux**

Les feuilles et les fleurs de l'agripaume aux propriétés antispasmodiques, toniques et protectrices cardiaques et digestives sont utilisées contre l'anxiété, la tachycardie et les angoisses [34]. C'est une plante qui stimule l'arrivée des menstruations lorsque celles-ci sont retardées ou inexistantes à cause d'un excès de stress.

Lors de la ménopause, elle peut être utilisée en cas de bouffées de chaleurs accompagnées ou non d'anxiété.

Grâce à sa propriété digestive, elle agit sur les digestions difficiles dues à un excès de stress associé à un manque de sucs gastriques [47].

### **III.1.7.4 Anecdotes**

L'agripaume a été utilisée dès la Grèce antique pour ses vertus cardiaques.

Le nom agripaume lui vient du latin *acer* signifiant pointu et *palma* désignant la paume de la main ce qui fait référence à la forme de ses feuilles.

# **III.1.8 Arctostaphylos uva-ursi, Busserole, Éricacées**

#### **III.1.8.1 Répartition**

La busserole est une plante originaire d'Europe que l'on retrouve dans les sous-bois et les régions montagneuses de l'hémisphère Nord. On la retrouve plus en altitude dans l'hémisphères Sud.

#### **III.1.8.2 Description**

Sous-arbrisseau vivace de 15 à 35 centimètres, la busserole possède de longues tiges rampantes, rameuses et rougeâtres.

Ses petites feuilles sont persistantes et coriaces, ovales et entières. Elles sont de couleur vert foncé sur la face supérieure et plus claires sur la face inférieure avec une nervure très marquée.

Les fleurs sont blanches en forme de clochettes et sont disposées en grappes terminales. La corolle caduque blanc-rosé est en forme de grelot et le calice est persistant. Les étamines dont les anthères sont pourpres portent de longs appendices dorsaux. La floraison s'étend du mois d'avril au mois de juillet.

Le fruit est une baie rouge vif et charnue [27].

#### **III.1.8.3 Usages médicinaux**

Les feuilles de la busserole sont principalement utilisées en phytothérapie en cas de cystite simple grâce à ses propriétés antiseptiques et diurétiques. Elle peut être prise seule dès l'apparition des premiers symptômes voire même associée à une antibiothérapie [26].

# **III.1.8.4 Confusions**

Il y a un risque de confusion possible entre la busserole et l'airelle rouge (Vaccinium vitis*idaea*, Éricacées) dont les fruits présentent un petit dessin en forme d'étoile alors que les baies de la busserole sont rondes et dont le dessous des feuilles est constellé de points bruns.

#### **III.1.8.5** Autres usages

Autrefois ses feuilles étaient fumées comme du tabac. Ses fruits quant à eux peuvent être utilisés en cuisine notamment dans la confection de confitures.

# **III.1.8.6 Anecdotes**

La busserole était déjà répertoriée dans un herbier gallois datant du XIII<sup>ème</sup> siècle, The *Physicians of Middfai* pour ses vertus sur le tractus urinaire [1].

# **III.1.9 Vaccinium macrocarpon, Canneberge, Éricacées**

# **III.1.9.1 Répartition**

Originaire d'Amérique du Nord, la canneberge est retrouvée dans les tourbières des régions froides d'Europe, d'Amérique du Nord et du nord de l'Asie.

#### **III.1.9.2 Description**

La canneberge est un arbrisseau vivace tapissant à rameaux fins.

Les petites feuilles persistantes sont elliptiques, oblongues, entières et de couleur vert foncé.

Les pédoncules sont fins et portent des petites fleurs en forme de clochettes pendantes, divisées en quatre lobes roses étroits et recourbés vers l'extérieur. Elles sont solitaires à l'aisselle des feuilles ou réunies en bouquets.

Les fruits sont des baies rouges très acidulées et astringentes.

La canneberge fleurit de juin à juillet [26].

#### **III.1.9.3 Usages médicinaux**

Les baies de la canneberge ont la propriété d'être un désinfectant des voies urinaires. Pour cela elles sont principalement utilisées dans la prévention des cystites chez les femmes sujettes aux infections urinaires. Elles vont empêcher l'adhésion aux muqueuses des bactéries responsables. Cependant elle n'est pas conseillée dans le traitement d'une infection urinaire installée [16].

# **III.1.9.4 Confusions**

On peut confondre la canneberge avec la canneberge à petits fruits (*Vaccinium oxycoccos*, Éricacées) originaire d'Europe dont les feuilles sont blanches sur le dessous, les fleurs rose vif et dont les baies sont plus petites.

#### **III.1.9.5 Autres usages**

Ses baies sont utilisées pour en faire un jus à la saveur acidulée qui est surtout consommé en Amérique du Nord et en Grande-Bretagne.

# **III.1.9.6 Anecdotes**

Les colons du XVII<sup>ème</sup> siècle la consommèrent, sur la recommandation des Amérindiens, ce qui leur permit de mieux résister au scorbut grâce à sa haute teneur en vitamine C.

## **III.1.10** *Gallium odoratum***, Aspérule odorante, Rubiacées**

### **III.1.10.1 Répartition**

Plante originaire d'Europe, l'aspérule odorante pousse dans les bois frais d'Europe, d'Asie occidentale, d'Afrique septentrionale et du Japon. On la retrouve dans toute la France sauf autour de la Méditerranée.

#### **III.1.10.2 Description**

L'aspérule odorante est une herbacée vivace atteignant 30 centimètres, glabre et qui devient noirâtre et odorante après dessiccation. Sa souche est grêle et longuement traçante.

Les tiges dressées sont simples, quadrangulaires et lisses avec un anneau de poils sous les verticilles foliaires.

Les feuilles sont verticillées par 6 ou 8, longues de 2 à 4 centimètres et larges de 5 à 10 centimètres. Elles sont oblongues-lancéolées, mucronées, glabres et rugueuses au bord.

Les fleurs blanches sont rassemblées en corymbes terminaux courts, lâches et non feuillés. La corolle est en cloche à tube à peine aussi long que le limbe et les bractées sont sétacées. L'aspérule odorante a une période de floraison allant de mai à juin.

Ses fruits sont des akènes hérissés de poils crochus [10].

#### **III.1.10.3 Usages médicinaux**

L'aspérule odorante est surtout utilisée pour ses propriétés antistress luttant contre les états de nervosité et apaisant l'émotivité. Elle aide à diminuer le stress lié à des situations d'examen [13]. En prise le soir, elle lutte contre l'insomnie. Son action antispasmodique la rend utile pour faciliter la digestion de personnes souffrant d'angoisses et de vertiges. Du fait de la présence de coumarine qui lors de la fermentation de la plante se transforme en hydroxycoumarine, elle possède également des propriétés anticoagulantes.

## **III.1.10.4 Confusions et toxicité**

La confusion est possible avec le gaillet des bois (*Gallium sylvaticum*, Rubiacées) à tige ronde et avec des fleurs en panicule lâche ou encore avec le gaillet gratteron (Gallium aparine, Rubiacées) plus rêche et sans l'odeur caractéristique de l'aspérule odorante.

En grande quantité, cette dernière peut donner des maux de tête et des troubles digestifs.

#### **III.1.10.5 Autres usages**

Les feuilles de l'aspérule odorante une fois séchées peuvent être utilisées comme antimites grâce à l'odeur caractéristique qu'elles dégagent.

Elle est également utilisée dans l'alimentation pour parfumer des plats ou des boissons. Elle fait d'ailleurs partie du *Maitrank* (vin de mai), une boisson pétillante avec du vin blanc et du sucre, connue en Belgique, en Suisse, en Allemagne, au Luxembourg et dans l'Est de la France.

### **III.1.10.6 Anecdotes**

Stanislas Leczinsky, un roi polonais du XVIIIème siècle avait l'habitude de prendre quotidiennement le matin une tasse de tisane d'aspérule, affirmant devoir sa robuste santé à la divine plante ; il mourut à l'âge de 89 ans.

#### **III.1.11** *Passiflora incarnata***, Passiflore, Passifloracées**

### **III.1.11.1 Répartition**

La passiflore est une plante originaire du Mexique et du Sud-Est des États-Unis qui est cultivée aussi bien dans ces pays qu'en Europe et en Amérique du Sud.

# **III.1.11.2 Description**

La passiflore est une plante vivace grimpante à feuilles alternes, avec un long pétiole, à limbes finement dentés et profondément lobés.

Des vrilles permettent la fixation de la plante et partent des aisselles des feuilles.

Les grandes fleurs sont solitaires et disposées à l'aisselle des feuilles de couleur rose ou pourpre pâle et portées par un pédoncule poilu rose pâle. Les cinq sépales sont épais et blancs sur la face inférieure. Les pétales sont au nombre de cinq. La fleur est également composée d'une couronne de filaments bleu violacé. Les cinq étamines sont terminées par des anthères orangées tournées vers le bas et l'ovaire poilu est surmonté de trois styles blancs unis à la base.

Le fruit est une baie oblongue-ovoïde de couleur jaune [4].

95

Sa floraison a lieu de juillet à août.

#### **III.1.11.3 Usages médicinaux**

La passiflore est une plante hypnotique, sédative, calmante et anxiolytique. Elle permet de diminuer les angoisses et ainsi apaiser les personnes soucieuses. Elle est efficace dans les insomnies d'origine nerveuse et procure un sommeil normal et réparateur associé à un réveil serein [20].

Elle possède également des effets antispasmodiques utiles en cas de palpitations ou dans l'hypertension, l'asthme et les crampes musculaires [34].

La passiflore peut être utilisée dans les maux de tête dus à une tension nerveuse et en cas de règles douloureuses [13].

# **III.1.11.4 Anecdotes**

Le nom passiflore vient du fait que dans l'imagination populaire, les différents organes de la plante évoquent les divers instruments de la passion du Christ à savoir la couronne d'épines, le fouet ou encore le marteau.

#### **III.1.12** *Eschscholzia californica***, Eschscholtzia, Papaveracées**

# **III.1.12.1 Répartition**

L'eschscholtzia est une plante originaire de la côte Ouest des États-Unis qui affectionne les sols secs, arides et sablonneux et que l'on retrouve également dans le sud du Canada, au Chili ainsi que dans le sud de la France.

#### **III.1.12.2 Description**

L'eschscholtzia appelée aussi pavot de Californie est une herbacée vivace de 30 à 60 centimètres dont la racine pivotante porte une couleur orangée.

Ses tiges sont glabres, quadrangulaires et sécrètent un latex incolore.

Les feuilles finement découpées et lancéolées sont d'un vert argenté.

Les fleurs orangées terminales qui fleurissent de mai à septembre sont solitaires et portées par de longues tiges fines. Elles sont composées de quatre pétales chiffonnés et possèdent de nombreuses étamines.

Les fruits de l'eschscholtzia sont des capsules contenant de nombreuses petites graines noires [43].

## **III.1.12.3 Usages médicinaux**

Les sommités fleuries de l'eschscholtzia sont principalement utilisées en phytothérapie pour leur propriété sédative permettant de calmer la nervosité notamment associée à des troubles du sommeil [20].

#### **III.1.12.4 Autres usages**

C'est une plante qui est également prisée comme plante ornementale.

### **III.1.12.5 Anecdotes**

Son nom lui vient de son découvreur, un botaniste russe du nom de J-F Eschscholtz qui la découvrit en Californie au XIX<sup>ème</sup> siècle et l'introduisit en Europe comme plante ornementale.

Les anciens Indiens d'Amériques, eux, l'utilisaient déjà pour ses propriétés analgésiques, sédatives et antispasmodiques.

# **III.2 Plantes aromatiques, alimentaires et condimentaires**

# **III.2.1** *Vaccinium myrtillus***, Myrtille, Éricacées**

# **III.2.1.1 Répartition**

La myrtille est une plante originaire de nord de l'Europe et d'Europe centrale que l'on retrouve dans les bois et les bruyères des massifs siliceux d'Eurasie et d'Amérique du Nord.

## **III.2.1.2 Description**

La myrtille est un sous-arbrisseau vert et glabre de 20 à 60 centimètres. Ses rameaux sont dressés et anguleux-ailés.

Les feuilles caduques sont ovales-aiguës avec un bord finement denté. Elles sont d'une couleur vert pâle, planes et présentent des fines nervures sur le dessous.

Les fleurs blanc-verdâtre ou rosées sont penchées, seules ou par paires à l'aisselle des feuilles. Le calice est à limbe presque entier et la corolle est en forme de grelot subglobuleux à lobes très courts et réfléchis. Les pétales sont au nombre de quatre ou cinq et sont soudés entre eux alors que les sépales sont soudés à la corolle. La floraison s'étend d'avril à juin.

Les fruits sont des baies dressées globuleuses, d'un noir bleuâtre et au goût doux et sucré [10].

#### **III.2.1.3 Usages médicinaux**

Les baies de la myrtille riches en anthocyanes lui confèrent des propriétés antioxydantes et permet son utilisation dans les troubles du système vasculaire comme les jambes lourdes, les varices ou encore les hémorroïdes [28].

Ses feuilles quant à elles pourraient agir sur la réduction de la glycémie et ont un effet désinfectant au niveau des voies urinaires [34].

# **III.2.1.4 Confusions**

Les confusions sont possibles avec l'airelle des marais (*Vaccinium uliginosum*, Éricacées) dont le sommet des feuilles est arrondi et dont le fruit très proche de la myrtille est également comestible mais est constitué d'une chair blanche. Une autre confusion peut avoir lieu avec la belladone (Atropa belladona, Solanacées), plante toxique qui n'est pas un buisson et dont les cinq sépales sont en étoile. La dernière est celle qui peut se faire avec le chèvrefeuille bleu (Lonicera caerulea, Caprifoliacées) dont l'aspect est proche des airelles mais dont les fruits toxiques sont recouverts d'une pruine blanche et sont de forme plus allongée.

#### **III.2.1.5** Autres usages

Outre son utilisation en cuisine, les baies de la myrtille étaient utilisées pour teindre d'une couleur bleu-violet les vêtements.

## **III.2.1.6 Anecdotes**

Lors de la Seconde Guerre Mondiale, les pilotes de la Royal Air Force auraient consommé quotidiennement de la myrtille pour améliorer leur acuité visuelle.

### **III.2.2** *Chenopodium bonus-henricus***, Chénopode Bon-Henri,**

# **Amaranthacées**

# **III.2.2.1 Répartition**

Le chénopode Bon-Henri se retrouve en Europe, en Sibérie et en Amérique boréale le long des murs et chemins proches des habitations ainsi que dans les pâturages.

#### **III.2.2.2 Description**

Le chénopode Bon-Henri est une herbacée vivace pouvant atteindre 60 centimètres à souche épaisse, qui est inodore et recouverte d'une sorte de poussière. Ses tiges dressées ou ascendantes sont presque simples et feuillées.

Ses grandes feuilles sont triangulaires en fer de lance ou en pointe de flèche. Elles sont entières, sinuées-dentées et ont un aspect farineux au toucher.

Les fleurs en glomérules verdâtres se rassemblent en grappes spiciformes nues et feuillées seulement à la base. La fleur terminale de chaque glomérule possède cinq étamines et une graine horizontale alors que les autres n'ont que deux ou trois étamines et une graine verticale. Le périanthe ne recouvre pas complètement le fruit et le style est très long.

Le fruit est un akène dont les graines sont brunes et à bords épais.

Le chénopode fleurit de juin à septembre [11].

### **III.2.2.3 Usages médicinaux**

Ses graines ont des propriétés laxatives et peuvent être utilisées en cas de constipation.

En usage externe, ses feuilles vont aider à faire mûrir les abcès et les furoncles.

C'est une plante riche en fer qui peut être consommée par les personnes anémiées [4].

# **III.2.2.4 Confusions et toxicité**

Le chénopode Bon-Henri peut être confondu avec de jeunes pousses d'arum tacheté (Arum *maculatum*, Aracées) qui est une plante toxique dont les feuilles sont luisantes et sans l'effet farineux au toucher caractéristique du chénopode [2].

Ce dernier est riche en acide oxalique et peut avoir un effet néfaste sur les reins à haute dose [4].

#### **III.2.2.5 Autres usages**

Le chénopode Bon-Henri est un très bon comestible dont les feuilles se dégustent crues en salades ou cuites en légumes et dont les jeunes inflorescences cuites à la vapeur sont consommées à la façon des asperges.

# **III.2.2.6 Anecdotes**

Son nom de « Bon-Henri » lui vient du roi français Henri IV qui aurait découvert son importance au niveau culinaire.

### **III.2.3** *Origanum vulgare***, Origan, Lamiacées**

# **III.2.3.1 Répartition**

L'origan est une plante qui pousse dans les lieux secs et incultes d'Europe et d'Asie extratropicale.

#### **III.2.3.2 Description**

L'origan est une herbacée aromatique vivace de 30 à 80 centimètres, poilue et souvent rougeâtre. La tige est dressée et rameuse.

Les feuilles pétiolées sont ovales ou elliptiques, vaguement denticulées ou entières.

Les fleurs roses qui éclosent de juillet à septembre sont subsessiles en épis ovoïdessubtétragones. Elles sont agglomérées aux sommets des rameaux et forment une panicule. Les larges bractées d'un rouge violet sont ovales-lancéolées et dépassent le calice. Celui-ci est tubuleux en cloche à treize nervures, à gorge barbue et à cinq dents presque égales. La corolle est bilabiée à tube saillant. Sa lèvre supérieure est dressée, plane et émarginée tandis que la lèvre inférieure est étalée et trilobée. Les étamines au nombre de quatre sont didynames, droites et divergentes dès la base. Les anthères sont à loges divergentes, les carpelles lisses et ovoïdes.

Le fruit de l'origan est un tétrakène lisse et brun [11].

### **III.2.3.3 Usages médicinaux**

L'huile essentielle de l'origan est utilisée en usage externe dans certaines affections de la peau comme l'eczéma, le psoriasis et l'acné.

En usage interne les sommités fleuries, aux propriétés expectorantes et anti-inflammatoires sont utilisées pour traiter les affections des voies respiratoires.

L'origan agit également sur l'asthénie de par ses propriétés stimulantes.

## **III.2.3.4 Confusions**

L'origan est souvent confondu avec la marjolaine (Origanum majorana, Lamiacées) surnommée « l'origan des jardins ». La distinction se fait par les feuilles de l'origan qui sont plus pointues et d'un vert plus soutenu que celles de la marjolaine.

# **III.2.3.5 Autres usages**

La principale utilisation de l'origan est son utilisation culinaire comme condiment.

# **III.2.3.6 Anecdotes**

Son nom lui vient du grec « Oros ganos » signifiant joie des montagnes. Les Égyptiens l'offraient en offrande aux Dieux et il était utilisé lors de l'embaumement des défunts.

# **III.2.4** *Satureja montana***, Sarriette, Lamiacées**

### **III.2.4.1 Répartition**

On peut retrouver la sarriette sur les rochers et les coteaux arides d'Europe méridionale et d'Afrique du Nord.

# **III.2.4.2 Description**

La sarriette est un sous-arbrisseau de 15 à 40 centimètres de couleur verte. Ses tiges ascendantes ou dressées sont à rameaux raides, dressés, pubérulents et très feuillés.

Les feuilles coriaces à la base sont luisantes et glabres sur les faces, ciliollées aux bords et dépassant les entrenœuds.

Les fleurs blanches ou roses sont rassemblées en petits corymbes pédonculés et rapprochés en longues grappes terminales unilatérales. Le calice est tubuleux à dents un peu inégales, égalant à peine le tube. La corolle bilabiée est très saillante avec un tube long de 6 à 7 millimètres. La floraison de la sarriette se déroule de juillet à septembre.

Le fruit est un tétrakène [11].

### **III.2.4.3 Usages médicinaux**

L'huile essentielle de sarriette est riche en thymol ou en carvacrol lui conférant des propriétés antiseptiques respiratoires et urinaires [5].

La sarriette est également utilisée contre la digestion difficile et les crampes d'estomac. Elle permet de réduire les fermentations intestinales et facilite l'élimination des gaz [17].

# **III.2.4.4 Confusions**

La sarriette peut être confondue avec les calaments aux feuilles plus grandes et pétiolées.

### **III.2.4.5 Autres usages**

La sarriette est utilisée comme plante condimentaire grâce à son goût poivré.

# **III.2.4.6 Anecdotes**

Le nom sarriette vient du latin *satyrus* qui signifie satyre et qui vient de sa réputation aphrodisiaque. Cette réputation lui a valu d'être interdite des monastères au Moyen-Âge pourtant riche en plantes aromatiques.

### **III.2.5** *Mentha spicata***, Menthe verte, Lamiacées**

# **III.2.5.1 Répartition**

La menthe verte originaire de l'hémisphère Nord est une plante que l'on va retrouver dans les lieux humides des montagnes notamment en Europe surtout centrale, en Afrique du Nord et aux Canaries.

# **III.2.5.2 Description**

La menthe verte est une herbacée vivace et robuste allant de 0,5 à 1 mètre vert sombre avec une odeur suave très pénétrante.

Ses tiges sont glabres, quadrangulaires et rameuses.

Les feuilles presque sans pétiole sont lancéolées-aiguës, dentées, vertes sur les deux faces et presque glabres [6].

Les fleurs roses ou lilas sont rassemblées en épis terminaux peu denses. Ces derniers sont longs, grêles et linéaires-aigus. Elles fleurissent d'août à octobre. La bractée et les dents du calice sont linéaires, glabres ou ciliés. Les pédicelles et le tube du calice sont glabres ainsi que l'intérieur de la corolle qui est bilabiée.

Les fruits sont des tétrakènes [11].

#### **III.2.5.3 Usages médicinaux**

Utilisée en aromathérapie, la menthe verte aurait un effet bénéfique sur les nausées et vomissements induits par la chimiothérapie [6]. Elle possède également des propriétés antifongiques et antibactériennes.

De par ses propriétés digestives et antispasmodiques, la menthe verte est utilisée en cas de digestion difficile, d'aérophagie, de ballonnements ainsi que de douleurs d'estomac [1].

Le menthol contenu dans la plante, lui, peut être utilisé en cas d'halitose.

# **III.2.5.4 Confusions**

La menthe verte peut être confondue avec une autre espèce de menthe, la menthe poivrée (*Mentha* x *piperita*, Lamiacées) qui possède une odeur poivrée. Ses tiges sont rougeâtres et ses feuilles de couleur vert foncé.

### **III.2.5.5 Autres usages**

La menthe verte est une plante aromatique largement répandue dans l'alimentation : infusions, sirops, boissons alcoolisées...

# **III.2.5.6 Anecdotes**

Dans la mythologie grecque, Hadès, dieu des Enfers faisait la cour à Mintha, une nymphe du fleuve des Enfers. Sa femme Perséphone étant d'un naturel jaloux, elle décida de transformer la belle nymphe en plante. Incapable de lui redonner sa forme humaine, Hadès lui donna alors son odeur si caractéristique.

# **III.2.6** *Allium ursinum***, Ail des ours, Alliacées**

# **III.2.6.1 Répartition**

L'ail des ours est une plante que l'on peut retrouver dans les bois et ravins humides

d'Europe, du Caucase et d'Asie boréale.

#### **III.2.6.2 Description**

L'ail des ours est une herbacée vivace allant jusqu'à 35 centimètres, glabre et qui dégage une forte odeur d'ail.

Le bulbe de la plante est petit, oblong et à tunique blanche membraneuse.

La tige est faible, demi-cylindrique. Elle est munie à la base de deux feuilles ovaleslancéolées, larges de 2 à 5 centimètres. Elles sont longuement pétiolées, planes, molles et avec des nervures convergentes.

La spathe est entière ou à 2-3 valves égalant les pédicelles.

Les fleurs d'un blanc pur sont rassemblées en ombelles planes un peu lâches et non bulbilifères. Les pédicelles une fois et demi plus longs que la fleur sont égaux. Le périanthe est étalé, à divisions lancéolées-aiguës et caduques. Les étamines sont incluses et à filets simples. Les stigmates sont obtus. La plante fleurit d'avril à juin.

Le fruit de l'ail des ours est une capsule composée de trois loges [11].

#### **III.2.6.3 Usages médicinaux**

L'ail des ours possède les mêmes propriétés que l'ail (Allium sativum, Alliacées) du fait de leur composition sensiblement équivalente. Il possède donc des propriétés hypocholestérolémiantes, hypotensives et anti-athérosclérose ce qui le rend intéressant en cas de maladie cardiovasculaire. Il peut également être utilisé en prévention de certaines maladies contagieuses et en traitement curatif des bronchites, grippes et autres infections respiratoires. Il permet de réduire la glycémie. C'est également un excellent vermifuge [17].
## **III.2.6.4 Confusions**

La confusion est possible avec le colchique (*Colchicum automnale*, Liliacées), plante toxique dont la floraison plus tardive donne naissance à des fleurs rosées à long tube imitant un pédoncule et dont les feuilles non pétiolées et lancéolées sont inodores [2].

Ses feuilles peuvent également être confondues avec celles du muguet (Convallaria majalis, Asparagacées) qui sont toxiques et comme le colchique, inodores.

## **III.2.6.5 Autres usages**

Ses feuilles et son bulbe peuvent être consommés comme légume ou condiment.

## **III.2.6.6 Anecdotes**

Le nom d'ail des ours lui vient du fait que les ours, au sortir de leur hibernation, en consommeraient dans le but de se purger.

## **III.2.7** *Urtica dioica***, Grande ortie, Urticacées**

### **III.2.7.1 Répartition**

La grande ortie est une plante que l'on retrouve dans toutes les zones tempérées du globe. C'est une plante nitrophile qui va pousser dans les lieux incultes, les prairies, les décombres, au niveau des abords des habitations et dans les jardins.

## **III.2.7.2 Description**

La grande ortie est une herbacée vivace qui peut atteindre 1 mètre de haut, vert sombre,

hispide et à souche rampante. Ses tiges dressées sont robustes et simples.

Ses grandes feuilles opposées sont ovales-acuminées, un peu en cœur à la base et dentée avec de grosses dents triangulaires. Le pétiole une à deux fois plus court que le limbe possède deux stipules linéaires-lancéolés.

Les fleurs sont dioïques et parfois monoïques. Elles sont rassemblées en grappes rameuses bien plus longues que le pétiole, les grappes fructifères étant pendantes. Le périanthe est pubescent. La grande ortie fleurit de juin à octobre.

Le fruit est un akène ovale de couleur jaune-brun [11].

### **III.2.7.3 Usages médicinaux**

Les feuilles de la grande ortie possèdent des propriétés détoxifiantes et anti-inflammatoires qui sont utilisées en médecine traditionnelle contre les douleurs rhumatismales ainsi que dans l'inflammation des voies urinaires.

Le rhizome, lui, permet l'augmentation du volume et du débit urinaire et peut donc être utilisé en cas d'hypertrophie bénigne de la prostate.

La grande ortie est également utilisée en dermatologie contre l'eczéma, le psoriasis et les dartres [17].

## **III.2.7.4 Confusions**

La grande ortie est souvent confondue avec deux plantes : l'ortie brûlante (Urtica urens, Urticacées) de taille et à feuilles plus petites et le lamier blanc (*Lamium album*, Lamiacées) dont l'allure générale est proche mais qui est dépourvu de poils urticants et qui présente des fleurs blanches bilabiées [31].

### **III.2.7.5 Autres usages**

Outre un usage alimentaire, elle est également utilisée dans certains produits capillaires (lotions, shampooings) notamment pour traiter les problèmes de cheveux regraissant vite.

Le purin d'ortie fait également un excellent engrais pour le potager et un très bon répulsif contre les parasites et notamment les pucerons.

## **III.2.7.6 Anecdotes**

Considérée comme une plante magique, elle permettait de détourner un sort ou de le renvoyer à son auteur si on en portait sur soi.

En Normandie, elle était utilisée pour soigner la jaunisse. Il fallait pour cela uriner neuf jours consécutifs sur une ortie [1].

## **III.2.8** *Rubus idaeus***, Framboisier, Rosacées**

# **III.2.8.1 Répartition**

Originaire de l'hémisphère Nord, le framboisier est retrouvé dans les bois et lieux rocheux des montagnes ainsi que dans les plaines du Nord de la France.

## **III.2.8.2 Description**

Le framboisier est un turion bisannuel lignifié et dressé. Les rameaux courts et florifères naissent du turion.

Ses tiges sont cylindriques et glaucescentes portant des aiguillons rougeâtres fins, allongés et effilés.

Les feuilles sont imparipennées en trois à sept folioles et blanches-tomenteuses sur le dessous. Le stipules qui sont filiformes adhèrent au pétiole.

L'inflorescence est multiflore. Les sépales sont très étalés et réfléchis alors que les pétales blancs sont petits et lancéolés. Les jeunes carpelles sont gris-tomenteux. La période de floraison du framboisier a lieu de mai à juillet.

Les fruits ovales ou subglobuleux à nombreuses petites drupéoles tomenteuses rouges à maturité se détachent du réceptacle conique [10].

### **III.2.8.3 Usages médicinaux**

Les feuilles du framboisier ont un effet tonique et relaxant sur le myomètre ce qui permet de soulager les règles douloureuses. Elles sont également astringentes leur conférant une action antidiarrhéique. En usage externe, elles peuvent être utilisées contre les aphtes les ulcères ainsi que dans les irritations oculaires [16].

# **III.2.8.4 Confusions**

Une confusion est possible avec les autres espèces du genre *Rubus* comme la ronce commune (Rubus fruticosus) qui est une plante rampante dont les feuilles sont composéespalmées et donnant des fruits noirs à maturité.

### **III.2.8.5** Autres usages

La framboise est un fruit largement apprécié pour son goût à la fois sucré et acidulé. Pauvre en saccharose, c'est un fruit de choix pour les personnes diabétiques. Le framboisier est également une plante mellifère.

## **III.2.8.6 Anecdotes**

Son nom d'espèce *idaeus* vient du mont Ida situé en Crète que les anciens considéraient comme le lieu d'origine de l'arbuste.

#### **III.2.9** *Tanacetum parthenium***, Grande camomille, Asteracées**

## **III.2.9.1 Répartition**

La grande camomille originaire d'Europe de l'Est et du Sud et d'Asie tempérée se retrouve dans les lieux incultes, les rocailles et les bordures de chemins d'Europe, d'Afrique du Nord et d'Asie

### **III.2.9.2 Description**

La grande camomille est une herbacée vivace de 30 à 70 centimètres à tiges dressées presque glabres, très rameuses et très feuillées.

Les feuilles sont toutes pétiolées, molles et pubescentes. Les folioles très découpées sont à lobes incisés et obtus dont les segments supérieurs confluent par leur base. L'involucre possède des folioles intérieures étroitement linéaires-oblongues, au sommet presque arrondi et largement scarieuses.

Les fleurs blanches au cœur jaune en capitule de deux centimètres de diamètre sont disposées en corymbes et dégagent une odeur camphrée pénétrante. Elles fleurissent de juin à août.

Les fruits de la grande camomille sont des akènes surmontés d'une couronne très courte, étalée et crénelée [4].

112

### **III.2.9.3 Usages médicinaux**

La grande camomille est surtout utilisée pour ses propriétés antimigraineuses. Sa prise au long terme et régulière diminuerait le nombre et l'intensité des crises [32].

C'est une plante qui va tonifier le tube digestif dans son ensemble en augmentant l'appétit, améliorant les fonctions digestives et favorisant de meilleures sécrétions enzymatiques. De plus, l'effet amer se combine aux substances aromatiques de la plante pour fournir un effet antispasmodique et carminatif.

En médecine traditionnelle, elle favorise les menstruations en stimulant le flux sanguin vers l'utérus. Elle permet aussi de soulager les règles douloureuses.

# **III.2.9.4 Confusions et toxicité**

La grande camomille peut être confondue avec deux autres plantes également appelées « camomille » qui sont la camomille allemande (Matricaria recutita, Asteracées) qui est une plante annuelle et qui possède une seule tige dressée et la camomille romaine (Chamaemelum nobile, Asteracées) dont les tiges sont couchées à la base avant de se redresser.

La présence de lactones sesquiterpéniques dans la grande camomille peut être à l'origine de réactions allergiques [32].

### **III.2.9.5 Anecdotes**

La grande camomille aurait été introduite d'Asie mineure en Grèce lors des campagnes d'Alexandre le Grand.

Dans les Pyrénées elle était appelée la « flor de Sent-Joan » qui vient des bouquets de camomille que l'on faisait bénir à la Saint-Jean afin qu'ils protègent de la foudre [1].

# **III.3 Plantes utilisées en cosmétique et en parfumerie**

### **III.3.1** *Calendula officinalis***, Souci officinal, Asteracées**

### **III.3.1.1 Répartition**

Le souci officinal est une plante originaire du bassin méditerranéen. On le retrouve aussi bien en milieu urbain que dans les vignes et les champs. Il se répartit dans toute la France hormis en Corse, en Europe moyenne et méridionale ainsi qu'en Asie mineure et en Afrique septentrionale.

### **III.3.1.2 Description**

Le souci est une herbacée annuelle qui peut atteindre 80 centimètres de haut. Les tiges portant des rameaux dressés ou couchés sont anguleuses et pubescentes. Les feuilles de forme oblongue sont alternes et sessiles, embrassant légèrement la tige. Les fleurs jaune orangé à brunâtres sont en capitules hétérogènes solitaires et terminaux. Chaque capitule est muni à la base de deux rangs de bractées velues et verdâtres. Le capitule se compose de deux types de fleurs : ligulées femelles à la périphérie et tubulées hermaphrodites au centre.

Les fruits sont des akènes de différents types selon leur position sur le capitule : épineux sur la face dorsale, courbé en arc au niveau du cercle externe, en ballonnet au centre et les plus internes sont lisses et enroulés en anneaux [10].

### **III.3.1.3 Usages médicinaux**

Le souci officinal plus connu sous le nom de calendula est surtout utilisé dans les affections dermatologiques (acné, impétigo, eczéma...) et aide à soulager les brûlures et les engelures grâce à ses propriétés cicatrisantes et anti-inflammatoires [4]. En usage interne ses fleurs ont la propriété d'être emménagogues et vont favoriser la survenue des règles et diminuer les douleurs associées. C'est une plante qui est aussi détoxifiante et qui va participer au bon fonctionnement du foie et de la vésicule biliaire [18].

### **III.3.1.4 Confusions**

Le souci officinal peut être confondu avec une autre plante du même genre, le souci des champs (*Calendula arvensis*, Asteracées) qui est plus petit et dont les fleurs sont jaunes.

### **III.3.1.5** Autres usages

Outre son utilisation en cosmétologie, la sève jaune contenue dans ses fleurs est utilisée comme colorant alimentaire notamment dans le beurre et les fromages.

## **III.3.1.6 Anecdotes**

Son nom de souci n'a rien à voir avec le sens de problème. Il vient du latin solsequia signifiant « qui suit le soleil », ses fleurs s'ouvrant au lever du jour pour se refermer le soir.

### **III.3.2** *Viola odorata***, Violette odorante, Violacées**

## **III.3.2.1 Répartition**

La violette odorante est une plante originaire des Pyrénées et de la Suisse qui pousse au niveau des haies, dans les bois et dans les champs que l'on retrouve en Europe mais avec une tendance méridionale.

### **III.3.2.2 Description**

La violette est une petite herbacée allant de 5 à 25 centimètres sans tige apparente et pubescente. La souche épaisse émet des stolons allongés, radicants et florifères.

Les feuilles adultes sont ovales en forme de cœur, obtuses et crénelées alors que celles des stolons de l'année sont en rein. Les stipules sont ovales-lancéolés et ciliés.

Les fleurs d'un violet foncé avec un éperon violacé sont grandes et très odorantes. Les pédoncules sont glabres et les fructifères sont couchés. Les sépales sont ovales-obtus, le stigmate en crochet aigu. Elle fleurit entre les mois de mars et mai.

Le fruit de la violette est une capsule subglobuleuse, violacée, pubescente et déhiscente [9].

## **III.3.2.3 Usages médicinaux**

Les feuilles et les fleurs de la violette odorante ont des propriétés adoucissantes et peuvent être utilisées en externe aussi bien sur la peau que sur les muqueuses. En infusion, elle a des effets sudorifiques. C'est également un bon expectorant, utile en cas de toux ou de problèmes pulmonaires [4].

## **III.3.2.4 Confusions et toxicité**

Il y a des risques de confusion avec la violette des chiens (*Viola canina*, Violacées) qui est une violette plus grande dont les feuilles caulinaires sont deux fois plus longues que larges et dont les fleurs d'un bleu-lilas ne sont pas odorantes.

La racine de la violette odorante, à forte dose, peut provoquer des vomissements dus à la présence de violine, une substance toxique émétique.

## **III.3.2.5 Autres usages**

Le parfum qu'elle dégage en fait une plante très répandue en parfumerie. On l'utilise également dans l'alimentation (bonbons, confitures...).

# **III.3.2.6 Anecdotes**

Le nom violette vient du latin *viola* et du grec « ion » désignant à la fois la couleur et la fleur qui aurait servi à la confection d'une couronne pour orner le front d'Ion, ancêtre légendaire des Ioniens.

En France, les rois Henri IV et Louis XIII ainsi que leurs descendants utilisaient déjà la violette pour se parfumer afin de couvrir leurs odeurs corporelles.

Cette fleur fut également l'emblème des Bonapartistes et fut proscrite lors de la chute de l'Empire. C'est Louis XVIII qui la remit au goût du jour en déclarant « J'amnistie aussi la violette ».

### **III.3.3** *Centaurea cyanus***, Bleuet, Asteracées**

# **III.3.3.1 Répartition**

Le bleuet originaire d'Europe et d'Asie du Nord est une plante messicole que l'on retrouve dans les champs au moment de la moisson. Il est répandu en Europe, en Afrique et en Orient. 

# **III.3.3.2 Description**

Le bleuet est une herbacée annuelle ou bisannuelle. De taille allant de 30 à 80 centimètres, sa tige dressée de texture un peu cotonneuse et à rameaux grêles est d'un vert blanchâtre.

Ses feuilles ne sont pas décurrentes, les inférieures étant très divisées alors que les suivantes sont sessiles, étroites et linéaires. L'involucre est à folioles entourées d'une marge fortement décurrente et de cils courts argentés.

Les fleurs principalement de couleur bleue sont réunies en cyme de capitules. La corolle est composée de cinq pétales soudés prolongés en tubes. Les cinq étamines sont soudées par les anthères. Les deux carpelles sont soudés en un ovaire infère uniloculaire. Il fleurit de mai à juillet.

Le fruit est un akène à ombilic barbu surmonté d'une aigrette rousse [9].

## **III.3.3.3 Usages médicinaux**

Le capitule du bleuet contient des flavonoïdes et des anthocyanes lui conférant des propriétés astringentes et anti-inflammatoires. Il est donc utilisé en usage externe en bain oculaire pour apaiser les irritations des yeux et des paupières [15].

### **III.3.3.4 Confusions**

Le bleuet peut être confondu avec la centaurée des montagnes (Centaurea montana, Asteracées) aux fleurs plus grandes et d'un bleu plus foncé.

### **III.3.3.5 Autres usages**

Le bleuet est une plante utilisée en dermocosmétique surtout dans les produits démaquillants et lotions notamment pour le contour des yeux afin d'éviter les irritations.

## **III.3.3.6 Anecdotes**

Son nom de genre *Centaurea* vient du grec « kentorion ». Le centaure Chiron l'aurait en effet utilisé pour soigner ses plaies infligées par Héraclès.

Au Moyen-Âge, il est utilisé par les femmes comme plante cosmétique ayant la propriété de faire « briller les yeux et illuminer le regard » [1].

Au XVII<sup>ème</sup> siècle, on le surnomme « casse-lunettes », les apothicaires pilant les fleurs avec de la rosée ou de l'eau de pluie pour préparer les eaux calmantes pour les yeux fragiles ou irrités.

Lors de la Première Guerre Mondiale, dans les tranchées, elle était l'une des seules fleurs à apporter une note de couleur à la terre labourée par les tirs d'obus. Ce fut l'une des raisons pour laquelle elle fut choisie comme symbole national du Souvenir, symbole de la mémoire et de la solidarité du peuple français envers les anciens combattants [37].

### **III.3.4 C***itrus sinensis***, Oranger doux, Rutacées**

## **III.3.4.1 Répartition**

Originaire d'Asie du Sud-Est, c'est une plante qui est cultivée dans de nombreuses régions du globe : Asie du Sud-Est, Amérique du Sud, Afrique du Nord, sud des États-Unis, sud de l'Europe (bassin méditerranéen).

### **III.3.4.2 Description**

L'oranger doux est un arbre fruitier pouvant atteindre 12 mètres, à tête arrondie dont les branches portent de fines épines flexibles.

Les feuilles simples et d'un vert brillant sont de forme elliptique, entières, un peu coriaces, persistantes et luisantes. Le limbe est articulé sur un pétiole ailé, dilaté en une aile de six à sept millimètres de large. Ces feuilles renferment des prismes d'oxalate de calcium dans l'épiderme et le tissu palissadique et de grosses poches d'huile essentielle dans le limbe.

Les fleurs d'un blanc pur sont très odorantes et à saveur aromatique. Elles se regroupent en cymes à l'aisselle des feuilles. Le calice gamosépale en forme de cupule est court et cireux, se terminant par cinq dents pointues, fermes et légèrement écartées. La corolle porte cinq pétales obtus, glabres, charnus et ponctués de petites taches brunes visibles par transparence. Les étamines au nombre de vingt sont réunies à la base et sont plus courtes que les pétales. L'ovaire est supère, brun-noir et se compose de huit à dix loges avec un style cylindrique, épais à stigmate capité. Sa floraison a lieu de mars à mai.

Les fruits de l'oranger doux sont de grosses baies presque sphériques de couleur orange dont l'écorce renferme des poches d'huile essentielle [22].

120

### **III.3.4.3 Usages médicinaux**

L'oranger peut être utilisé en cas de troubles de la circulation sanguine grâce à une propriété protectrice des vaisseaux sanguins. Il est aussi utilisé à visée sédative et relaxante pour traiter la nervosité et les troubles légers du sommeil. Son huile essentielle possède des propriétés antiseptiques et relaxantes.

L'eau de fleur d'oranger quant à elle est principalement issue du bigaradier [22].

# **III.3.4.4 Confusions**

L'oranger doux peut être confondu avec le bigaradier (Citrus *aurantium* var. *amara*, Rutacées) qui est de taille plus petite, avec des feuilles plus grandes et aux pétioles plus ailés. Ses fleurs sont plus odorantes, plus grandes et plus nombreuses que celle de l'oranger doux. De plus, ses fruits ne sont pas comestibles.

## **III.3.4.5 Autres usages**

Outre l'utilisation de ses fruits dans l'alimentation, il entre également dans la composition de parfums ou de produits cosmétiques.

## **III.3.4.6 Anecdotes**

Le terme « hespéride » qui désigne de façon générale les fruits du genre *Citrus* est dérivé du grec « esperos ». Ils constituaient en effet les fameuses pommes d'or du jardin des Hespérides.

### **III.3.5** *Dianthus caryophyllus***, Œillet commun, Caryophyllacées**

## **III.3.5.1 Répartition**

L'œillet commun est une plante originaire d'Europe, d'Asie et d'Afrique et que l'on retrouve également en Amérique du Nord. Il pousse sur les coteaux arides, près des murs et des rochers mais on le retrouve souvent cultivé comme plante d'ornement.

# **III.3.5.2 Description**

L'œillet est une herbacée vivace à souche ligneuse dont les feuilles sont largement linéaires.

Les fleurs peuvent être rouges ou roses et sont odorantes. Elles sont soit solitaires soit agglomérées au sommet des tiges. Le calice est en forme de tube allongé et est entouré à la base de courtes écailles qui sont larges et striées au sommet. Les pétales au nombre de cinq sont contigus, lisses et dentés. Il fleurit de juin à septembre.

Le fruit de l'œillet est une capsule cylindrique à une loge qui s'ouvre à son sommet par quatre dents et à carpophore court [9].

### **III.3.5.3 Usages médicinaux**

Les œillets sont des plantes ayant des propriétés antibactériennes, antivirales, antifongiques et anti-inflammatoires. Ils étaient utilisés en médecine traditionnelle pour traiter diverses infections allant de la gingivite à l'angine en passant par les désordres intestinaux. Certains comme *Dianthus chinensis*, ont des effets dans le traitement de l'aménorrhée et ont des propriétés diurétiques et emménagogues [4].

## **III.3.5.4 Confusions**

L'œillet commun peut être confondu avec une autre fleur du genre *Dianthus*, *Dianthus* sylvestris (Caryophyllacées) à feuilles étroitement linéaires et dont les fleurs sont inodores.

### **III.3.5.5 Autres usages**

La fleur de l'œillet a longtemps été utilisée en parfumerie, ses composants lui conférant des notes florales et épicées. Mais elle fut remplacée depuis par des molécules de synthèse [33]. Désormais on la retrouve plutôt comme fleur ornementale.

## **III.3.5.6 Anecdotes**

Son nom de genre *Dianthus*, vient du grec « dios » qui signifie Zeus et « anthos » la fleur. L'œillet fut donc surnommé la « fleur des dieux » à cause de sa beauté.

La superstition veut qu'il porte malheur au théâtre. Cela vient du fait qu'à l'origine, les actrices renouvelées dans leur rôle recevaient un bouquet de roses alors que celles qui étaient renvoyées se voyaient offrir des bouquets d'œillets moins coûteux.

## **III.3.6** *Jasminum officinale***, Jasmin officinal, Oléacées**

## **III.3.6.1 Répartition**

Le jasmin officinal est originaire des régions himalayennes et on le retrouve également en Europe méridionale où il apprécie les haies et buissons des milieux secs et rocailleux. Il est souvent cultivé dans les jardins.

## **III.3.6.2 Description**

Le jasmin officinal est un arbrisseau dressé souvent grimpant à tiges sarmenteuses. Celles-ci sont allongées, striées-anguleuses et glabres.

Les feuilles sont opposées, pétiolées et comportent un nombre impair de folioles (trois à sept) ovales-lancéolées. Elles sont entières et en pointe et la foliole terminale est la plus grande.

Les fleurs blanches et très odorantes sont groupées en corymbes simples ou composés. Le calice à cinq lobes linéaires et allongés qui dépassent la moitié du tube de la corolle. Cette dernière à une forme d'entonnoir avec un limbe plan et des lobes ovales-aigus. Le jasmin fleurit de mai à septembre.

Le fruit est une baie globuleuse [10].

### **III.3.6.3 Usages médicinaux**

Le jasmin est utilisé en aromathérapie pour son action antibactérienne notamment dans les cas d'acné. Son huile essentielle s'utilise également en cas de crampes et sur certaines plaies superficielles. 

En infusion, la fleur de jasmin est un bon antioxydant qui aide à diminuer la tension artérielle et à faciliter la circulation sanguine.

Le jasmin a également une action sur les insomnies et les troubles du sommeil ainsi que sur les migraines et les maux de tête [29].

### **III.3.6.4 Confusions**

Le jasmin officinal peut être confondu avec d'autres jasmins méditerranéens comme le jasmin rose (*Jasminum polyanthum*, Oléacées) dont les fleurs disposées en panicules sont nombreuses et dont les lobes du calice sont triangulaires. Le deuxième jasmin est le jasmin jaune (Jasminum fruticans, Oléacées) dont les feuilles sont alternes à une ou trois folioles.

#### **III.3.6.5 Autres usages**

Le jasmin grâce à l'odeur dégagée par ses fleurs est surtout utilisé dans la fabrication de parfums.

## **III.3.6.6 Anecdotes**

Le jasmin est représenté dans la mythologie indienne car il était consacré à Vishnou, dieu de la stabilité du monde. Quant à Kâma, le dieu de l'amour, il atteignait ses victimes avec des flèches auxquelles étaient attachées des fleurs de jasmin.

### **III.3.7 Oenothera biennis, Onagre, Onagracées**

### **III.3.7.1 Répartition**

Plante originaire d'Amérique du Nord, l'onagre fut introduite de Virginie en Europe vers 1614 [7]. On la retrouve désormais en Europe mais également en Algérie ainsi qu'en Asie occidentale. Elle affectionne les lieux sablonneux et les terrains vagues.

## **III.3.7.2 Description**

L'onagre est une herbacée bisannuelle dont la taille est comprise entre 50 centimètres et 1 mètre. Ses tiges dressées sont robustes, simples ou rameuses, velues et très feuillées.

On distingue les feuilles radicales qui sont oblongues, pétiolées et en rosette des feuilles caulinaires lancéolées, subsessiles, denticulées et atténuées à la base.

Les fleurs jaunes de 4 à 5 centimètres de diamètre légèrement odorantes se présentent en longs épis feuillés. Les pétales en forme de cœur dépassent les étamines et sont environ plus courts de moitié que le tube du calice. L'onagre a une période de floraison allant de juin à septembre.

Le fruit est une capsule cylindracée longue de 30 à 35 centimètres contenant de petites graines noires. La capsule est dressée-appliquée, sessile et velue [9].

## **III.3.7.3 Usages médicinaux**

L'huile d'onagre issue de la graine de la plante est riche en acide gamma-linolénique qui est un oméga-6 lui conférant une action anti-inflammatoire [7]. En prise régulière et en petite quantité elle agit dans diverses pathologies comme l'athérosclérose ou le diabète. Elle contribue à la diminution du taux de cholestérol et de la pression artérielle [4].

Ses vertus adoucissantes peuvent être utilisées en cas de douleurs mammaires. Elle aide également à la régulation des cycles menstruels [14].

En dermatologie, on l'utilise dans le traitement de l'eczéma et du psoriasis.

# **III.3.7.4 Confusions**

L'onagre peut être confondue avec l'onagre à grandes fleurs (Oenothera glazioviana,

Onagracées) qui possède des fleurs plus grandes dont le style est plus long que les étamines.

### **III.3.7.5** Autres usages

L'onagre est une plante qui peut être utilisée dans l'alimentation mais son huile est utilisée en dermocosmétique pour ses propriétés nourrissantes [7].

# **III.3.7.6 Anecdotes**

Surnommée « herbe aux ânes » à causes de la forme de ses feuilles ressemblant aux oreilles de celui-ci, l'onagre doit son nom de genre du grec « oïnos », le vin, et « thera », la bête, car

la légende lui attribue le pouvoir d'apprivoiser les animaux sauvages lorsqu'elle est infusée dans du vin.

# **III.3.8** *Paeonia officinalis***, Pivoine officinale, Paeoniacées**

# **III.3.8.1 Répartition**

Originaire d'Europe, d'Asie orientale et des États-Unis la pivoine est une plante cultivée sous tous les climats.

# **III.3.8.2 Description**

La pivoine est une herbacée vivace et robuste à racine renflée en tubercules oblongs.

Ses feuilles d'un vert brillant sont grandes et divisées jusqu'à trois fois en parties plus ou moins égales dont les segments sont plus ou moins larges.

Les fleurs rouges sont très grandes et solitaires. Le calice herbacé comporte cinq sépales persistants, concaves et inégaux. Les anthères libèrent le pollen vers l'intérieur. La pivoine officinale fleurit de mai à juin.

Son fruit est un follicule contenant deux à cinq grosses graines lisses [9].

# **III.3.8.3 Usages médicinaux**

La racine de la pivoine possède des propriétés antispasmodiques et sédatives et était utilisée traditionnellement contre les toux d'origine nerveuse ainsi que pour calmer les états nerveux.

Les fleurs de la pivoine entraient dans la composition de suppositoires destinés à soulager les douleurs intestinales et anales [17].

Sa racine contient du paeonol, composé aux propriétés antibactériennes [34].

## **III.3.8.4 Autres usages**

La fleur de pivoine s'utilise en dermocosmétologie (crèmes, shampooings...) ainsi qu'en parfumerie.

# **III.3.8.5 Anecdotes**

Le nom de genre « Paeonia » est dédié à Péon, médecin grec de l'Antiquité qui découvrit ses propriétés antispasmodiques et anti-épileptiques. La plupart des textes astrologiques de l'Antiquité reliaient la pivoine à la lune car elle croissait et diminuait selon les phases lunaires.

# **III.4 Plantes textiles et tinctoriales**

# **III.4.1** *Rubia tinctoria***, Garance des teinturiers, Rubiacées**

# **III.4.1.1 Répartition**

La garance se retrouve en Europe méridionale, en Asie occidentale et en Afrique septentrionale. Elle affectionne les haies et les buissons. Elle pousse spontanément du Midi à l'Auvergne et subspontanément dans toute la France.

# **III.4.1.2 Description**

La garance est une plante vivace d'environ 1 mètre, glabre à racine rampante.

Les tiges sont couchées ou grimpantes et munies sur les angles d'aiguillons crochus.

Les feuilles assez grandes et lancéolées sont annuelles, assez minces et munies de dents crochues sur les bords. La nervure médiane offre un réseau de nervures secondaires très saillant en-dessous. Elle fleurit de juin à août.

Les fleurs sont d'un jaune vif en cymes axillaires et terminales. La corolle est à lobes ovaleslancéolés, sans arêtes. Les anthères sont linéaires-oblongues et les stigmates obovales en massue. 

Le fruit est une baie subglobuleuse de couleur noire de la grosseur d'un pois [10].

# **III.4.1.3 Usages médicinaux**

La racine de la garance possède des hétérosides anthraquinoniques qui la rendent utile en cas de calculs rénaux pour traiter les oliguries. Elle possède également une action laxative. Ses anthraquinones ont aussi des propriétés antimicrobiennes et antifongiques [30].

## **III.4.1.4 Autres usages**

La garance est une plante tinctoriale qui a été utilisée dans la teinture des textiles avant d'être remplacée par des colorants synthétiques. Elle a également été utilisée comme pigment en peinture.

# **III.4.1.5 Anecdotes**

De 1829 jusqu'à la fin de l'année 1914, les uniformes des soldats français étaient composés d'un képi et d'un pantalon rouge garance.

### **III.4.2** *Anthriscus sylvestris***, Anthrisque sylvestre, Apiacées**

## **III.4.2.1 Répartition**

L'anthrisque sylvestre est une plante qui affectionne les haies, les prés et les bois d'Europe, d'Asie boréale et occidentale ainsi que d'Afrique septentrionale.

# **III.4.2.2 Description**

L'anthrisque sylvestre est une herbacée vivace pouvant atteindre 1 mètre qui est glabre dans sa partie supérieure et poilue dans sa partie inférieure. Elle est fétide et possède une souche épaisse et allongée. La tige avec des nœuds un peu renflés est creuse et cannelée. Les feuilles sont luisantes, très découpées à segments oblongs-lancéolés rapprochés et presque aigus. Les inférieures sont à pétioles plus courts ou égalant le limbe. Les fleurs blanches sont en ombelles, les extérieures rayonnantes. Les ombelles sont assez longuement allongées et minces, terminales et à sept à seize rayons presque égaux. L'involucre est nul, l'involucelle est composé de 5 folioles lancéolées et réfléchies. Les styles sont étalés-dressés. Sa période de floraison s'étend de mai à juillet.

Le fruit est un diakène oblong-linéaire, lisse et luisant à bec très court [9].

# **III.4.2.3 Confusions et toxicité**

L'anthrisque sylvestre peut être confondue avec la petit ciguë (Aethusa cynapium, Apiacées) qui est une plante toxique et qui dégage une odeur nauséabonde. La confusion est également possible avec la cerfeuil penché (Chaerophyllum temulum, Apiacées) qui comme son nom l'indique possède une structure penchée et dont la tige est pleine et de section ronde.

L'anthrisque sylvestre est considérée comme une plante toxique car sa racine comporte des composés abortifs.

### **III.4.2.4 Autres usages**

L'anthrisque sylvestre est une plante tinctoriale qui produit un colorant jaune issu du suc de ses feuilles.

# **III.4.3** *Conyza canadensis***, Vergerette du Canada, Asteracées**

# **III.4.3.1 Répartition**

Plante originaire d'Amérique du Nord, la vergerette du Canada se retrouve sur toute la surface du globe affectionnant particulièrement les lieux incultes, le sables des rivières, le long des voies ferrées.

# **III.4.3.2 Description**

La vergerette du Canada est une herbacée annuelle de 30 à 80 cm à tige dressée. Rameuse, elle est pubescente avec de longs poils raides et piquants, de couleur vert cendré et très feuillée.

Les feuilles sont pubescentes et étroitement lancéolées ou presque linéaires, aiguës, à bords entiers ou un peu dentés. L'involucre est presque glabre, composé de folioles linéaires, minces, sèches et à demi transparentes sur les bords.

Les capitules très petits et très nombreux sont disposés en petites grappes sur les rameaux formant une panicule fournie et allongée. Les fleurs du centre sont tubuleuses et jaunes alors que celles de la circonférence, à ligules courtes peu saillantes, sont d'un blanc sale.

Elles dégagent une odeur de térébenthine au froissement. La floraison s'étend de juillet à octobre.

Le fruit est un akène surmonté d'une aigrette [10].

## **III.4.3.3 Usages médicinaux**

En médecine traditionnelle, les sommités fleuries de la vergerette du Canada sont utilisées pour leur propriété antirhumatismale en cas d'arthrose ou même de crise de goutte. Ses propriétés, anti-inflammatoires et diurétiques, font qu'elle peut être utilisée en association avec la canneberge pour prévenir les infections urinaires.

# **III.4.3.4 Confusions**

La confusion est possible avec la vergerette de Barcelone (*Erigeron sumatrensis*, Asteracées) dont la tige n'est pas vert cendré et dont les fleurs blanches sont disposées en corymbes et non en panicules.

### **III.4.3.5 Autres usages**

De ses sommités fleuries est extrait un colorant jaune qui était utilisé comme teinture.

# **III.4.3.6 Anecdotes**

Son nom de vergerette vient du fait que les anciens utilisaient ses tiges comme fouet, la verge, pour punir et corriger les enfants.

L'odeur caractéristique de térébenthine qu'elle dégage était censé tenir les sorcières éloignées.

### **III.4.4** *Reseda luteola***, Réséda jaunâtre, Résédacées**

## **III.4.4.1 Répartition**

Le réséda jaunâtre est une plante originaire du Bassin méditerranéen et d'Asie occidentale. On le retrouve surtout en Europe occidentale et méridionale, en Asie occidentale, en Afrique septentrionale ainsi qu'en Amérique du Nord et au Mexique. Il pousse dans les champs non cultivés ainsi qu'à proximité de murs ou de rochers.

### **III.4.4.2 Description**

Le réséda jaunâtre est une herbacée bisannuelle glabre et verte. Sa tige dressée et anguleuse peut atteindre jusqu'à 1 mètre de hauteur.

Les feuilles sont simples, oblongues-lancéolées et entières. Celles situées à la base sont quant à elles ondulées et en rosette.

Les fleurs d'un jaune verdâtre se réunissent en très longues grappes spiciformes raides et étroites. Elles sont composées de quatre sépales dressés-appliqués, oblongs, arrondis à leur sommet et qui ne vont pas poursuivre leur croissance après la fécondation. Les pétales au nombre de trois ou quatre sont à lanières étroites et un peu courtes. Les étamines dont les filets sont un peu dilatés à la base sont au nombre de vingt à vingt-trois. Il fleurit de mai à septembre.

Les fruits du réséda jaunâtre sont de petites capsules dressées et ovoïdes à trois dents pointues renfermant des graines noires et luisantes [9].

## **III.4.4.3 Confusions**

La confusion est possible avec le réséda jaune (Reseda lutea, Résédacées) qui possède des feuilles découpées et dont les fleurs se rassemblent en grappes plus courtes et plus épaisses.

### **III.4.4.4 Autres usages**

Dans ses tiges et ses feuilles est contenu un colorant jaune, le lutéolol, qui était utilisé comme teinture [4].

# **III.4.4.5 Anecdotes**

Le poète Louis Aragon le cite dans l'un de ses poèmes, La rose et le réséda, écrit en 1943 [38].

## **III.4.5** *Cosmos sulfureus***, Cosmos sulfureux, Asteracées**

## **III.4.5.1 Répartition**

Originaire du Mexique, le cosmos sulfureux est surtout retrouvé sur le continent américain (Mexique, nord de l'Amérique du Nord, Amérique centrale et Sud-Est des États-Unis) ainsi que dans le sud de l'Europe. Il affectionne les talus, les friches et les forêts.

# **III.4.5.2 Description**

Le cosmos sulfureux est une herbacée annuelle allant de 30 centimètres à 2 mètres de haut. Ses tiges sont frêles, dressées, quadrangulaires, velues à glabres et ramifiées.

Les feuilles de couleur vert-clair sont opposées, sans pétiole ou à pétiole embrassant. Le

limbe se divise en 5 lobes très découpés à divisions aiguës [42].

Les fleurs jaune-orangé sont en capitules solitaires terminaux. Ces derniers sont portés par de longs pédicules. Les fleurs périphériques au nombre d'une dizaine possèdent une corolle oblongue presque ovale, au sommet denté, orange foncé. Les fleurs du disque sont à corolle en forme d'entonnoir étroit, à 5 lobes, jaune orangé, avec des écailles à la base. Sa floraison a lieu de juin à septembre [4].

Le fruit est un akène.

## **III.4.5.3 Toxicité**

Le cosmos est une plante qui peut provoquer des dermites de contact.

# **III.4.5.4 Autres usages**

Le cosmos a été cultivé comme plante tinctoriale, ses capitules floraux donnant un colorant jaune-orangé. Il est également utilisé comme plante ornementale.

# **III.4.5.5 Anecdotes**

Le nom de genre *Cosmos* est tiré du grec « kosmos » qui signifie parure, ornement.

# **III.4.6** *Isatis tinctoria***, Pastel des teinturiers, Brassicacées**

# **III.4.6.1 Répartition**

Le pastel se retrouve dans les lieux incultes et les rochers en Europe centrale et méridionale,

en Asie occidentale jusqu'en Inde et en Afrique septentrionale.

# **III.4.6.2 Description**

Le pastel des teinturiers est une plante bisannuelle verte, glabre ou pubescente, blanchâtre, à racine pivotante.

La tige peut atteindre 1 mètre et possède des rameaux dressés.

Les feuilles inférieures sont oblongues-lancéolées et les supérieures sont lancéolées et embrassent la tige par deux oreillettes aiguës.

Les fleurs sont petites et très nombreuses. Les grappes fructifères sont dressées en corymbes à pédicelles filiformes réfléchis qui sont plus courts que les silicules. La floraison a lieu de mai à juin [9].

Les fruits sont des silicules oblongues en coin, atténuées à la base et arrondies au sommet, large de 3 à 5 millimètres. Elles sont violacées à brun-noir luisant à maturité [3].

### **III.4.6.3 Usages médicinaux**

Le pastel est surtout utilisé en médecine traditionnelle chinoise qui utilise ses feuilles et ses racines pour traiter de nombreux maux tels que les oreillons, les amygdalites, les infections des voies respiratoires supérieures et les gastroentérites grâce à des propriétés antimicrobiennes et anti-inflammatoires [4].

# **III.4.6.4 Confusions**

Le pastel des teinturiers peut être confondu avec le pastel des Alpes (*Isatis alpina*, Brassicacées) qui est une plante rare que l'on retrouve plutôt en altitude notamment dans les Hautes-Alpes en France. Au contraire d'*Isatis tinctoria*, les silicules mûres sont presque arrondies à la base et au sommet [3].

### **III.4.6.5 Autres usages**

Ses feuilles donnent un colorant bleu qui était utilisé comme teinture avant d'être abandonné au profit de l'indigotier (*Indigofera tinctoria*) puis des colorants de synthèse.

Son huile est également utilisée en cosmétique [52].

## **III.4.6.6 Anecdotes**

Les premières traces du pastel qui ont été retrouvées datent du Néolithique, dans la grotte de l'Audoste située dans les Bouches-du-Rhône.

Le pastel fut une plante cultivée en Mésopotamie et en Égypte comme en atteste le Papyrus de Stockholm qui décrit les étapes allant de sa récolte jusqu'à l'obtention de la teinture. Dans l'Antiquité romaine, Pompéi était un centre de production de pastel important.

### **III.4.7 Anthemis tinctoria, Camomille des teinturiers,**

#### **Asteracées**

### **III.4.7.1 Répartition**

Originaire d'Eurasie, la camomille des teinturiers est une plante qui affectionne les friches et les bordures de chemins. Elle se répartit en Europe, en Asie occidentale et Amérique du Nord.

# **III.4.7.2 Description**

La camomille des teinturiers est une herbacée vivace et buissonnante atteignant 50

centimètres de hauteur. Sa tige est dressée, ferme, pubescente et rameuse.

Les feuilles sont alternes avec des folioles opposées très découpées, dont les segments sont lancéolés et dentés, et velues en-dessous.

Les fleurs jaunes solitaires sont en capitules. Les ligules et le cœur sont de couleur jaune

soufré. Le réceptacle floral est muni de paillettes. Elle fleurit de juin à septembre.

Le fruit est un akène [41].

### **III.4.7.3 Usages médicinaux**

Comme toutes les camomilles elle possède des propriétés calmantes, antispasmodiques et digestives. Cependant, la camomille des teinturiers n'a pas d'utilisation thérapeutique.

## **III.4.7.4 Confusions**

La camomille des teinturiers peut être confondue avec le chrysanthème des moissons (Glebionis segetum, Asteracées) dont le réceptacle ne possède pas de paillettes et dont les feuilles plus grandes et moins découpées sont glabres en-dessous.

## **III.4.7.5 Autres usages**

Les fleurs séchées donnent un colorant jaune qui était utilisé comme teinture surtout pour teindre la laine en jaune.

## **III.4.8** *Genista tinctoria***, Genêt des teinturiers, Fabacées**

### **III.4.8.1 Répartition**

Le genêt des teinturiers est retrouvé dans les bois et pâturages d'Europe centrale et d'Asie occidentale.

# **III.4.8.2 Description**

Le genêt des teinturiers est un sous-arbrisseau pouvant aller de 30 centimètres à 1 mètre, non épineux, dressé ou ascendant, de couleur verte et soit glabre soit velu. Les rameaux sont de section cylindrique, striés et portent tous des feuilles.

Celles-ci sont simples, lancéolées ou ovales [24].

Les fleurs de couleur jaune à corolle en forme de papillon sont solitaires et en grappes terminales feuillées. Le pétale supérieur glabre égale l'inférieur, qui avec l'aile sont à la fin déviés-pendants. La floraison a lieu de mai à août.

Le fruit est une gousse linéaire un peu arquée, non bosselée, glabre et qui contient 5 à 12 graines mates [9].

### **III.4.8.3 Usages médicinaux**

Le genêt des teinturiers fut utilisé en médecine traditionnelle comme laxatif et diurétique ainsi que pour traiter les douleurs rhumatismales et la goutte [4].

### **III.4.8.4 Confusions et toxicité**

Il peut être confondu avec différents genêts :

- le genêt à balais (*Cytisus scoparius*, Fabacées) dont les gousses sont hérissées de poils, les rameaux anguleux et les feuilles trifoliées.

- le genêt d'Espagne (Spartium junceum, Fabacées) aux rameaux presque nus ainsi qu'avec le cytise (*Laburnum anagyroides*, Fabacées) qui est un arbuste aux fleurs jaunes rassemblées en grappes pendantes.

Le genêt des teinturiers contient un alcaloïde, la spartéine, qui à fortes doses provoque une toxicité cardiaque [34].

## **III.4.8.5 Autres usages**

De sa racine est récoltée une matière colorante jaune utilisée comme teinture.

# **III.4.8.6 Anecdotes**

Autrefois, on préparait les boutons floraux de la même manière que les câpres.

## **III.4.9** *Sophora japonica***, Sophora du Japon, Fabacées**

## **III.4.9.1 Répartition**

Originaire de Chine, cet arbre est principalement cultivé dans les parcs de Chine et du Japon.

### **III.4.9.2 Description**

Le sophora du Japon est un arbre ornemental à cime étalée et arrondie. Il peut atteindre 25 mètres de hauteur et ses racines sont superficielles et traçantes.

Les feuilles sont grandes, composées avec un nombre impair de folioles (sept à quinze). Elles sont ovales à ovales-lancéolées, en pointe, luisantes sur le dessus et pubescentes endessous. Vert foncé, elles virent au jaune d'or en automne.

Les fleurs sont blanc crème en panicules, très parfumées et fleurissent d'août à septembre. Le fruit est une gousse monoliforme (épousant la forme des graines) renfermant deux à cinq

graines [44].

# **III.4.9.3 Usages médicinaux**

Le sophora du Japon est une plante riche en rutoside, un flavonoïde possédant des propriétés vitaminiques P permettant ainsi d'augmenter la résistance des capillaires et de diminuer leur fragilité. Cela confère donc à la plante des propriétés anti-inflammatoires, antioxydantes et anti-agrégantes.

### **III.4.9.4 Confusions**

Le sophora du Japon peut être confondu avec le robinier faux acacia (*Robinia pseudoacacia*, Fabacées) qui possède des épines et dont les fleurs sont blanches ou roses.

#### **III.4.9.5 Autres usages**

Les boutons floraux du sophora donnent un colorant jaune qui est utilisé principalement en Chine pour la teinture de la soie.

## **III.4.9.6 Anecdotes**

Le sophora du Japon est un arbre que l'on retrouve traditionnellement à proximité des pagodes d'où son surnom « d'arbre à pagode ». Les japonais utilisaient autrefois son bois comme bois de charpente.

### **III.4.10** *Lomatia tinctoria***, Lomatia, Protéacées**

# **III.4.10.1 Répartition**

Le lomatia est une plante endémique de la Tasmanie où elle affectionne les sols secs et rocailleux. Dans les autres régions du globe elle est cultivée comme plante ornementale.

## **III.4.10.2 Description**

Lomatia tinctoria est un arbuste drageonnant endémique de Tasmanie haut de 50 centimètres à 2 mètres. 

Ses longues feuilles persistantes sont très découpées, vert foncé sur le dessus et plus clair en-dessous. 

Les fleurs jaune crème sont de forme étoilée et le sommet des pétales est enroulé. Elles sont réunies en larges grappes terminales et dégagent un léger parfum. La floraison a lieu de juillet à août.

Ses fruits sont des follicules [49].

# **III.4.10.3 Confusions**

Une confusion peut être possible avec *Lomatia polymorpha* (Protéacées)qui est également endémique de Tasmanie mais dont les feuilles sont entières et non découpées.

# **III.4.10.4 Autres usages**

Le lomatia est une plante tinctoriale. En faisant infuser ses fruits, on obtient un colorant rouge utilisé comme teinture.

# **III.4.10.5 Anecdotes**

Le nom lomatia vient du grec « loma » qui signifie frange, faisant référence à son feuillage découpé.

# **CONCLUSION**

C'est dans ce lieu qui a vu passer de grands noms de la médecine et naître un des auteurs français les plus célèbres qu'a été mis en place le projet de modernisation du jardin de plantes médicinales du Musée Flaubert et d'Histoire de la Médecine de Rouen.

Le « Jardin des Dames » est donc un jardin de plantes médicinales dédié aux femmes dont la création a été le fruit d'un travail collectif, du choix des thèmes, du choix de leur disposition au choix des plantes à garder ou à ajouter. De plus, l'ajout des QR codes permet d'en faire le premier jardin connecté de Rouen et la création des fiches non existantes a permis l'enrichissement de la base de plantes du site Smart Jardin.

Tous les anciens parterres n'ayant pas été utilisés il est possible de faire évoluer ce jardin en y ajoutant de nouveaux thèmes et de nouvelles plantes.
## **RÉFÉRENCES BIBLIOGRAPHIQUES**

#### [1] Amir M.

*Vieux remèdes de nos grands-mères, Histoire et usages des plantes en France*, Éditions Ouest-France, 2010, p.24-879

#### [2] Bergerault C.

Les plantes sauvages en gastronomie : précautions à prendre et risques d'intoxications par

confusion avec des plantes toxiques, Th. D. Pharm., Nantes, 2010

#### [3] Bonnier G., De Layens G.

*Flore complète portative de la France, de la suisse et de la Belgique*, Paris Belin, 1985, p. 31

#### [4] Botineau M.

*Botanique systématique et appliquée des plantes à fleurs*, TEC & DOC, 2010, p. 372- 1192 

#### [5] Botineau M.

*Guides des plantes médicinales*, Belin, 2011, p. 90 

#### [6] Carlier-Loy P.

*Mentha spicata* : description et utilisations en thérapeutique et en agriculture comme

antigerminatif sur la pomme de terre, Th. D. Pharm., Amiens, 2015

#### [7] Chevrier M.

L'huile d'onagre : la plante, son huile et ses intérêts thérapeutiques, Th. D. Pharm., Nantes,

2007

#### [8] Combalot M.

L'Immortelle d'Italie (Helichrysum italicum) et son huile essentielle. Th. D. Pharm., Grenoble ; 2013

#### **[9] Coste H.**

Flore descriptive et illustrée de la France, de la Corse et des contrées limitrophes, tome I, Paris Librairie des sciences et des arts, 1937, p. 55-388

#### **[10] Coste H.**

*Flore descriptive et illustrée de la France, de la Corse et des contrées limitrophes, tome II,* Paris Librairie des sciences et des arts, 1937, p. 33-544

#### [11] Coste H.

Flore descriptive et illustrée de la France, de la Corse et des contrées limitrophes, tome III, Paris Librairie des sciences et des arts, 1937, p. 80-339

#### [12] Couplan F.

Le règne végétal-Plantes sauvages comestibles, Flers, Équilibres, 1990, p. 344

#### [13] Couplan F., Debuigne G., Pialot V.

La petite bibliothèque de l'herboristerie, volume 1, Larousse, 2011, p. 18-34

#### [14] Couplan F., Debuigne G., Pialot V.

La petite bibliothèque de l'herboristerie, volume 2, Larousse, 2011, p. 32-48

#### [15] Couplan F., Debuigne G., Pialot V.

La petite bibliothèque de l'herboristerie, volume 3, Larousse, 2011, p. 14

#### [16] Couplan F., Debuigne G., Pialot V.

La petite bibliothèque de l'herboristerie, volume 4, Larousse, 2011, p. 8-44

#### [17] Couplan F., Debuigne G., Pialot V.

La petite bibliothèque de l'herboristerie, volume 5, Larousse, 2011, p. 8-52

#### [18] Couplan F., Debuigne G., Pialot V.

La petite bibliothèque de l'herboristerie, volume 6, Larousse, 2011, p. 22-40

**[19]** *De l'hôtel-Dieu à l'Hôtel de la Préfecture*, Reprographie du C.H.U. de Rouen, mai 2004

#### **[20] De Paoli M.**

Enquête sur la place de la phytothérapie dans la vie étudiante. Th. D. Pharm., Toulouse, 2013

#### **[21] Degrelle M.**

Les hélichryses (ou immortelles) en aromathérapie : zoom sur l'Hélichryse italienne corse.

Th. D. Pharm., Université de Lorraine, 2015

#### [22] Ernould A.

Les vertus de l'oranger amer et l'oranger doux. Th. D. Pharm., Nantes, 2008

#### [23] Guide du visiteur du Musée Flaubert et d'Histoire de la Médecine, Reprographie du

C.H.U. de Rouen

#### **[24] Hofmann H.**

Guide Hachette Nature-Arbres, Hachette, 2012, p. 35

#### **[25] Hossard J.**

Historique de l'Hôtel-Dieu, Origine et transferts, Reprographie du C.H.U. de Rouen

#### [26] Josso A.

Place de la busserole (*Arctostaphylos uva-ursi* L.) et de la canneberge (*Vaccinium macrocarpon*) dans la prise en charge des cystites aiguës simples. Th. D. Pharm., Nantes, 2009 

#### [27] Machon N., Machon D.

*À la cueillette des plantes sauvages utiles*, 2<sup>ème</sup> édition, Dunod, 2015, p. 97

#### **[28] Maillerfert O.**

Vaccinium myrtillus L. : une plante médicinale à anthocyanosides. Th. D. Pharm., Grenoble, 2010

#### **[29] Messein F.**

Le jasmin : étude botanique, chimique, thérapeutique et cosmétologique. Th. D. Pharm., Nancy-1, 2010

#### **[30] Odounga K.**

Rubia tinctoria, (El Foua), plante médicinale potentiellement dangereuse : mise à jour bibliographique et analyse phytochimique d'échantillons marocains. Th. D. Pharm., Rabat, 2011

#### [31] Rousseau C.

Étude comparative de l'ortie dioïque : Urtica dioica L. (Urticacées) et du lamier blanc : Lamium album L.(Lamiacées). Th. D. Pharm., Limoges, 1997

#### [32] Tessier C.

Phytothérapie et migraines. Th. D. Pharm., Nantes 2004

#### **[33] Weber H.**

Les parfums : Histoire, composition et allergies. Th. D. Pharm., Nantes, 2014

#### **[34] Wichtl M., Anton R.**

*Plantes thérapeutiques, Traditions pratique officinale, science et thérapeutique,* 2<sup>ème</sup> édition,

TEC & DOC, 2003, p. 14-433

### **Sources internet**

[35] Amis de Flaubert et de Maupassant. Le Musée Flaubert et d'Histoire de la Médecine, http://www.amis-flaubert-maupassant.fr/article-bulletins/001\_025/, consulté en novembre 2017

**[36]** Amis de Flaubert et de Maupassant. Le Docteur Achille-Cléophas Flaubert, http://www.amis-flaubert-maupassant.fr/article-bulletins/007\_025/, consulté en novembre 2017

[37] Le bleuet de France. Histoire de l'œuvre et de la fleur, https://www.bleuetdefrance.fr/ewb\_pages/h/histoire-œuvre-et-de-la-fleur.php, consulté en mai 2017

**[38]** Copiedouble. Texte étudié : La Rose et le Réséda (Louis Aragon, 1943), http://www.copiedouble.com/content/la-rose-et-le-réséda-louis-aragon-1943-texte-etanalyse, consulté en mai 2017

[39] Correspondancefamiliale. Laumonier, Jean-Baptiste (1749-1818), http://www.correspondancefamiliale.ehess.fr/index.php?1421, consulté en décembre 2017

**[41]** eFloras. Camomille des teinturiers**,** 

https://www.efloras.org/florataxon.aspx?flora\_id=1&taxon\_id=250066437, consulté en avril 2017 

[42] eFloras. Cosmos sulfureux,

https://www.efloras.org/florataxon.aspx?flora\_id=2&taxon\_id=242416319, consulté en mai 2017

**[43]** eFloras. *Eschscholzia californica*, 

http://www.efloras.org/florataxon.aspx?flora\_id=5&taxon\_id=200009153, consulté en avril 2017

**[44]** eFloras. *Sophora japonica*, 

http://www.efloras.org/florataxon.aspx?flora\_id=5&taxon\_id=200012322, consulté en avril 2017

[45] Centre Flaubert. Gustave Flaubert, Biographie,

http://www.flaubert.univ-rouen.fr/biographie/biorapid.php, consulté en décembre 2017

**[46]** Centre Flaubert. « Élevé dans les coulisses d'Esculape » La jeunesse de Gustave Flaubert à l'Hôtel-Dieu de Rouen, http://www.flaubert.univ-

rouen.fr/biographie/hotel\_dieu/text\_visite.php, consulté en décembre 2017

[47] galerneau.pierre. Jardin Botanique Nicolas Boulay, http://www.galerneau.pierre.free.fr/Labo\_Ouvert/pdf/agripaume.pdf, consulté en avril

2017

[48] HAL.archives-ouvertes. Former les sages-femmes des campagnes : Madame du Coudray, l'Aunis et la Saintonge (1765-1782), https://www.hal.archives-ouvertes.fr/hal-01651330/document, consulté en janvier 2018

[49] iNaturalist. *Lomatia tinctoria*, https://www.inaturalist.org/taxa/323320-Lomatiatinctoria, consulté en mai 2017

**[50]** Laboratoire-Mediflor. Eschscholtzia, https://www.laboratoiremediflor.fr/plantes/eschscholtzia, consulté en mai 2017

[51] Medsource. Ail des ours, https://www.medsource.fr/ail-des-ours, consulté en avril 2017

[52] L'Observatoire des cosmétiques. Le pastel en cosmétique, https://www.observatoiredescosmetiques.com/pro/actualite/ingredients/le-pastel-encosmetique-2696, consulté en avril 2017

[53] Patrimoine-pharmaceutique. Rouen, Musée Flaubert et d'Histoire de la Médecine, http://www.patrimoine-pharmaceutique.org/musees/28/rouen, consulté en décembre 2017

[54] Urofrance. Claude-Nicolas Le Cat (1700-1768), un grand nom de la Chirurgie et de l'Urologie au 18<sup>ème</sup> siècle,

http://www.urofrance.org/fileadmin/documents/data/PU/2001/PU-2001-00110149/TEXF-PU-2001-00110149.PDF 

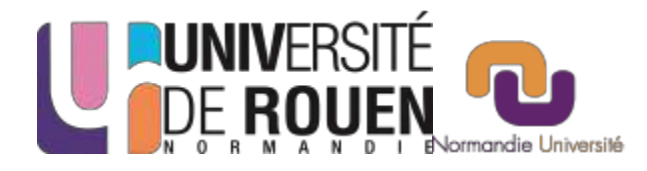

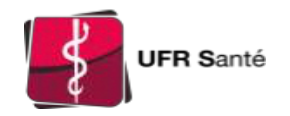

# SERMENT DE GALIEN

Je jure d'honorer ceux qui m'ont instruit dans les préceptes de mon art et de leur témoigner ma reconnaissance en restant fidèle à leur enseignement.

D'exercer dans l'intérêt de la Santé publique ma profession avec conscience et de respecter non seulement la législation en vigueur mais aussi les règles de l'Honneur, de la Probité et du Désintéressement.

De ne jamais oublier ma responsabilité et mes devoirs envers le malade et sa dignité humaine.

De ne dévoiler à personne les secrets qui m'auraient été confiés ou dont j'aurais eu connaissance dans l'exercice de ma Profession.

En aucun cas, je ne consentirai à utiliser mes connaissances et mon état pour corrompre les mœurs et favoriser les actes criminels.

Que les hommes m'accordent leur estime si je suis fidèle à mes promesses. Que je sois méprisé de mes Confrères si je manque à mes engagements.

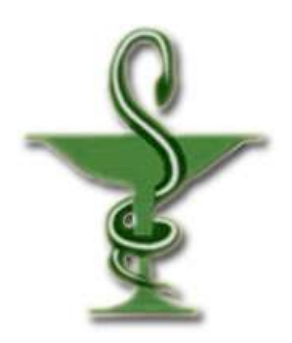

#### **LEHONGRE Anne-Claire**

**Création du « Jardin des Dames » du Musée Flaubert et d'Histoire de la Médecine : premier jardin connecté de Rouen.**

\_\_\_\_\_\_\_\_\_\_\_\_\_\_\_\_\_\_\_\_\_\_\_\_\_\_\_\_\_\_\_\_\_\_\_\_\_\_\_\_\_\_\_\_\_\_\_\_\_\_\_\_\_\_\_\_\_\_\_\_\_\_\_\_\_\_\_\_\_\_\_\_\_\_\_\_\_\_\_

Th. D. Pharm., Rouen, 2018, p.

#### **RÉSUMÉ**

Au Moyen-Âge, les jardins de plantes médicinales le plus souvent situés au sein des abbayes et des monastères constituaient l'arsenal thérapeutique de l'époque. Désormais, ces jardins sont un rappel de cette période et n'ont plus qu'une vocation d'information.

Le Musée Flaubert et d'Histoire de la Médecine, ancien logis du Chirurgien-chef de l'Hôtel-Dieu de Rouen avait depuis les années 1980 transformé le jardin ornemental d'origine en jardin de plantes médicinales. Dans une volonté de moderniser ce jardin, un projet de jardin connecté a vu le jour.

Ce nouveau jardin mettant en avant les femmes et baptisé « Jardin des Dames » est donc devenu le premier jardin connecté présent à Rouen grâce à l'ajout de QR codes sur les étiquettes associées aux plantes et qui renvoient à des fiches explicatives créées via le site collaboratif Smart Jardin.

Ce travail revient sur la mise en place de ce projet de la création du jardin lui-même à celle des fiches explicatives sur le site Smart jardin.

**MOTS CLÉS** : Plantes médicinales – Smart Jardin – Musée Flaubert et d'Histoire de la Médecine– QR codes– Rouen

\_\_\_\_\_\_\_\_\_\_\_\_\_\_\_\_\_\_\_\_\_\_\_\_\_\_\_\_\_\_\_\_\_\_\_\_\_\_\_\_\_\_\_\_\_\_\_\_\_\_\_\_\_\_\_\_\_\_\_\_\_\_\_\_\_\_\_\_\_\_\_\_\_\_\_\_\_\_\_

\_\_\_\_\_\_\_\_\_\_\_\_\_\_\_\_\_\_\_\_\_\_\_\_\_\_\_\_\_\_\_\_\_\_\_\_\_\_\_\_\_\_\_\_\_\_\_\_\_\_\_\_\_\_\_\_\_\_\_\_\_\_\_\_\_\_\_\_\_\_\_\_\_\_\_\_\_\_\_

\_\_\_\_\_\_\_\_\_\_\_\_\_\_\_\_\_\_\_\_\_\_\_\_\_\_\_\_\_\_\_\_\_\_\_\_\_\_\_\_\_\_\_\_\_\_\_\_\_\_\_\_\_\_\_\_\_\_\_\_\_\_\_\_\_\_\_\_\_\_\_\_\_\_\_\_\_\_

#### **JURY**

Président : Élizabeth Chosson, Maître de conférences Membres : Claire Gaillard, Docteur en Pharmacie Marie-Laure Groult, Maître de conférences Marie-Odile Simottel, Présidente de l'association des Amis du Musée Flaubert et

d'Histoire de la Médecine

**DATE DE SOUTENANCE** : 02 juillet 2018